### Table des matières

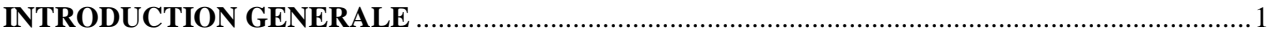

#### **Chapitre 1**

### Système photovoltaïque

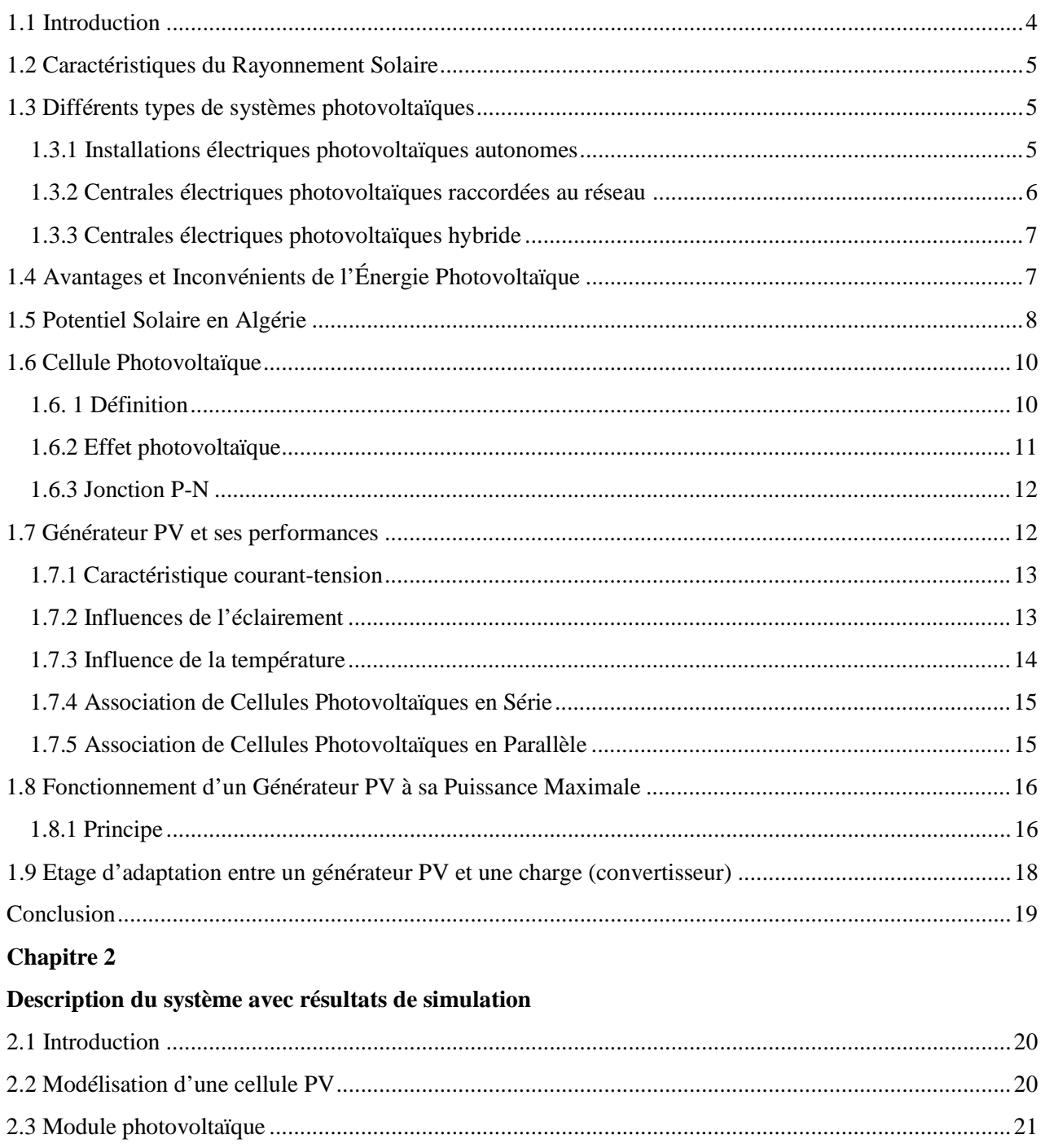

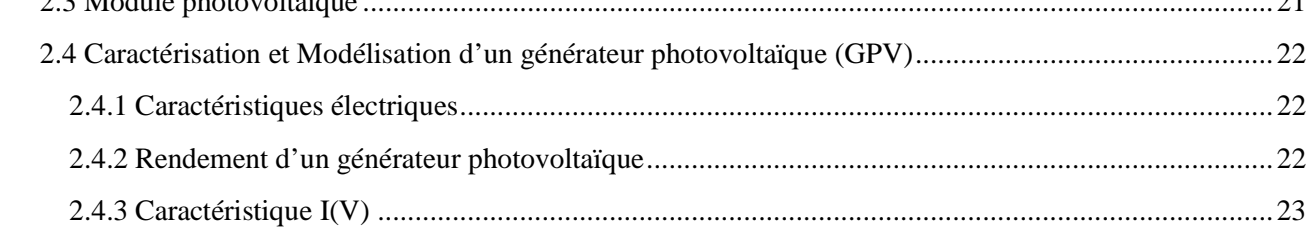

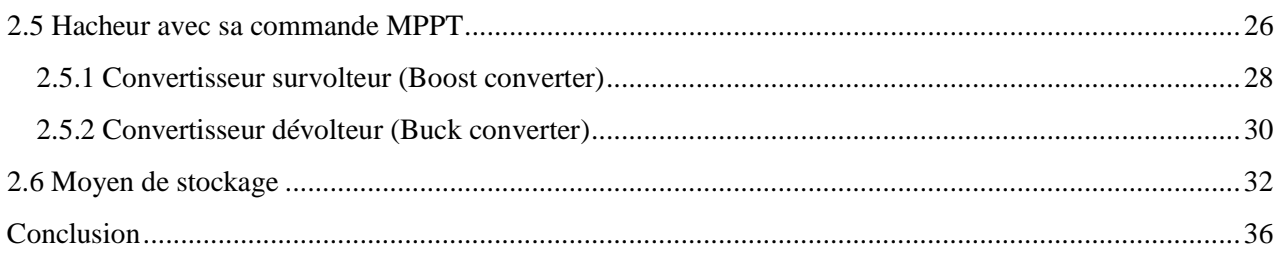

#### **Chapitre 3**

#### **Conception et réalisation du prototype**

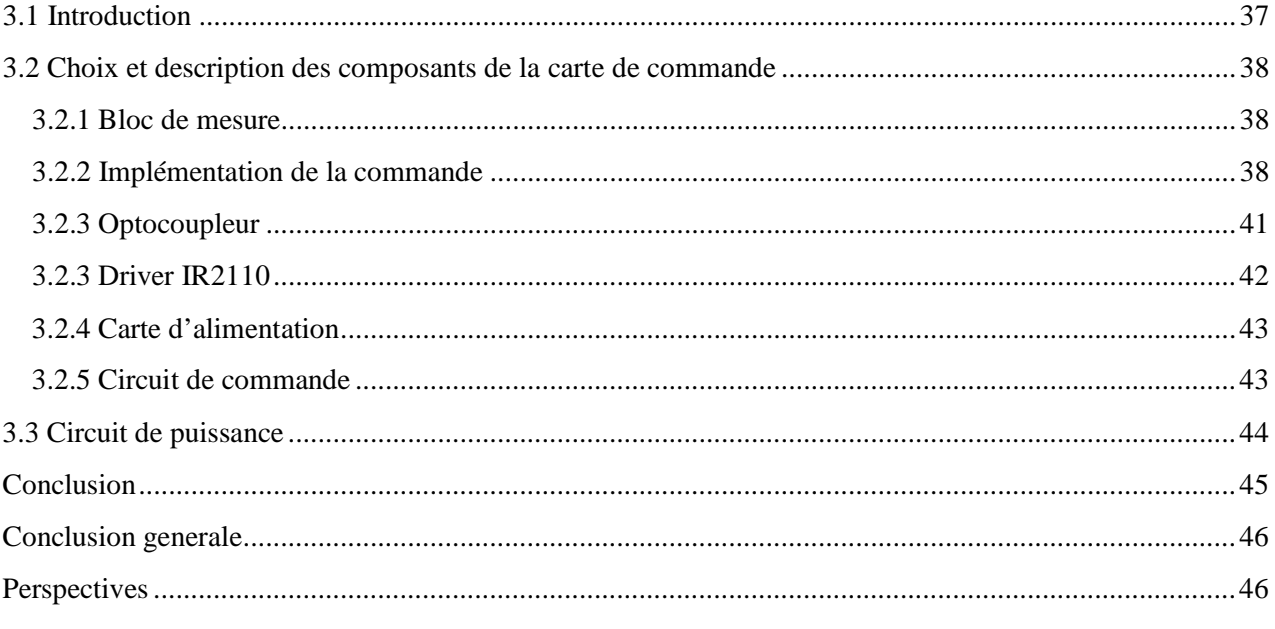

### Liste des figures

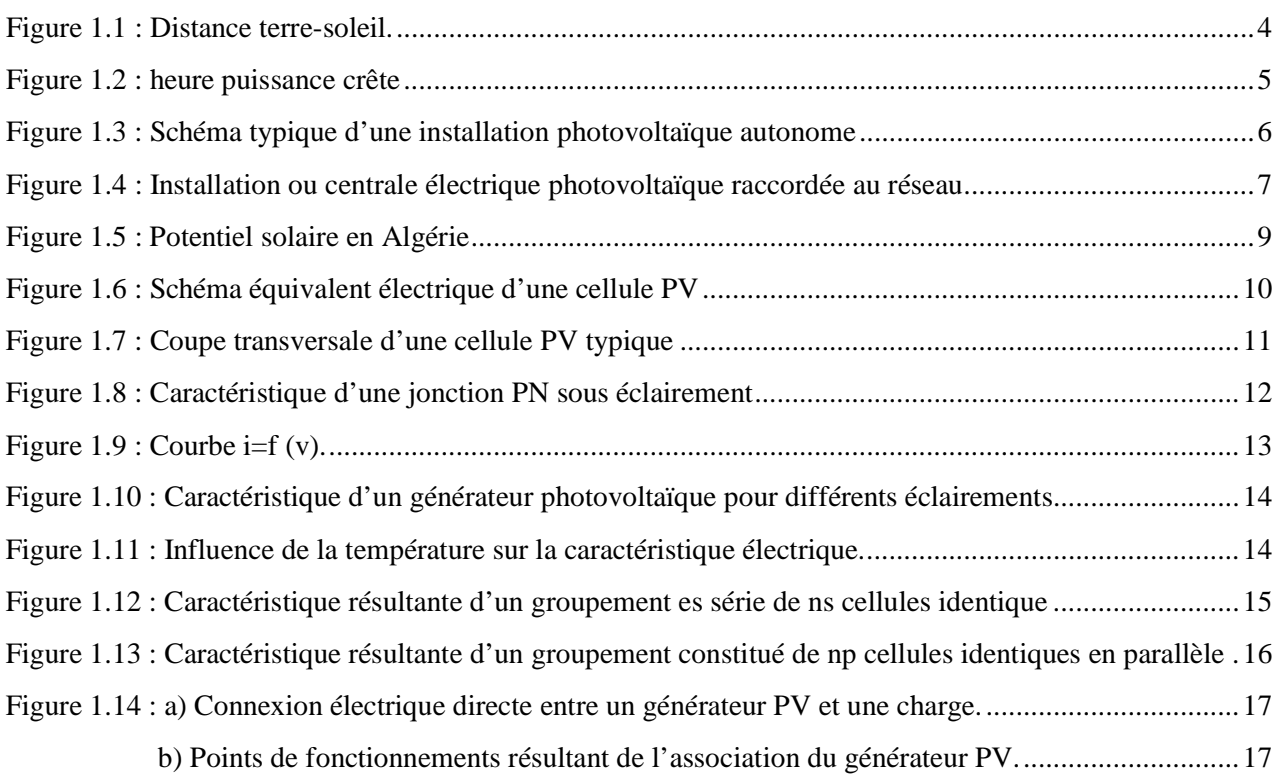

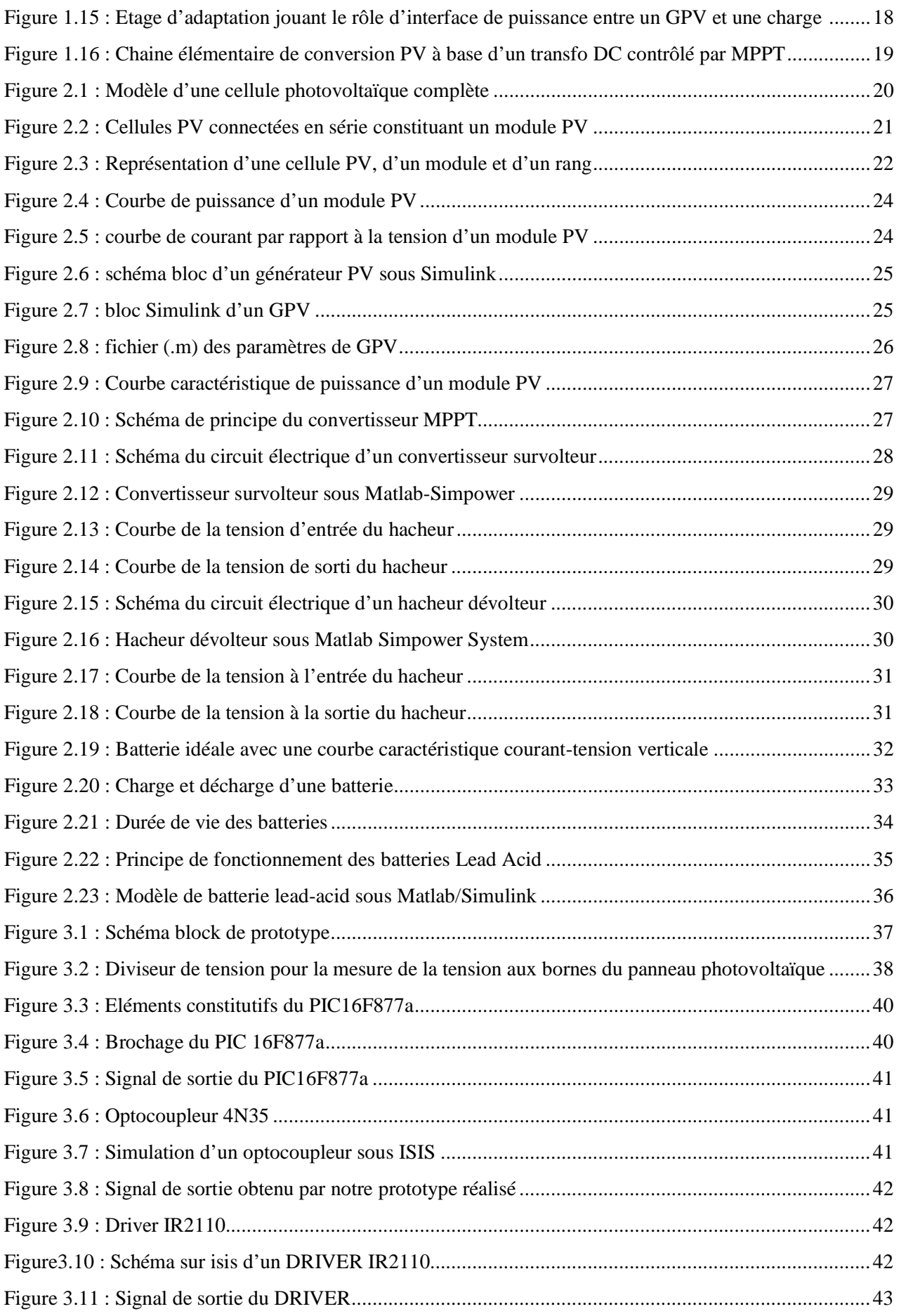

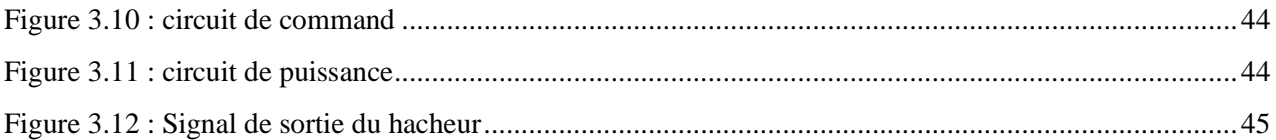

### Liste des tableaux

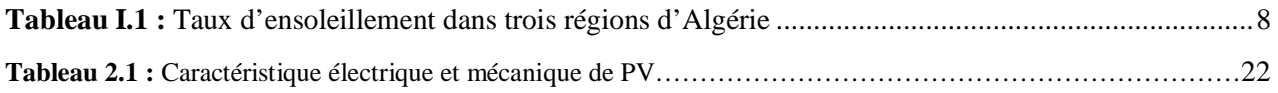

### **INTRODUCTION GENERALE**

En plaçant deux électrodes métalliques dans un liquide conducteur et en exposant l'ensemble au rayonnement [solaire, o](https://www.clicours.com/)n peut mesurer une faible tension. C'est ainsi que fut découvert l'effet photovoltaïque en 1839 par le physicien français **Antoine BECQUEREL**. Ce fut donc la première fois que l'énergie solaire a était transformée en énergie électrique. Dans les années 1880, l'américain **Charles FRITTS** mit au point les premières cellules solaires au sélénium. Les investigations sur le silicium, les tentatives pour l'isoler, le purifier, mettre en œuvre ses propriétés physiques, commencèrent avant 1910. Einstein en expliqua les mécanismes en 1912, mais ce n'est qu'entre 1930 et 1945 qu'un premier procédé industriel de purification par refroidissement progressif du silicium fondu fut mis au point. En 1954, deux chercheurs des laboratoires américains Bell, **Darryl Chapin** et **Carl Fuller**, annoncèrent au public que des cellules solaires à base de silicium avaient été obtenues avec un rendement de 6%. Bien que ces deux scientifiques arrivèrent par la suite à fabriquer en laboratoire des cellules à 15% de rendement, ils rencontrèrent des obstacles économiques et les laboratoires Bell abandonnèrent leurs efforts de recherche pour diminuer les coûts de fabrication.

L'énergie photovoltaïque eut un regain d'intérêt dans les années 1950 lors des premiers lancements spatiaux de satellites (Vanguard I, 1958). Les crises économiques des années 1970 (flambée des prix du pétrole, 1973) puis les accidents des centrales nucléaires tels ceux de Three Mile Island (USA, 1979) ou de Tchernobyl (URSS, 1986) renforcèrent l'intérêt envers les énergies renouvelables, en particulier l'énergie photovoltaïque qui s'impose comme une des sources d'énergies renouvelables les plus prometteuses [1].

Deux types de technologie se partagent la quasi-totalité du marché mondial : les photopiles couches minces et les photopiles cristallines avec toujours le silicium comme matériau semi-conducteur. Les photopiles couches minces utilisent en grande majorité le silicium amorphe hydrogéné, les photopiles cristallines utilisent le silicium monocristallin et polycristallin.

Actuellement, on peut citer quelques-uns des nouveaux axes de recherches dans le domaine de l'énergie photovoltaïque tels que :

- Recours à de nouveaux nano-matériaux pour une meilleure absorption des rayons du soleil.
- . Fabrication de cellules solaire flexibles

INTRODUCTION

L'énergie solaire fait partie des nouvelles sources d'énergies renouvelables. Elle provient de la transformation directe d'une partie du rayonnement solaire en énergie électrique par l'intermédiaire d'une cellule photovoltaïque basée sur un phénomène physique appelé effet photovoltaïque. Il consiste à produire une force électromotrice lorsque la surface de cette cellule est exposée à la lumière. La tension générée peut varier en fonction du matériau utilisé pour la fabrication de la cellule. L'association de plusieurs cellules PV en série ou en parallèle donnent lieu à un générateur photovoltaïque (GPV) qui a une caractéristique courant-tension non linéaire présentant un point de puissance maximale. Lorsque les installations photovoltaïques sont connectées à un réseau de distribution, la revente de l'énergie solaire produite est possible. Par contre, les installations non connectées peuvent directement consommer d'électricité produite ou il faut bien la stocker.

La caractéristique courant-tension du GPV dépend du niveau d'éclairement et de la température de la cellule. De plus, son point de fonctionnement du GPV dépend aussi de la charge qu'il alimente. Afin d'extraire en chaque instant le maximum de puissance disponible aux borne du GPV, on ajoute un hacheur (étage d'adaptation) entre le générateur et la batterie pour les coupler parfaitement

Le problème de la liaison entre le générateur et la batterie n'est pas encore réellement résolu. Un des contraintes qui existe est le problème du transfert de la puissance maximale du générateur photovoltaïque (GPV) à la batterie qui souffre souvent d'une mauvaise adaptation car fréquemment, le point de fonctionnement du GPV est loin du point de fonctionnement maximal même si on utilise des algorithmes de contrôle du convertisseur.

Le rôle des convertisseurs est d'adapter l'énergie électrique qui vient de panneau photovoltaïque pour alimenter une charge comme une batterie.

Pour réduire notre circuit de commande MPPT (quantité des composants), nous avons utilisé un microcontrôleur PIC de la série 16F (coté réalisation).

A partir de cette description, nous avons scindé notre mémoire en 03 chapitres. Le premier chapitre donne des notions sur l'énergie solaire et ses caractéristiques, l'énergie photovoltaïque ainsi que les différents types de systèmes photovoltaïques existants. Les avantages et les inconvénients du photovoltaïque sont cités, et le potentiel solaire en Algérie est décrit et enfin la définition et le principe de fonctionnement de la cellule photovoltaïque et son rendement.

Pour le deuxième chapitre, nous avons fait l'analyse et la simulation d'un générateur photovoltaïque sous Matlab Simulink, ensuite nous avons

2

montré le principe de fonctionnement de l'unité de stockage, la définition de la commande MPPT et le principe de recherche du MPP. Nous avons décrit notre convertisseur de puissance (DC/DC) en expliquant son fonctionnement. Pour concrétiser notre travail, nous avons validé nos résultats par simulation sous Matlab en utilisant la bibliothèque Simpower.

Le troisième chapitre expose la réalisation d'un convertisseur Buck avec une commande MPPT en donnant les différents choix des composants utilisés.

Nous avons achevé notre travail, en premier par les problèmes rencontrés, ensuite une conclusion et des perspectives ont été rédigées.

### **Chapitre 1**

### **Système photovoltaïque**

#### **1.1 Introduction**

Le Soleil est une grande sphère formée de gaz extrêmement chauds. Il est constitué de 75% d'hydrogène, 23% d'hélium et (2%) d'autres gaz. Les atomes d'hydrogène sont transformés en hélium par une réaction de fusion thermo nucléaire massive. Sa masse est alors transformée en énergie selon la fameuse formule d'Einstein, E = mc². Cette réaction maintient la surface du Soleil à une température approximative de 5800 °K.

L'énergie du Soleil est transmise sous forme de rayonnement dans l'espace de manière uniforme et dans toutes les directions. Lorsque l'énergie a voyagé 150 millions de kilomètres du Soleil vers la terre, sa densité extra-terrestre totale diminue à 1367 W/m². Cette valeur est connue sous le nom de constante solaire. [1][7]

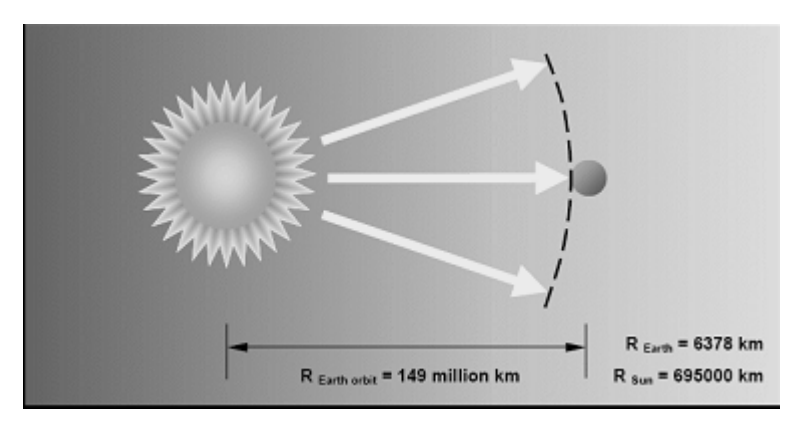

**Figure 1.1 :** Distance terre-soleil.

En une heure, la terre reçoit suffisamment d'énergie du soleil  $(1,2. 10^{17}J)$  pour combler ses besoins pour presque une année. Ce qui fait du soleil une source d'énergie inépuisable. Les panneaux solaires photovoltaïques permettent de profiter de cette énergie gratuite en la transformant en énergie électrique.

#### **1.2 Caractéristiques du Rayonnement Solaire**

L'irradiance qui est une quantité instantanée est la mesure de la densité de puissance de la lumière du soleil. Son unité est  $W/m^2$ . La constante solaire correspond à l'irradiance venant du soleil et reçue par la terre au-dessus de l'atmosphère. L'irradiation est la mesure de la densité d'énergie de la lumière du soleil, mesurée en  $\frac{KWH}{m^2}$ . Elle est souvent exprimée en «heures de puissance crête», qui correspond à la durée en heures, à un niveau d'irradiance constant de  $\frac{1KW}{m^2}$ , nécessaire pour produire l'irradiation quotidienne. Le nombre d'heures de puissance crête est obtenu par intégration de l'irradiance sur toutes les heures de clarté (figure1.2). La connaissance de cette valeur permet de quantifier rapidement les possibilités offertes par le générateur solaire. Un module de 50W crête fournira 150 Wh dans un site correspondant à un ensoleillement de 3 heures de puissance crête.

L'irradiance et l'irradiation dépendent de l'emplacement, des conditions climatiques et de la période de l'année. Elles dépendent aussi de l'ombre des arbres et des bâtiments qui pourrait exister et de l'inclinaison de la surface.

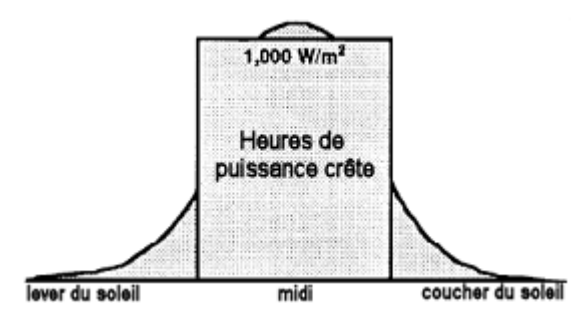

**Figure 1.2** : heure puissance crête.

### **1.3 Différents types de systèmes photovoltaïques**

#### **1.3.1 Installations électriques photovoltaïques autonomes**

En site isolé, le champ photovoltaïque (1) (figure1.3) peut fournir directement l'énergie électrique nécessaire pour faire fonctionner les récepteurs (éclairage et équipement domestique). Un système de régulation (2) et une batterie (3) d'accumulateurs permettent de stocker l'énergie électrique qui sera ensuite utilisé en l'absence du Soleil. Les batteries sont utilisées pour stocker l'énergie électrique sous une forme chimique. Elles restituent l'énergie électrique au besoin selon ses caractéristiques.

Le régulateur de charge (2) a pour fonction principale de protéger la batterie contre les surcharges et les décharges profondes. Il est un élément essentiel pour la durée de vie de la batterie. En site isolé, on peut aussi utiliser des récepteurs fonctionnant en courant alternatif (6). Dans ce cas, l'installation comprendra un onduleur (4). On peut citer quelques exemples de systèmes autonomes, comme les balises en mer, les lampadaires urbains, le pompage solaire et les maisons en sites isolés.

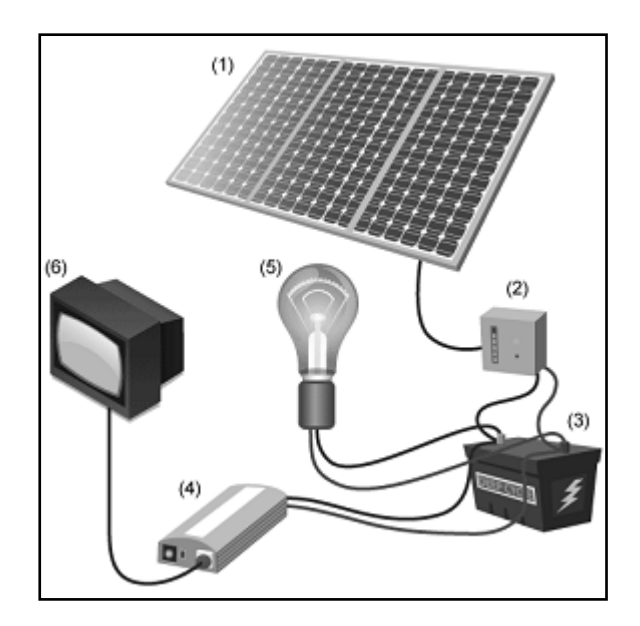

**Figure 1.3** : Schéma typique d'une installation photovoltaïque autonome.

La majorité des populations à l'écart des réseaux électriques vit dans des zones rurales où l'implantation de tels réseaux est difficile, pour des raisons d'accès ou de moyens. Les systèmes photovoltaïques constituent alors une option intéressante, ils donnent aux populations un accès à l'électricité avec un coût, une maintenance et des difficultés de mise en œuvre réduits.

#### **1.3.2 Centrales électriques photovoltaïques raccordées au réseau**

Un générateur photovoltaïque connecté au réseau électrique n'a pas besoin de stockage d'énergie et élimine donc le maillon le plus problématique et le plus cher d'une installation autonome. C'est en fait le réseau dans son ensemble qui sert de réservoir d'énergie.

Deux compteurs d'énergies sont nécessaires, un qui comptabilise l'énergie achetée au fournisseur d'énergie et un autre qui mesure l'énergie renvoyée sur le réseau électrique lorsque la production dépasse la consommation. Un troisième compteur est ajouté dans le cas où l'énergie produite est injectée en intégralité dans le réseau (compteur de non-consommation).

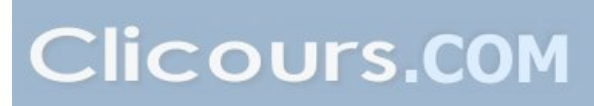

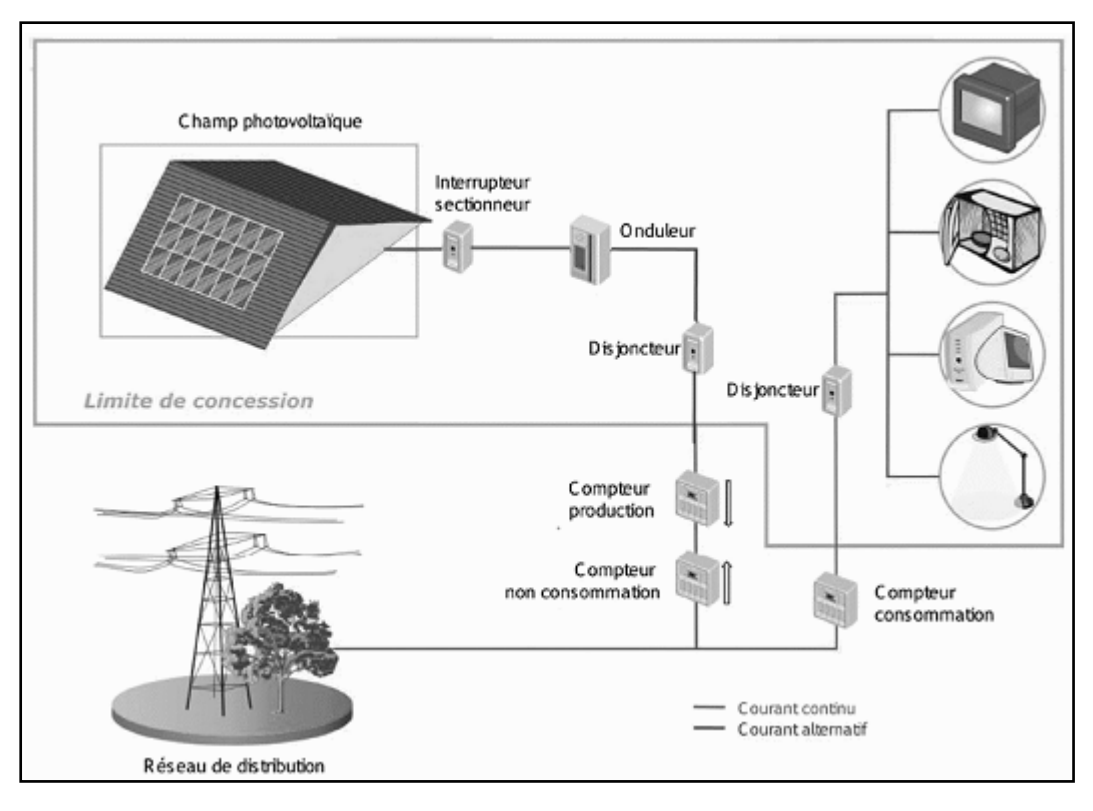

**Figure 1.4** : Installation ou centrale électrique photovoltaïque raccordée au réseau.

#### **1.3.3 Centrales électriques photovoltaïques hybride**

Il s'agit d'un système qui regroupent des sources d'énergie de nature différentes tels qu'une installation éolienne, un générateur diesel ou une centrale de cogénération en plus du générateur photovoltaïque. Ce type d'installation est utilisé lorsque le générateur photovoltaïque seul ne couvre pas toute l'énergie requise.

### **1.4 Avantages et Inconvénients de l'Énergie Photovoltaïque**

Les principaux avantages de l'énergie photovoltaïque sont [6] :

- Gratuité.
- Pas de pollution.
- Fiabilité et la longue vie de l'installation.
- Coût de maintenance bas.
- Flexibilité (dimensionnement selon les besoins).
- Installation ne produit aucun bruit.

- Potentiel illimité. 5% de la surface des différents déserts suffiraient pour alimenter la planète entière.

Les inconvénients de l'énergie photovoltaïque sont :

- Coût élevé de l'installation.
- Rendement relativement bas.
- Puissance réduite lorsque les conditions climatiques sont défavorables (nuages).
- Stockage de l'énergie électrique sous forme chimique (batterie) est nécessaire pour une installation autonome.
- Même si l'électricité produite par une installation photovoltaïque est sans pollution, la fabrication, l'installation et l'élimination des panneaux ont un impact sur l'environnement.

### **1.5 Potentiel Solaire en Algérie**

De part sa situation géographique, l'Algérie dispose d'un des gisements solaires les plus élevés au monde. Selon la figure 1.5, la durée d'insolation sur la quasi-totalité du territoire national dépasse les 2000 heures annuelles et peut atteindre les 3900 heures (hauts plateaux et Sahara). L'énergie reçue quotidiennement sur une surface horizontale de 1m² est de l'ordre de 5KWh sur la majeure partie du territoire national, soit près de 1700 KWh/m²/an au nord et 2263kwh/m²/an au sud du pays. Au Sahara, ce potentiel peut constituer un facteur important de développement durable. Il est exploité de manière économique. Le tableau suivant indique le taux d'ensoleillement pour chaque région de l'Algérie. Ce gisement solaire dépasse les 5 milliards de GWh/an.

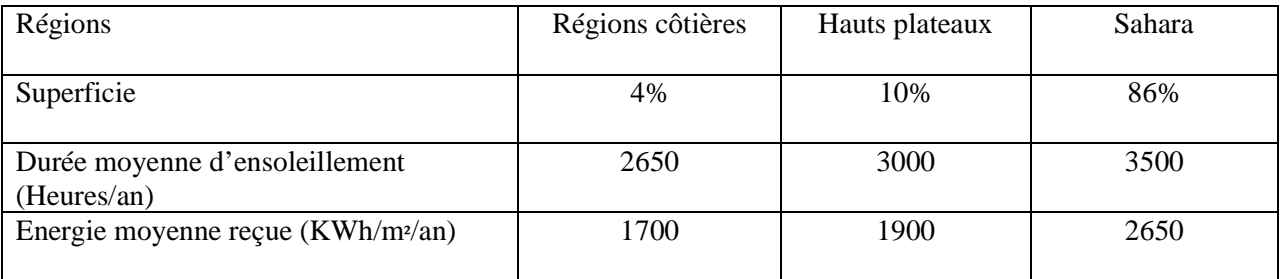

**Tableau I.1 :** Taux d'ensoleillement dans trois régions d'Algérie.

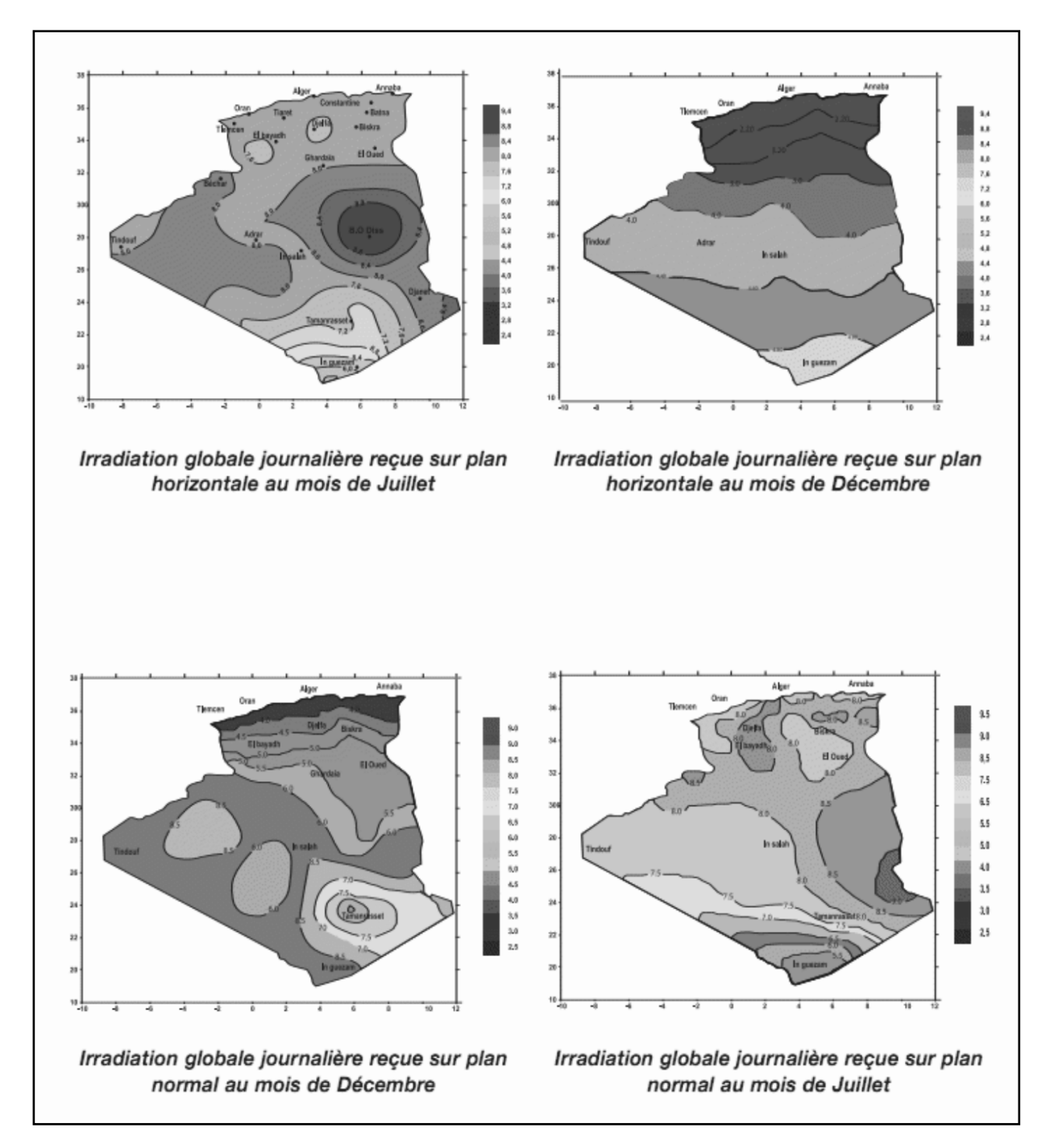

**Figure 1.5 :** Potentiel solaire en Algérie.

Le volet de l'énergie solaire le plus utilisé dans notre pays est celui du photovoltaïque. Toutefois, la complexité des procédés de fabrication des modules photovoltaïques et les faibles rendements de production entraînent des coûts très élevés, ce qui freine son développement [2] [4] [1].

### **1.6 Cellule Photovoltaïque**

#### **1.6. 1 Définition**

Les cellules photovoltaïques (photon : grain de lumière et volt : unité de tension) sont des composants électroniques à base de semi-conducteurs (généralement faites de silicium sous ses différentes formes). Elles convertissent directement l'énergie lumineuse en courant continu basse tension (effet photovoltaïque).

Une cellule photovoltaïque est constituée par un matériau semi-conducteur de type P-N. La taille de chaque cellule va de quelques centimètres carrés jusqu'à 100 cm² ou plus. Sa forme est circulaire, carrée ou dérivée des deux géométries.

Les cellules se branchent en série, ce qui permet aux électrons générés par une cellule d'être repris par la suivante. Le but est d'avoir une différence de potentiel normalement entre 6 et 24 V.

Chaque cellule peut être représentée par le schéma électrique équivalent :

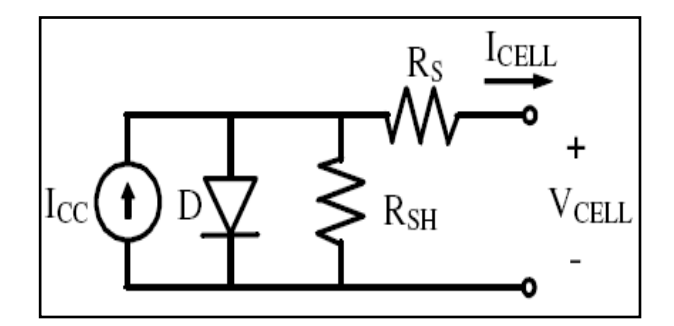

**Figure 1.6 :** Schéma équivalent électrique d'une cellule PV.

Les résistances Rs et Rsh permettent de tenir compte des pertes liées aux défauts de fabrication. Rs représente les diverses résistances de contact et de connexion tandis que Rsh caractérise les courant de fuite dus aux diodes et aux effets de bord de la jonction.

La figure 1.7 montre la coupe transversale d'une cellule photovoltaïque typique

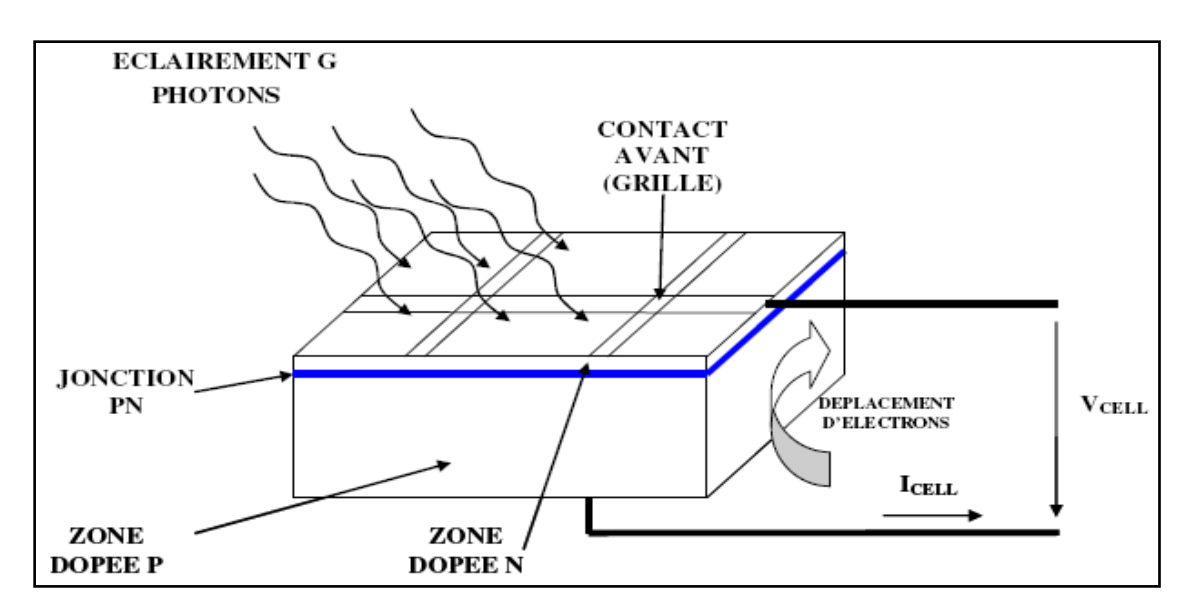

**Figure 1.7 :** Coupe transversale d'une cellule PV typique.

#### **1.6.2 Effet photovoltaïque**

C'est la conversion de l'énergie que transportent les photons de lumière lorsqu'il rentre en collision avec des matériaux semi-conducteurs convenablement traités, en énergie électrique capable de créer un courant d'électrons à travers un circuit extérieur [6].

La clé pour produire un courant électrique utile est d'arriver à extraire les électrons libérés. Le procédé qui permet de le fabriquer est d'introduire dans le matériau semi-conducteur des éléments chimiques qui contribuent à produire un excès d'électrons et de trous. Ces éléments, qui alerte notablement les propriétés intrinsèques du semi-conducteur, s'appelle les dopants et le matériau est dit dopé lorsque le processus d'incorporation au semi-conducteur est achevé.

Un dopant approprié pour le silicium est le bore. La structure créée s'appelle un semi-conducteur de type P (positif).

Un autre dopant possible pour le silicium est le phosphore. Le semi-conducteur est dit de type N (négatif).

Si les photons de lumière incidente communiquent de l'énergie aux électrons du semi-conducteur, quelques électrons peuvent traverser la barrière de potentiel, en étant expulsés hors du semi-conducteur dans un circuit extérieur. Ceci génère un courant électrique. Les électrons, après avoir parcouru le circuit externe, retournent dans le semi-conducteur par la face opposée.

Le matériau semi-conducteur ne stocke donc pas d'énergie électrique mais la génère en transformant l'énergie incidente.

La physique quantique prédit un rendement théorique pour la cellule de silicium de 26%, mais les cellules commerciales obtenues de manière industrielle ne montent pas au-dessus de 17%. Ces valeurs, impliquant une limitation sur la puissance électrique pouvant être obtenue, montrent que seulement une petite partie de l'énergie solaire peut générer de l'électricité.

#### **1.6.3 Jonction P-N**

En polarisant électriquement une jonction PN, on obtient les caractéristiques statiques d'une diode. Lorsque la jonction PN est éclairée, un courant proportionnel à l'éclairement apparait. C'est cette particularité qui est employée dans les générateurs solaires photovoltaïques (figure 1.8).

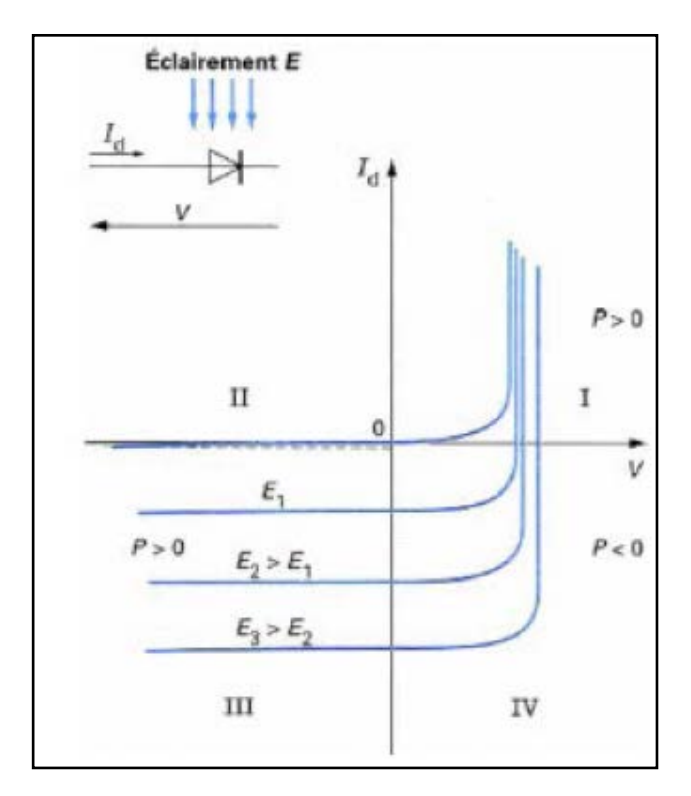

**Figure 1.8 :** Caractéristique d'une jonction PN sous éclairement [9].

#### **1.7 Générateur PV et ses performances**

Un générateur photovoltaïque ou module est constitué d'un ensemble de cellules photovoltaïques élémentaires montée en série et/ou en parallèle afin d'obtenir des caractéristiques électriques désirés tels que la puissance, le courant de court-circuit ou la tension en circuit ouvert.

#### **1.7.1 Caractéristique courant-tension**

La figure ci-dessous représente la courbe  $i=f(v)$  d'un panneau photovoltaïque typique dans des conditions constantes d'irradiation et de température :

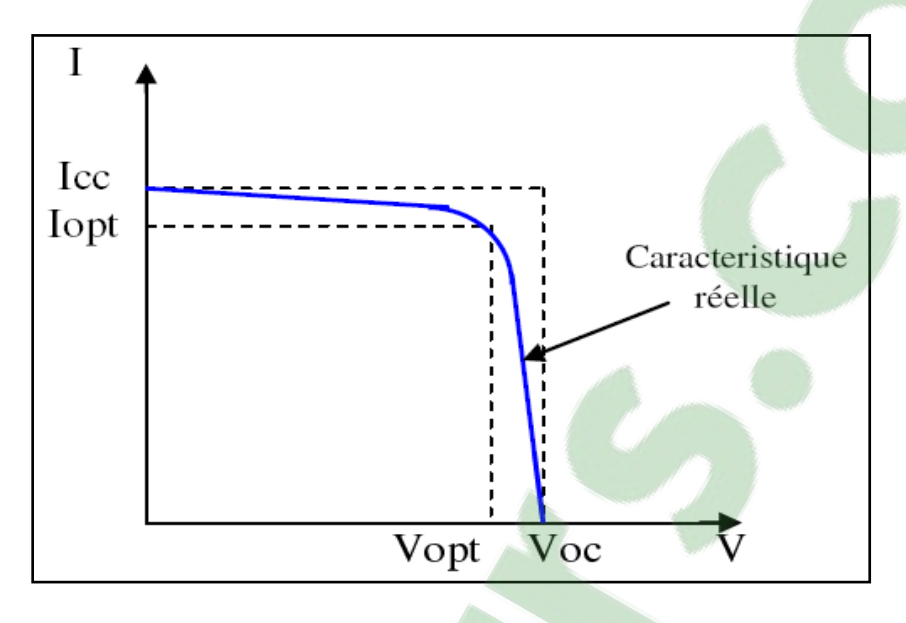

**Figure 1.9** : Courbe i= $f(v)$ .

IL est difficile de donner un caractère source de courant ou de tension à un panneau photovoltaïque sur toute l'étendue de la caractéristique courant-tension. Le panneau photovoltaïque est donc à considérer comme une source de puissance. On s'aperçoit alors l'existence d'un point Pm où la puissance atteint sa valeur maximale. Il est sans aucun doute intéressant de se placer sur ce point pour tirer le maximum de puissance et ainsi exploiter au mieux la puissance crête installée. Seule une charge dont la caractéristique passe par le point Pm permettra d'extraire la puissance maximale. Certains régulateurs solaires réalisent donc une adaptation d'impédance pour qu'à chaque instant on se trouve proche de ce point de puissance maximale, c'est ce que l'on appelle le maximum Power Point Traking (MPPT). Nous reviendrons par la suite sur cette technique.

#### **1.7.2 Influences de l'éclairement**

La figure 1.10 présente un exemple des courbes pour différents niveaux de rayonnement. On remarque que la valeur de courant de court-circuit est directement proportionnelle à l'intensité du rayonnement [5]. Par contre, la tentions en circuit ouvert ne varie pas dans les mêmes proportions, elle reste quasiment identique même à faible éclairement.

L'irradiation standard, internationalement acceptée, pour mesurer la réponse des panneaux photovoltaïque est une intensité rayonnante 1000 w/m² et une température de 25 °C.

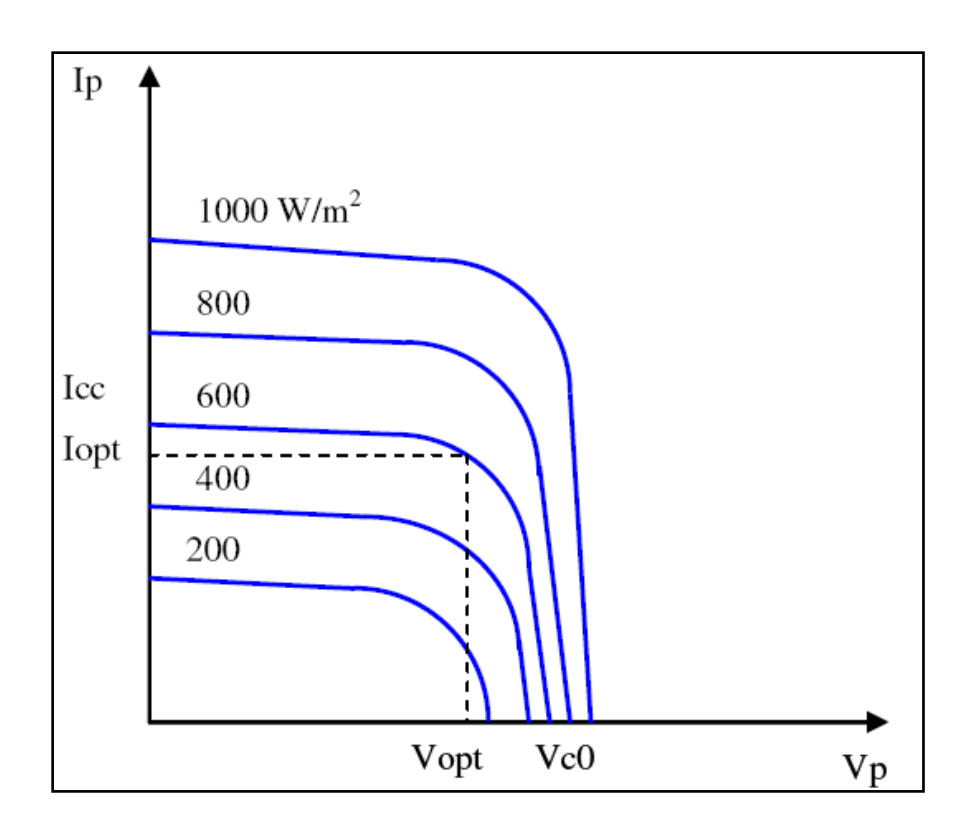

**Figure 1.10 :** Caractéristique d'un générateur photovoltaïque pour différents éclairements.

#### **1.7.3 Influence de la température**

La figure 1.11 présente des courbes courant-tension pour différentes températures de fonctionnement de la cellule PV :

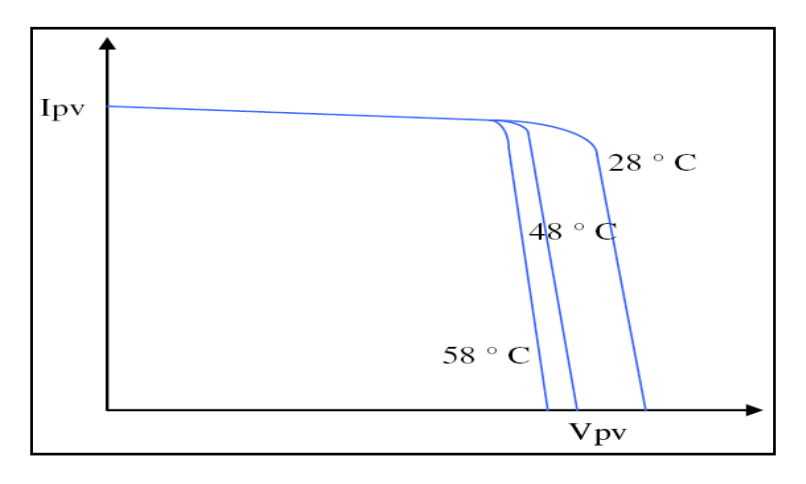

**Figure 1.11 :** Influence de la température sur la caractéristique électrique.

On remarque que la température a une influence négligeable sur la valeur du courant de court-circuit. Par contre, la tension en circuit ouvert baisse assez fortement lorsque la température augmente, par conséquent la puissance extractible diminue [5]. Lors du dimensionnement d'une installation, la variation de la température du site sera tenue en compte.

Il est important de savoir que la puissance du panneau diminue environ de 0,5% par chaque degré d'augmentation de la température de la cellule au-dessus de 25°C.

#### **1.7.4 Association de Cellules Photovoltaïques en Série**

Dans un groupement en série, les cellules sont traversées par le même courant et la caractéristique résultante du groupement en série est obtenue par addition des tensions à courant donné.

La figure 1.12 montre la caractéristique résultante  $(I_{src}, V_{sc0})$  obtenue en associant en série (indice s)  $n_s$  cellules identiques ( $l_{cc}$ , $V_{co}$ ) [3] :

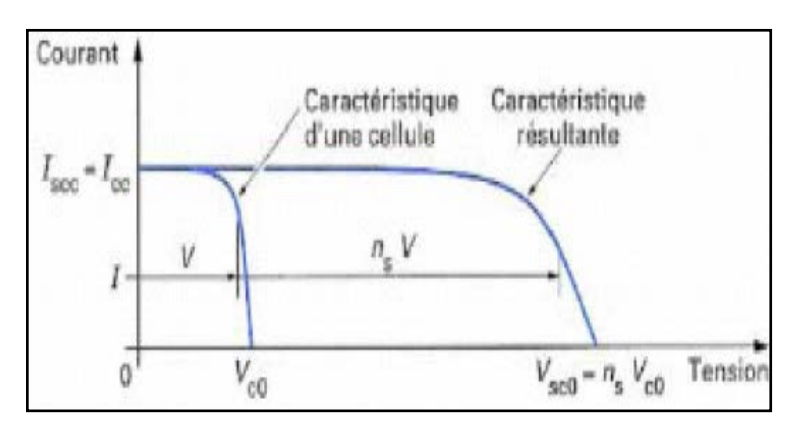

 $I_{\rm src} = I_{\rm cc}$  et  $V_{\rm src} = n_{\rm s} V_{\rm cc}$ 

**Figure 1.12 :** Caractéristique résultante d'un groupement es série de ns cellules identique [3].

#### **1.7.5 Association de Cellules Photovoltaïques en Parallèle**

Les propriétés du groupement en parallèle des cellules sont duales de cellules du groupement en série. Ainsi, dans un groupement de cellules connectées en parallèle, les cellules sont soumises à la même tentions et la caractéristique résultant est obtenue par addition des courants à tension donnée. La figure 1.13 montre la caractéristique résultante ( $I_{pcc}$ ,  $V_{pco}$ ) obtenue en associant en parallèle (indice p)  $n_p$  cellules identiques  $(I_{cc}, V_{co})$  [3]:

$$
I_{pcc} = n_p \ I_{cc} \text{et } V_{pco} = V_{co}
$$

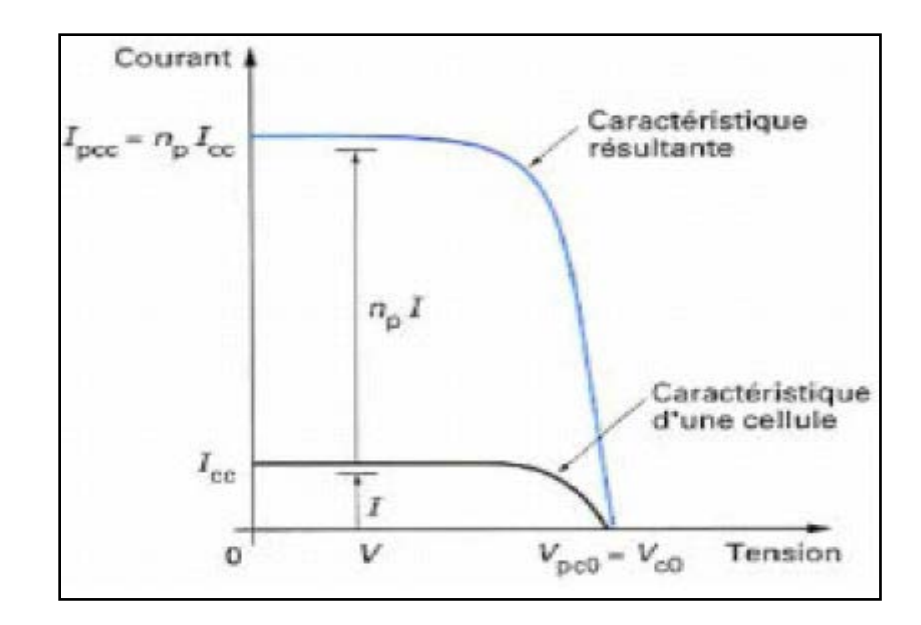

**Figure 1.13 :** Caractéristique résultante d'un groupement constitué de np cellules identiques en parallèle [3].

### **1.8 Fonctionnement d'un Générateur PV à sa Puissance Maximale**

#### **1.8.1 Principe**

La conception globale de systèmes photovoltaïques optimisés est par nature difficile. En effet, coté source, pour un générateur photovoltaïque (PV), la production de puissance varie fortement en fonction de l'éclairement, de la température, mais aussi du vieillissement global du système comme nous avons pu le voir dans les parties précédentes.

Chaque charge, que ce soit en continu (batteries, certains appareils électroménagers destinés à des réseaux continus isolés) a son comportement propre. De plus, souvent, la variation du comportement de la charge varie brutalement en fonction de la consommation des utilisateurs, ce qui est souvent difficile à prévoir surtout sur des petits réseaux locaux.

Ainsi, pour qu'une connexion source-charge soit possible, un point de fonctionnement correspondant à l'intersection des caractéristiques électriques doit exister. Pour mieux comprendre ceci, prenons par exemple le cas d'une connexion directe entre un générateur PV et une charge. Nous regardons l'influence de la nature de la charge qu'elle soit une simple charge résistive R ou bien même une batterie, comme illustré dans la figure 1.14 ou les points  $PPM_1$  et  $PPM_2$  correspondent au fonctionnement optimal du générateur PV.

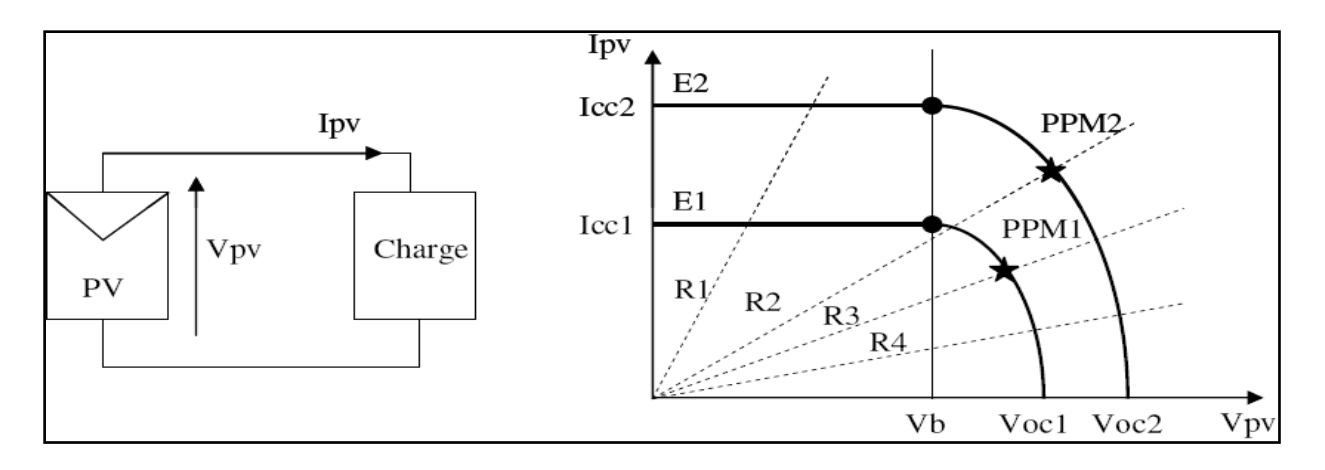

**Figure 1.14 :** a) Connexion électrique directe entre un générateur PV et une charge.

b) Points de fonctionnements résultant de l'association du générateur PV sous deux niveaux d'éclairements (E1, E2) avec une charge soit résistive R variable (R1, R2, R3, R4) ou bien d'une batterie (Vb).

Comme nous pouvons le constater sur la figure 1.14 (b), le fonctionnement du générateur PV dépend fortement des caractéristiques de la charge à laquelle il est associé. En effet, pour la charge résistive de différentes valeurs, l'adaptation optimale ne se produit que pour un seul point de fonctionnement particulier, nommé Point de Puissance Maximal(PPM), noté dans notre cas PPM<sub>1</sub> et PPM<sub>2</sub>. Ceux-ci correspondent à la puissance maximale que peut délivrer un générateur Photovoltaïque pour une courbe I(V) donnée. Pour la charge de type batterie, le point de connexion directe source-charge n'est pas optimal. Ainsi, lorsque l'on réalise une connexion directe source-charge, le rendement de l'ensemble est alors rarement optimal.

Dans le cas d'une connexion directe entre une batterie et un générateur PV, le rendement MPPT du système dépend de l'écart entre la tension optimal du générateur Photovoltaïque et la tension de batterie qui varie en fonction de son état de charge. Ainsi, pour une batterie au plomb de tension nominale de 12V et un générateur de tension optimal  $V_{opt} = 16,7$  V et de courant optimal  $I_{opt} = 4,7A$ , le point d'opération du générateur pourrait être très proche du PPM ou de même il pourrait être très éloigné entrainant ainsi une diminution de la production.

Par exemple, avec la tension de la batterie en début de charge égale à 12V et le courant de charge  $I<sub>b</sub>$  de 5A, compte tenu du point de fonctionnement égal au courant de court-circuit du générateur PV,  $I_{cc} = 5$  A, le rendement MPPT de l'ensemble sera :

$$
\eta = \frac{V_b \times I_b}{V_{opt} \times I_{opt}} = 76,4\%
$$

### **1.9 Etage d'adaptation entre un générateur PV et une charge (convertisseur)**

Un GPV présente des caractéristiques I(V) non linéaires avec des PPM. Ces caractéristiques dépendent entre autre du niveau d'éclairement et de la température de la cellule. De plus, selon les caractéristique de la charge sur laquelle le GPV débite, nous pouvons trouver un très fort écart entre la puissance potentielle du générateur et celle réellement transférée à la charge en mode connexion directe.

Afin d'extraire à chaque instant le maximum de puissance disponible aux bornes du GPV et de la transférer à la charge, la technique utilisée classiquement est d'utiliser un étage d'adaptation entre le GPV et la charge comme décrit dans la figure 1.15. Cet étage joue le rôle d'interface entre les deux éléments en assurant, à travers une action de contrôle, le transfert du maximum de puissance fournie par le générateur pour qu'elle soit la plus proche possible de  $P_{max}$  disponible [6, 7].

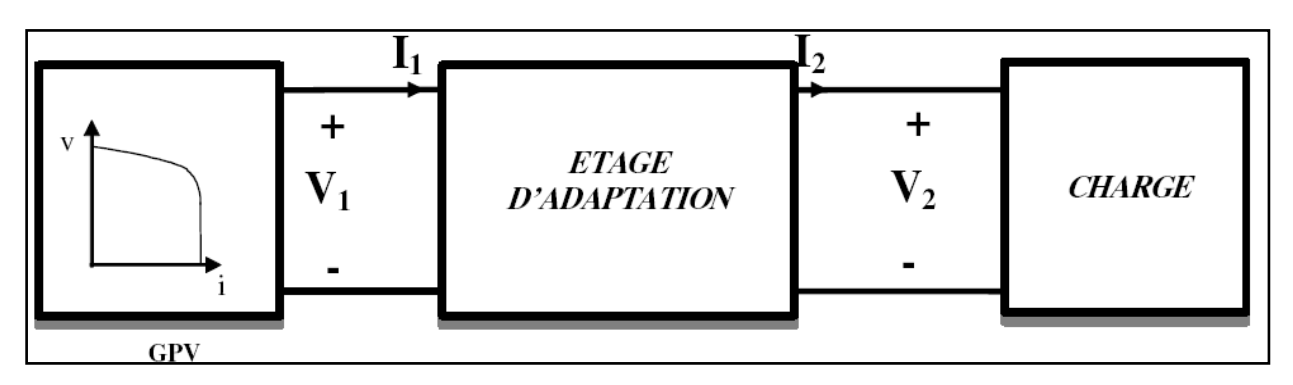

**Figure 1.15 :** Etage d'adaptation jouant le rôle d'interface de puissance entre un GPV et une charge pour le transfert de  $P_{max}$  du GPV.

Ce dernier par le biais d'une commande spécifique est alors susceptible de permettre au générateur de délivrer sa puissance maximale notée  $P_{max}$  $(P_{max}=V_{opt}I_{opt}, \omega)$  v<sub>opt</sub> et  $I_{opt}$  représentent respectivement les tensions et courants optimaux du générateur photovoltaïque pour une courbe I(V) donnée) tout en assurant que la tension ou bien le courant de la charge correspond bien aux caractéristiques de cette dernière.

Pour que le générateur PV fonctionne le plus souvent possible dans son régime optimal, la solution est alors d'introduire un convertisseur statique qui joue le rôle d'adaptateur source-charge (voir figure 1.16).

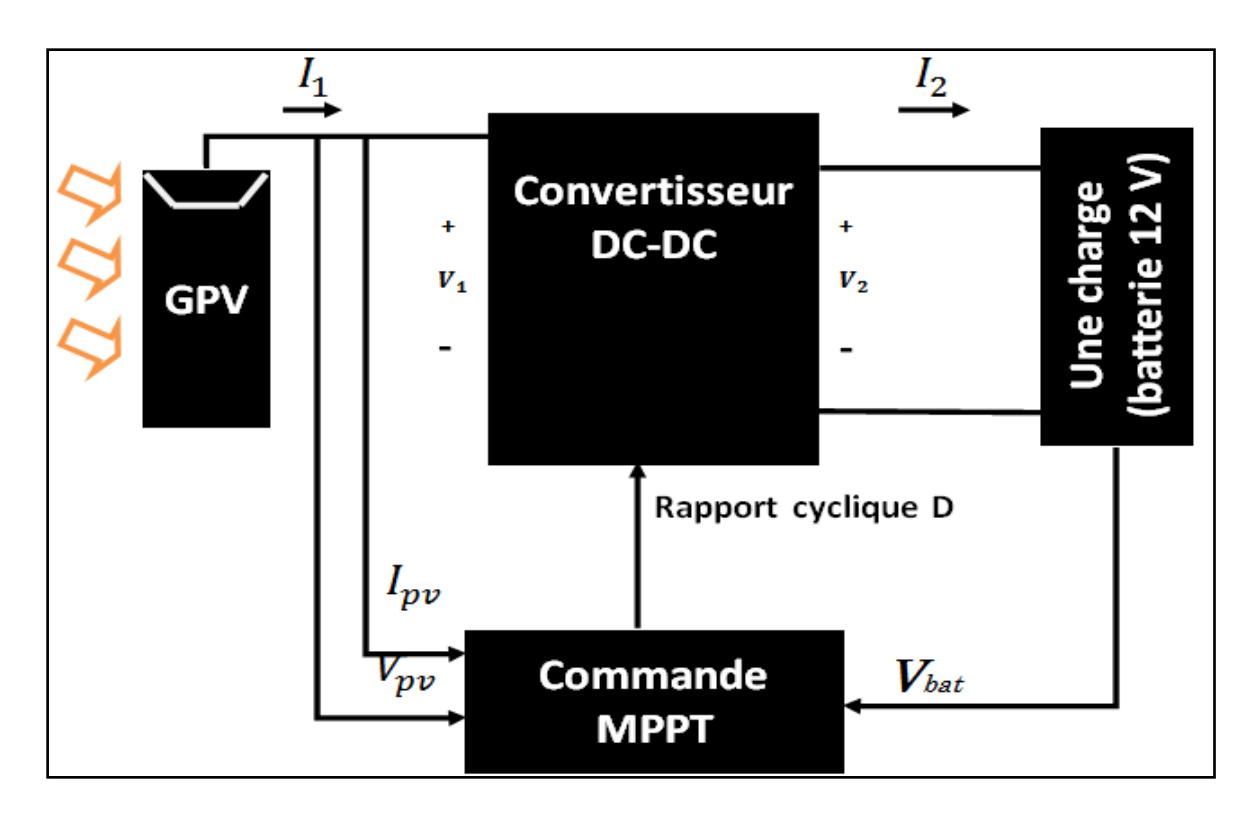

**Figure 1.16 :** Chaine élémentaire de conversion photovoltaïque à base d'un transformateur DC contrôlé par une commande MPPT [8].

La figure 1.16 montre le schéma de principe décrivant les fonctions présentes dans un étage d'adaptation (hacheur) pour GPV réel conçu. Le principe de la commande MPPT pour commander un MOSFET est suivre le point de puissance maximale en chaque instant.

Le choix de la structure de conversion est effectué en fonction de la charge continue à alimenter. Nous avons besoin de structure de conversion abaisseur car notre charge c'est une batterie.

#### **Conclusion**

Dans ce chapitre, nous avons vu des notions sur l'énergie solaire et ses caractéristiques ainsi que les différents types de systèmes d'alimentations photovoltaïques existants et enfin le potentiel solaire en Algérie.

Ensuite, on a vu le principe de fonctionnement d'une cellule photovoltaïque, ainsi que le générateur photovoltaïque, et comment le connecter à une charge (batterie) par l'intermédiaire d'un bloc de commande.

#### **Chapitre 2**

#### **Description du système avec résultats de simulation**

#### **2.1 Introduction**

Dans ce chapitre, nous allons nous intéresser à une étude détaillée du système photovoltaïque constitué d'un panneau photovoltaïque connecté à un hacheur abaisseur qui sera utilisé pour charger un accumulateur de batterie. Pour valider notre travail, plusieurs résultats de simulation seront présentés afin de valider tous les étages constituant ce système photovoltaïque.

#### **2.2 Modélisation d'une cellule PV**

Une cellule photovoltaïque idéale est présentée comme un générateur de courant électrique dont le comportement est équivalent à une source de courant shuntée par une diode. La figure 2.1 présente le schéma équivalent d'une cellule photovoltaïque. Dans ce modèle à « une seule diode », la résistance série  $(R_s)$  est la résistance interne de la cellule qui est due à la contribution des résistances de base et du front de la jonction et des contacts en face avant et arrière. La résistance shunt  $(R_{Sh})$  est due à un courant de fuite au niveau de la jonction ; elle dépend de la façon dont celle-ci a été réalisée.

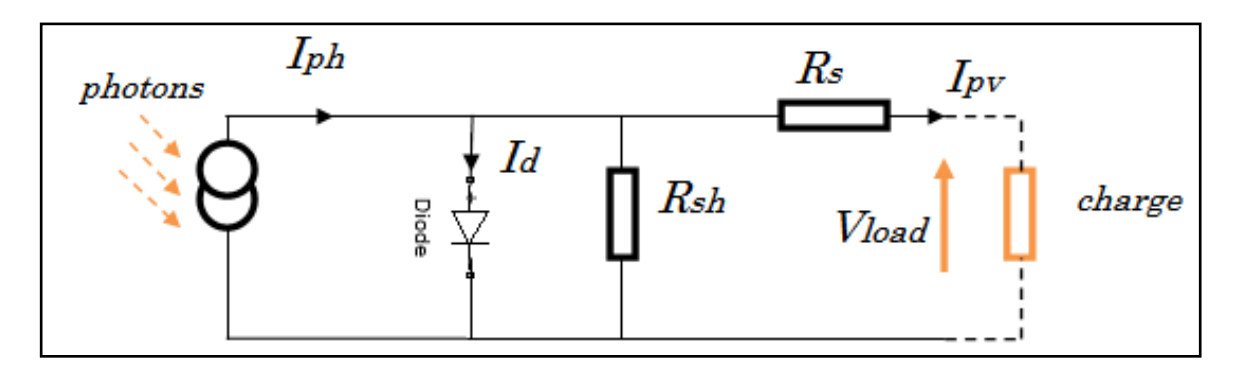

**Figure 2.1 :** Modèle d'une cellule photovoltaïque complète.

La caractéristique courant-tension I-V d'une cellule photovoltaïque réelle est dérivée de l'équation suivante :

$$
I_{pv} = I_{ph} - I_D - I_{Rsh} \tag{2.1}
$$

Il en résulte que :

$$
I_{pv} = I_{ph} - I_s \left( e^{\frac{qV_{pv}}{nKT_c}} - 1 \right) - \frac{V_{pv} + R_s I_{pv}}{R_{sh}}
$$
(2.2)

#### **2.3 Module photovoltaïque**

Une cellule photovoltaïque simple produit une tension de sortie de moins de 1V, environ 0.6V pour des cellules cristalline-silicone (SI). Pour atteindre la tension de sortie désirée, les cellules PV sont connectées en série formant ce qu'on appelle le module photovoltaïque. La plupart des modules photovoltaïques disponibles dans le commerce utilisant des cellules cristallin-SI ont 36 ou 72 cellules connectées en série dans un seul module. Par exemple, un module photovoltaïque de 36 cellules fournit une tension appropriée pour charger une batterie de 12V qui est pareil à un module de 72 cellules utilisé pour charger une batterie de 24V (figure 2.2) ou bien connecté au réseaux par l'intermédiaire des convertisseurs à courant continue avec des tensions spécifique [12].

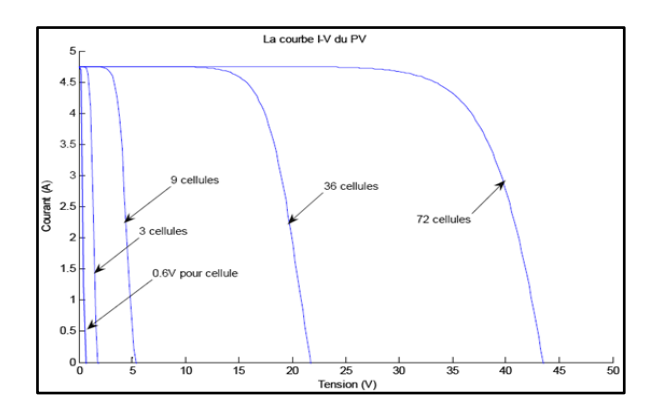

**Figure 2.2 :** Cellules PV connectées en série constituant un module PV.

Il est important dans la conception des systèmes photovoltaïque de décider combien de modules doivent être connectées en série et combien en parallèle (pour augmenter le courant) pour fournir l'énergie nécessaire. La combinaison des modules se fait sous le nom d'un rang, comme le montre la figure 2.3.

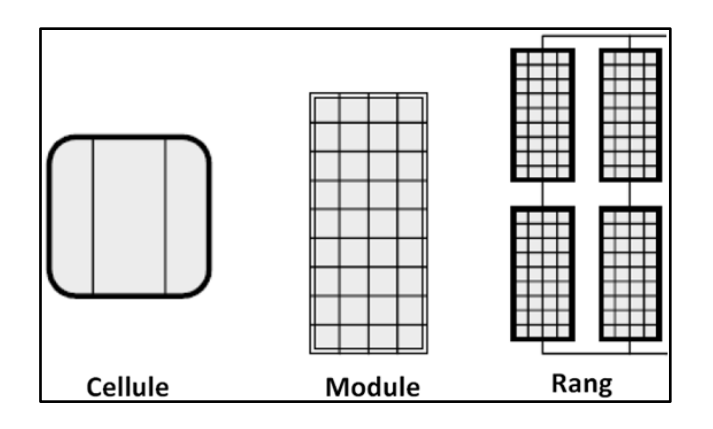

**Figure 2.3 :** Représentation d'une cellule PV, d'un module et d'un rang.

### **2.4 Caractérisation et Modélisation d'un générateur photovoltaïque (GPV)**

#### **2.4.1 Caractéristiques électriques**

La prédiction du comportement électrique d'un GPV est primordiale, car elle est à la base de la prédiction de l'énergie qui sera délivrée. Ceci est une étape cruciale de la conception de n'importe quel système PV. Les données disponibles généralement pour faire cette prédiction sont les informations données par le fabricant du module ou panneau PV, l'emplacement géographique et le climat local.

Les caractéristiques électriques d'un module donné par le fabricant correspondent aux conditions de test standard (**STC** : Standard Test Conditions, ensoleillement 1000 W/m2, température 25°C). Ces caractéristiques électriques se résument généralement par le courant de court-circuit I<sub>sc</sub>, la tension du circuit ouvert  $V_{oc}$  et la puissance maximale P<sub>max</sub>. Une autre donnée, tout aussi importante, est la température de fonctionnement nominale de la cellule (**NOCT** : Nominal Operating Cell Température), qui est définie comme étant la température atteinte par les cellules lorsque le panneau est soumis à une irradiance de 1000W/m² et une température ambiante de 25 °C.

Le tableau suivant présente notre choix de caractéristiques électriques d'un module photovoltaïques fabriqué de 36 cellules monocristallines.

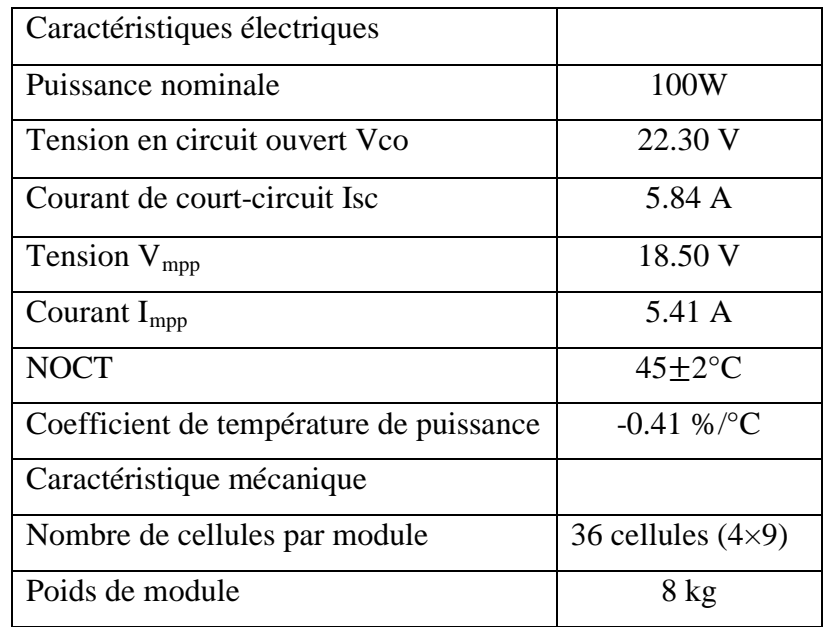

**Tableau 2.1 :** Caractéristique électrique et mécanique de PV [17].

#### **2.4.2 Rendement d'un générateur photovoltaïque**

Nous avons vu que l'intensité du rayonnement solaire reçu à la surface de la terre est une valeur dépendante de plusieurs facteurs en particulier de la latitude, de la saison et des conditions météorologiques. La puissance fournie par un GPV dépend aussi de ces

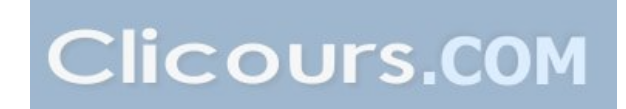

paramètres. Les performances d'un GPV dans la réalité sont inférieures à celles indiquées dans la condition standard de test STC. En général, le rendement d'un module PV, fourni par le fabricant, est donné dans les STC par la relation :

$$
\eta = \frac{\frac{P_{max}}{S_m}}{P_{SOL}} = \frac{\frac{V_{mpp} \times I_{mpp}}{S_m}}{P_{sol}}
$$
(2.3)

Avec :  $P_{max}$ : Puissance maximale fournie par le module en STC.

Sm : Surface du module

Psol : Puissance du rayonnement solaire

À titre d'exemple, le rendement d'un module composé de cellules au silicium monocristallin d'un rendement de 10% vaut approximativement 9.23%. La différence est de l'ordre de 0.77% est attribuée aux connexions, encapsulation et à la diode de blocage. En général, le rendement global, défini comme le rapport de l'énergie électrique produite et de l'énergie lumineuse incidente, varie en pratique de 10 à 17% selon le type de cellules.

Notons également que d'autres paramètres peuvent intervenir sur le rendement des modules. Parmi ceux-ci, on peut citer :

- L'inclinaison du panneau : en fonction de divers angles d'inclinaison compris entre l'horizontale (0°) et la verticale (90°), le rendement de puissance est maximum lorsque le panneau est tourné vers le ciel, les rayons du soleil frappent perpendiculairement le panneau.
- Influence de l'ombre : toutes les cellules sont en série, il suffit qu'une seule cellule sur 36 (3% de la surface) soit placée dans l'ombre pour que la baisse de puissance soit considérable.

#### **2.4.3 Caractéristique I(V)**

Comme pour une cellule PV, la caractéristique I(V) d'un GPV est non linéaire (Figure 2.5). Le module photovoltaïque produit une puissance à un point appelé point de fonctionnement qui appartient à la courbe caractéristique. Les coordonnées de ce point sont la tension et le courant de fonctionnement. De même que pour la cellule, le MPP correspond au point de fonctionnement pour lequel le GPV opère avec un maximum de rendement et de puissance.

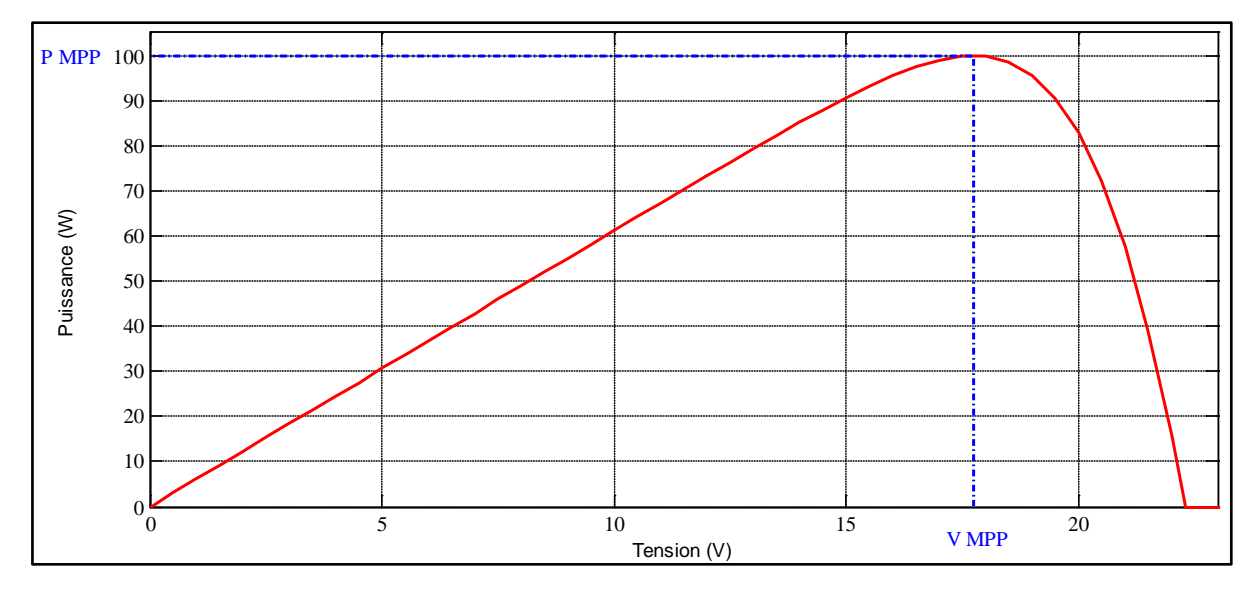

**Figure 2.4 :** Courbe de puissance d'un module PV.

La figure 2.4 présente un exemple de la caractéristique P(V) d'un module photovoltaïques. Elle montre l'importance de faire fonctionner le système PV au MPP (MAXIMUM POWER POINT) pour tirer le maximum de la puissance.

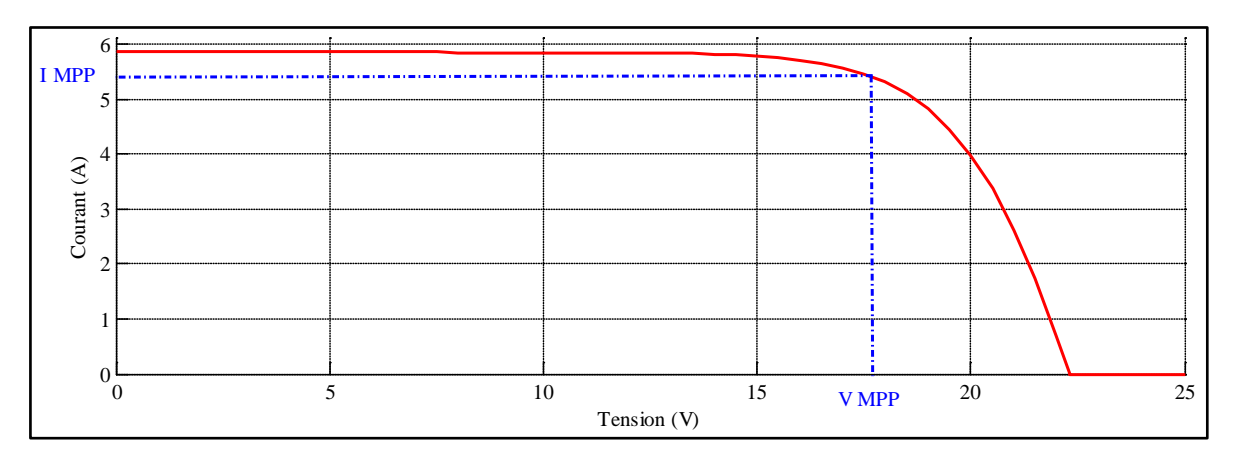

**Figure 2.5 :** courbe de courant par rapport à la tension d'un module PV.

La figure 2.5 montre que la caractéristique I(V) d'un générateur Photovoltaïque est non linéaire. Le MPP correspond au point de fonctionnement pour lequel le GPV opère avec un maximum de puissance.

On remarque, à partir des figures 2.5 et 2.4, que les valeurs obtenue sont les même que ceux du datasheet.

Le modèle de simulation de notre panneau photovoltaïque et donné par la figure suivante :

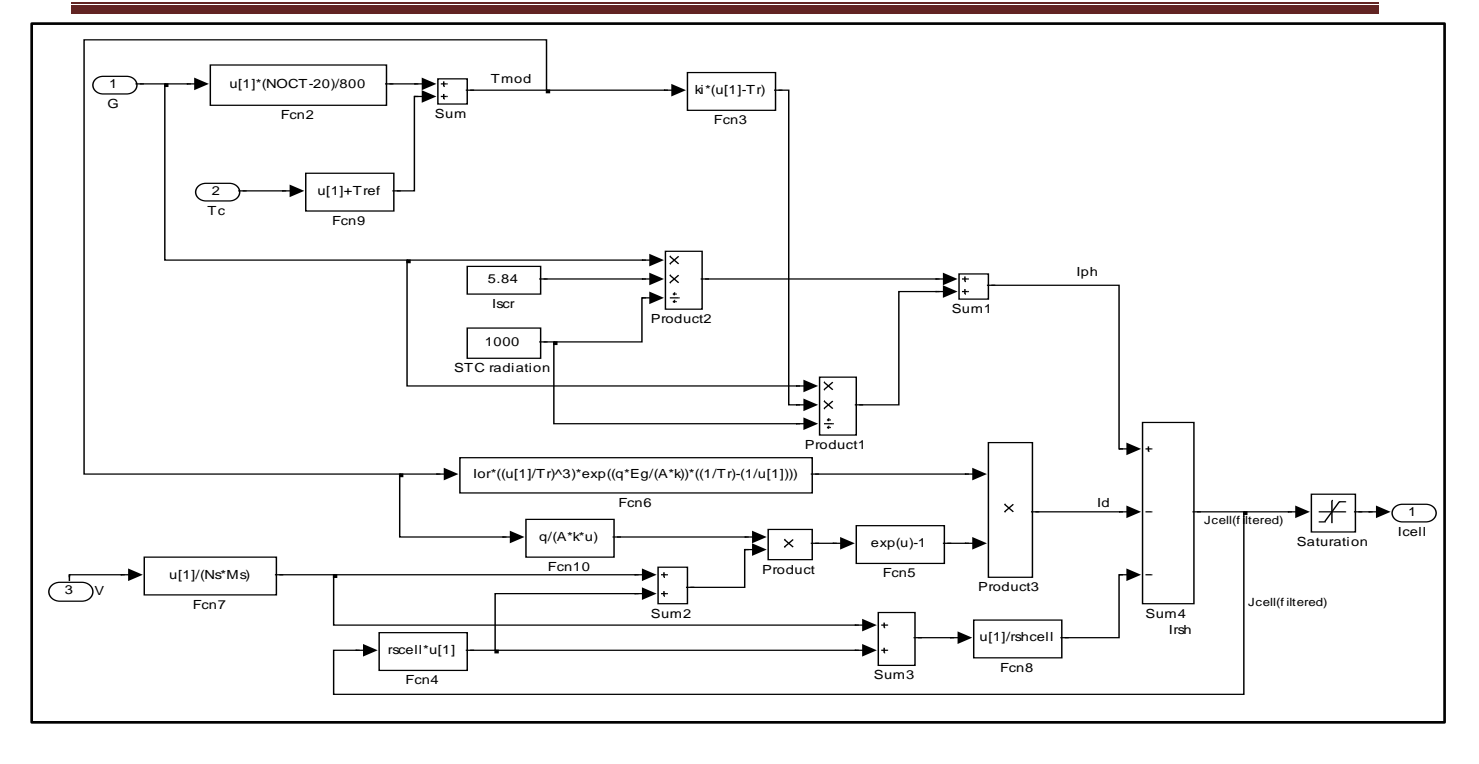

**Figure 2.6 :** schéma bloc d'un générateur PV sous Simulink.

La figure suivante montre le GPV contenant le modèle de la figure 2.6.

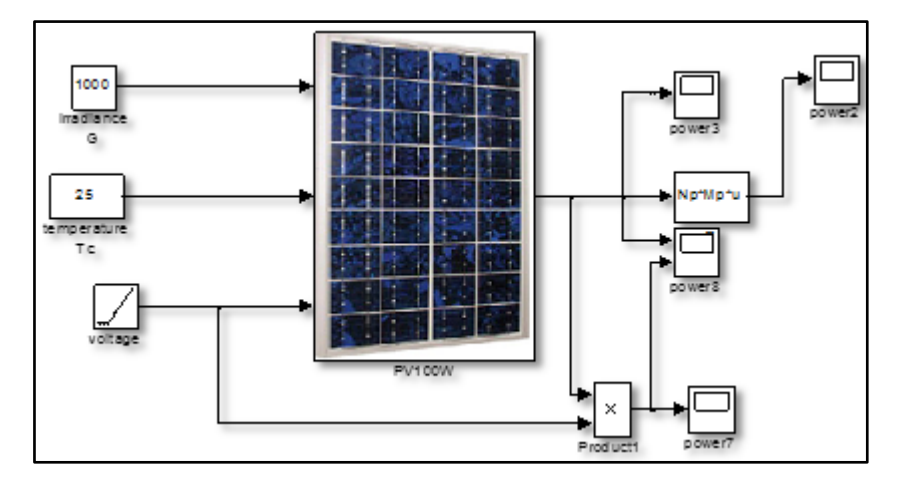

**Figure 2.7 :** bloc Simulink d'un GPV.

Les paramètres de notre panneau photovoltaïque ont été introduits dans un fichier matlab (extension .m) présenté dans la figure suivante :

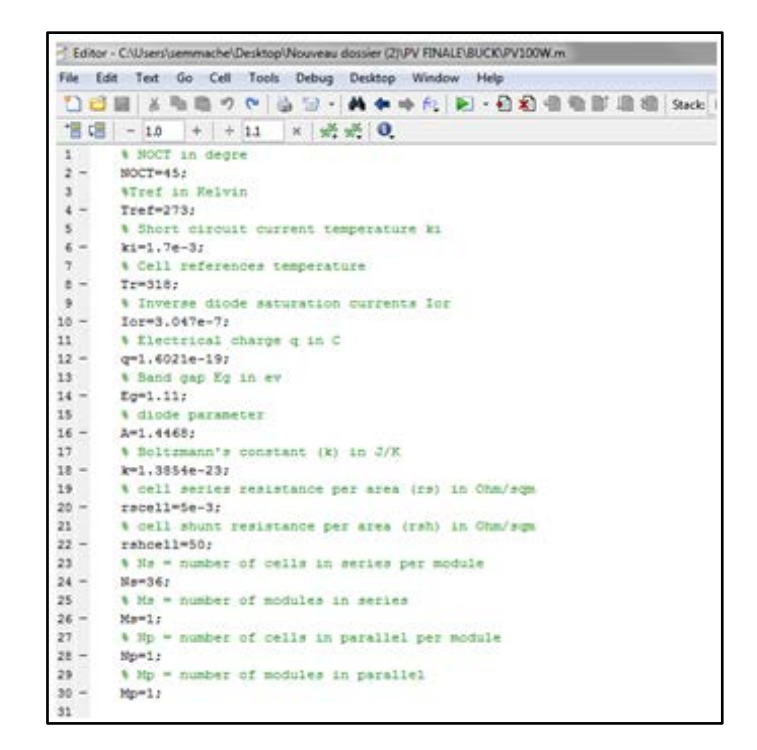

**Figure 2.8 :** fichier (.m) des paramètres de GPV.

Sachant que les paramètres à saisir sur le fichier (.m) du bloc GPV sont ceux donnés sur le datasheet du panneau.

#### **2.5 Hacheur avec sa commande MPPT**

La puissance de sortie d'un GPV dépend du niveau d'ensoleillement, de la température des cellules, et de la nature de la charge alimentée. Comme nous l'avons déjà vu dans les chapitres précédents, la courbe caractéristique de puissance du GPV présente un point de puissance maximale MPP (Maximum Power Point) correspondant à un certain point de fonctionnement de coordonnées  $V_{MPP}$  pour la tension et I<sub>MPP</sub> pour le courant (voir figure 2.9). Vu que la position du MPP dépend du niveau d'ensoleillement et de la température des cellules, elle n'est jamais constante dans le temps. Un convertisseur MPPT (Maximum Power Point Tracking) doit donc être utilisé afin de suivre ces changements. Ainsi, un convertisseur MPPT est un système de conversion de puissance muni d'un algorithme de contrôle approprié permettant d'extraire le maximum de puissance que le GPV peut fournir.

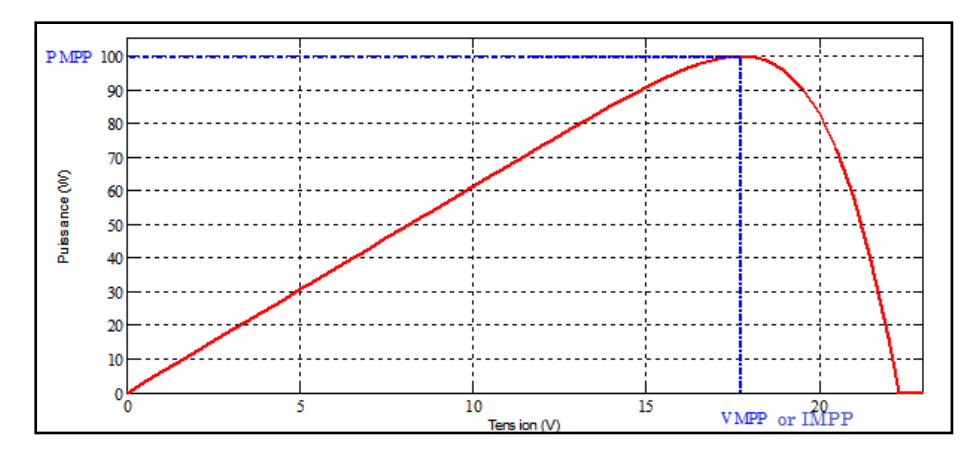

**Figure 2.9 :** Courbe caractéristique de puissance d'un module PV.

Pourquoi le MPPT ?

La figure 2.10 représente le schéma de principe d'un convertisseur MPPT classique. La commande MPPT fait varier le rapport cyclique du convertisseur continucontinu, à l'aide d'un signal électrique approprié, pour tirer le maximum de puissance que le GPV peut fournir. L'algorithme MPPT peut être plus ou moins compliqué pour rechercher le MPP. En général, il est basé sur la variation du rapport cyclique du Convertisseur en fonction de l'évolution des paramètres d'entrée de ce dernier (I et V et de la puissance du GPV) jusqu'à se placer sur le MPP. Plusieurs algorithmes sont présents dans la littérature [15].

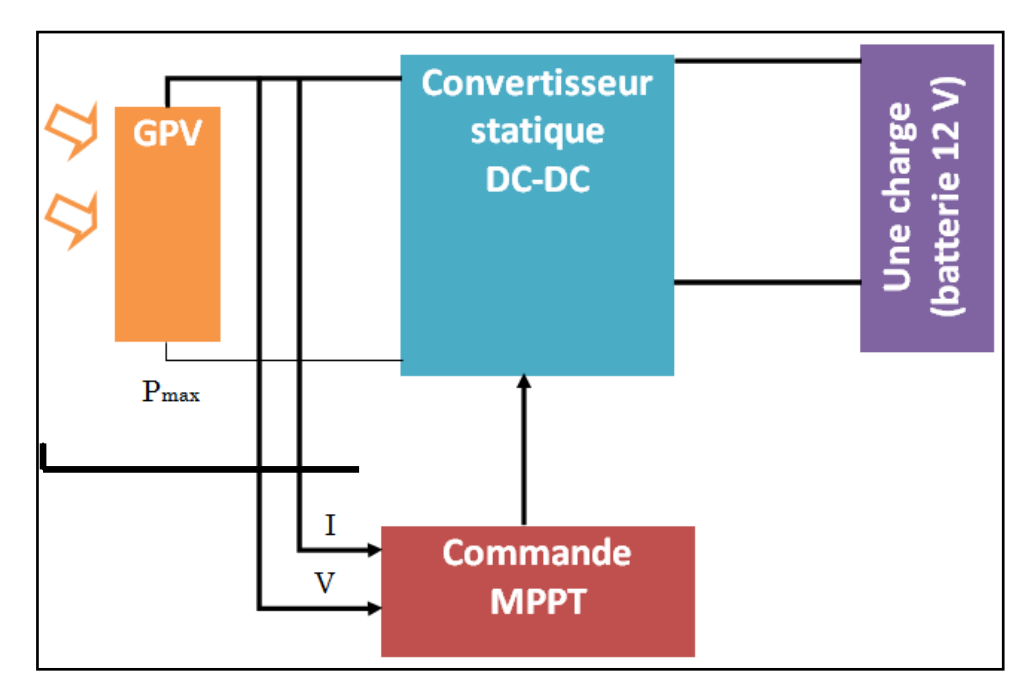

**Figure 2.10 :** Schéma de principe du convertisseur MPPT.

De plus, il existe plusieurs topologies de hacheur. Parmi eux, nous trouvons :

#### **2.5.1 Convertisseur survolteur (Boost converter)**

Un convertisseur survolteur, ou hacheur parallèle, est une alimentation qui convertit une tension continue en une autre tension continue de plus forte valeur. Ce type de convertisseur peut être utilisé pour alimenter le réseau via un onduleur. Son schéma de base est donné par la figure suivante :

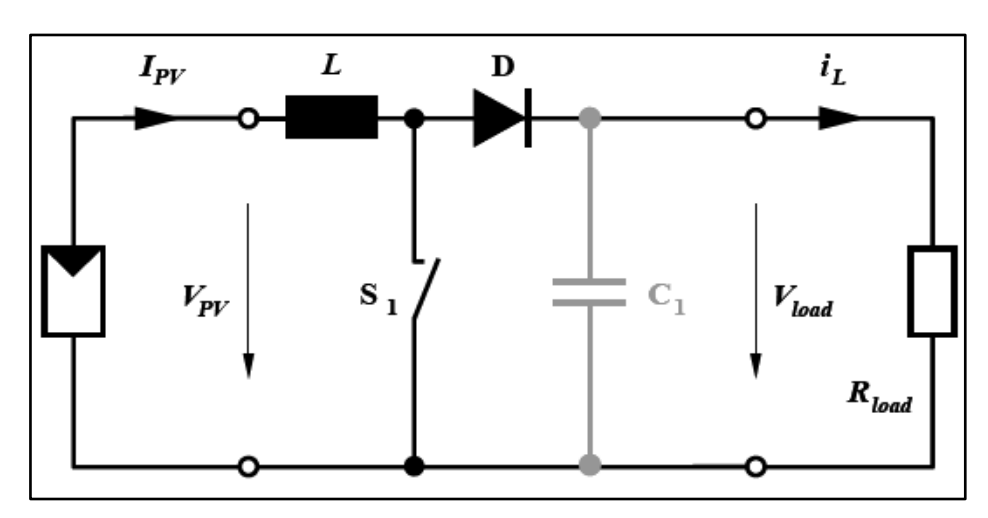

**Figure 2.11 :** Schéma du circuit électrique d'un convertisseur survolteur.

Les états de fonctionnement de ce hacheur est comme suite :

**Etat 1**: Quand l'interrupteur est fermé ( $s_1$  fermer) durant  $[0; \alpha]$ , le courant dans l'inductance augmente linéairement selon l'équation (2.4). La tension aux bornes de  $S_1$  est nulle.

$$
\frac{dI_L}{dt} = \frac{V_{pv}}{L} \tag{2.4}
$$

**Etat 2**: Pendant la  $[\alpha]$ ; T] l'interrupteur  $(S_1)$  s'ouvre et l'énergie emmagasinée dans l'inductance entraine la circulation du courant dans la diode de roue libre D. On a alors  $V_{s1} = V_{load}$ . En écrivant que la tension aux bornes de l'inductance est nulle, on arrive à :

$$
V_{pv} = \frac{1}{T} \int_{\alpha T}^{T} V_i dt = \frac{1}{T} \int_{\alpha T}^{T} V_{load} dt
$$
 (2.5)

Ce qui nous donne :

$$
V_{pv} = V_{load}(1 - \alpha) \tag{2.6}
$$

A pertes minimales

$$
P_{load} = P_{PV} \text{ nous avons } V_{load}. I_{load} = V_{pv}. I_{pv} \tag{2.7}
$$

Donc

$$
(1 - \alpha) = \frac{V_{pv}}{V_{load}} = \frac{I_{load}}{I_{pv}}
$$
\n
$$
(2.6)
$$

28

Afin de faire la simulation, nous avons choisi d'utiliser Simpower System de Matlab, comme le montre la figure suivante :

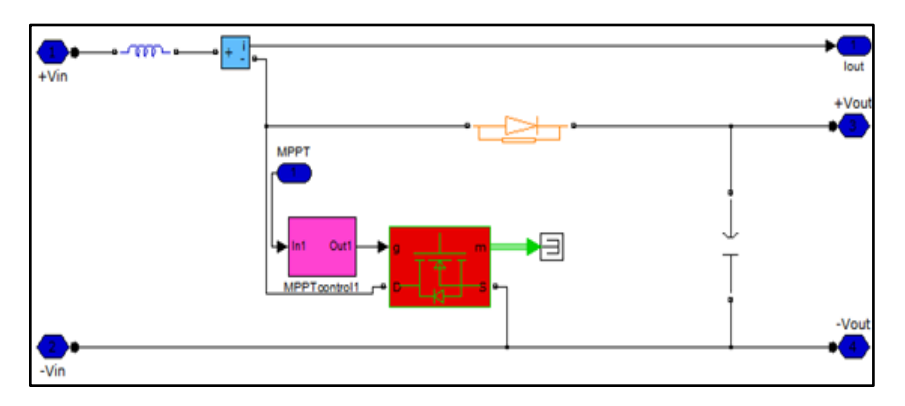

**Figure 2.12 :** Convertisseur survolteur sous Matlab-Simpower.

Les résultats de simulations sont alors donnés par les figures suivantes :

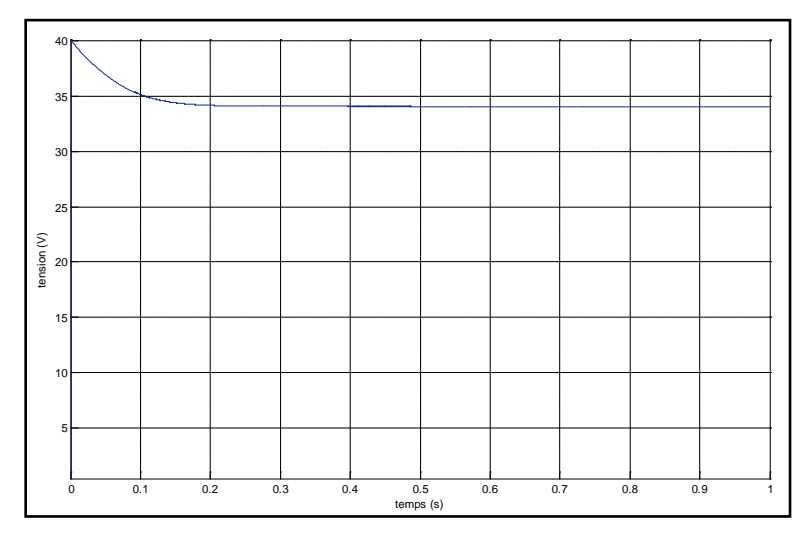

**Figure 2.13 :** Courbe de la tension d'entrée du hacheur.

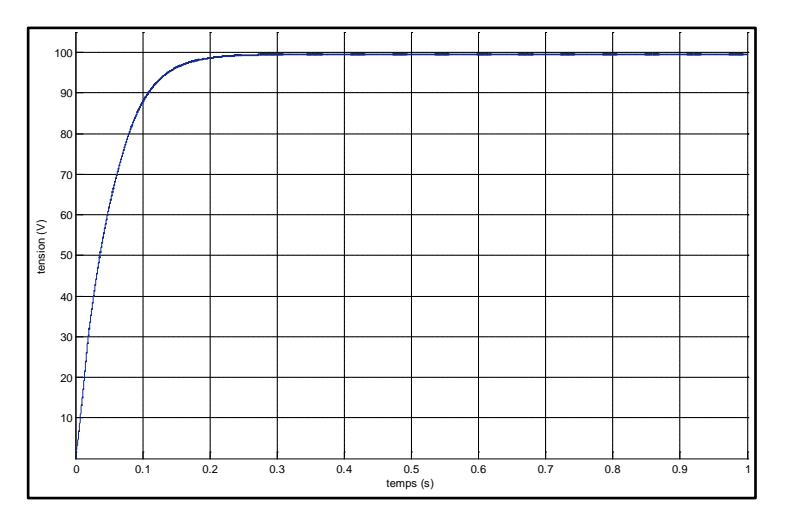

**Figure 2.14 :** Courbe de la tension de sorti du hacheur.

Nous remarquons, à partir de ces figures que le hacheur a augmenté la tension de sortie par rapport à la tension d'entrée.

#### **2.5.2 Convertisseur dévolteur (Buck converter)**

Un convertisseur Buck, ou hacheur série, est un hacheur qui convertit une tension continue en une autre tension continue de plus faible valeur. Ce type de convertisseur peut être utilisé pour charger une batterie. Le schéma de principe de ce type de hacheur est donné par la figure suivante :

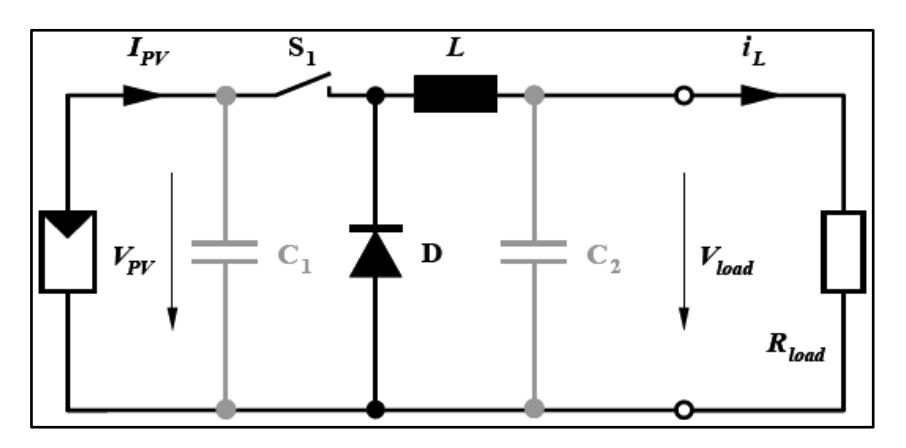

**Figure 2.15 :** Schéma du circuit électrique d'un hacheur dévolteur.

Si le commutateur  $S_1$  est fermé, un courant circule dans le circuit, mais ne passe pas par la diode D puisqu'elle est inversée. Le courant n'augmente pas immédiatement, mais plutôt linéairement avec un taux d'accroissement imposé par l'inductance L (l'énergie emmagasiné sous forme magnétique).

Si  $S_1$  est ouvert, la charge est déconnectée de son alimentation. Le courant est toutefois maintenu par l'énergie stockée dans l'inductance L et circule à travers la diode D appelée diode de roue libre. Cette dernière permet d'évacuer l'énergie emmagasinée dans l'inductance à l'ouverture du commutateur sans créer de surtension.

Le modèle sur Matlab est donné par la figure suivante :

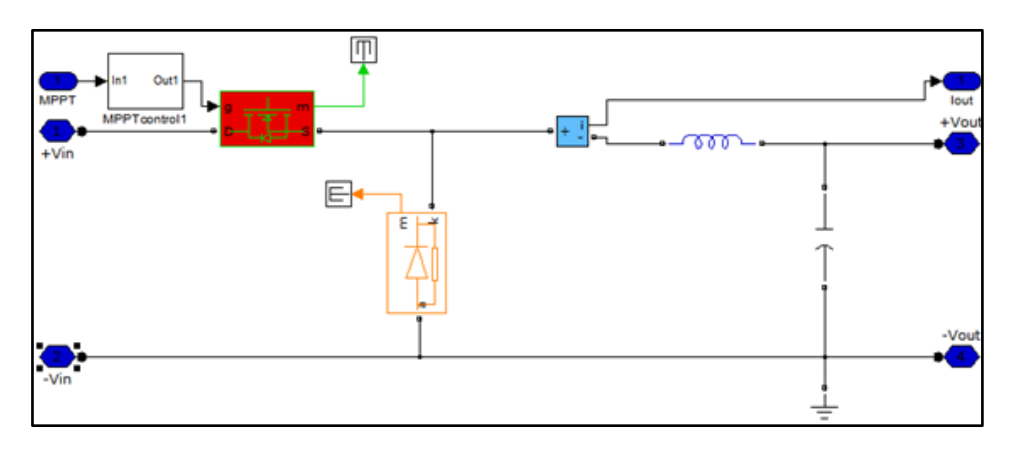

**Figure 2.16 :** Hacheur dévolteur sous Matlab Simpower System.

Les résultats de simulation sont présentés par les figures suivantes :

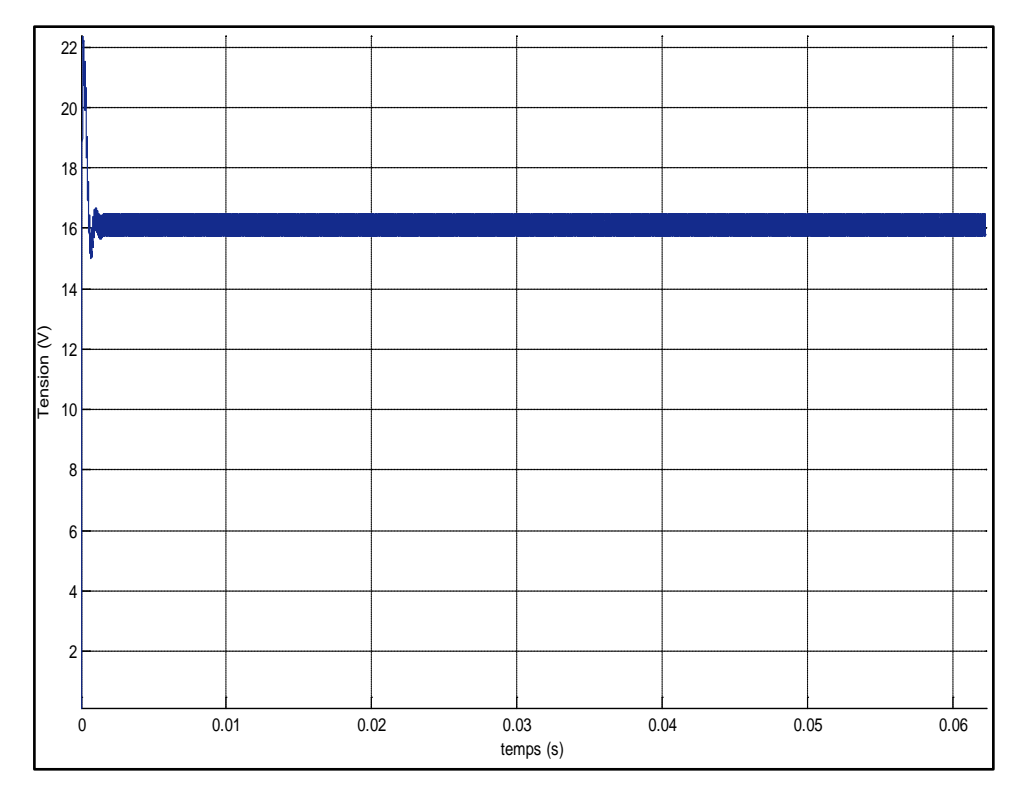

**Figure 2.17 :** Courbe de la tension à l'entrée du hacheur.

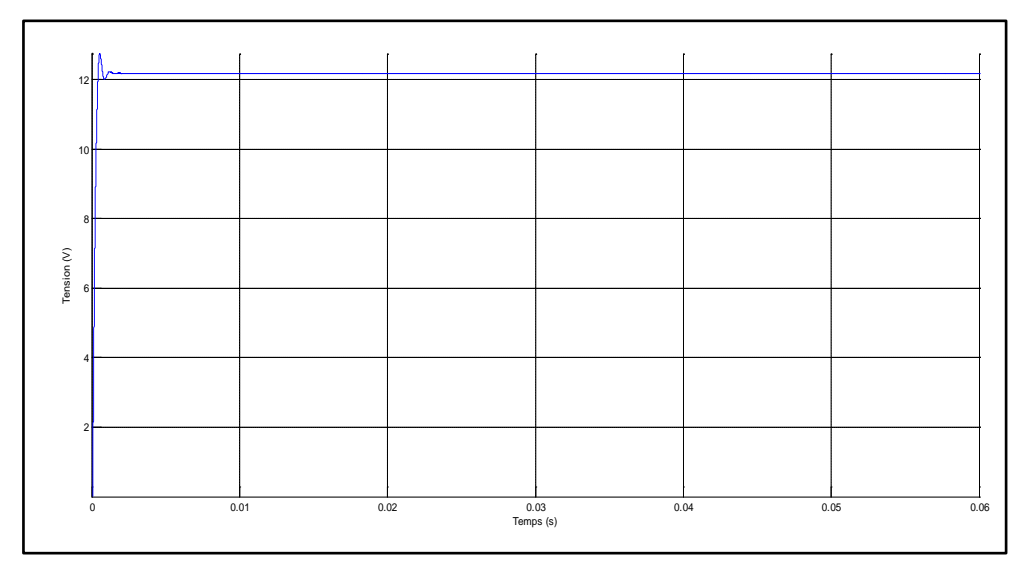

**Figure 2.18 :** Courbe de la tension à la sortie du hacheur.

Les résultats de simulation montrent que la tension a effectivement diminué.

#### **2.6 Moyen de stockage**

Puisque les générateurs photovoltaïques fournissent seulement l'énergie électrique pendant la journée mais que beaucoup d'application (des charges) exigent l'énergie la nuit. Une solution de stockage d'énergie est donc nécessaire pour, par exemple, les charges domestiques non reliés au réseau électrique comme pour les sites isolés qui ont besoin de stocker l'énergie dans des batteries.

Une batterie idéale est caractérisée par sa tension qui reste constante pour n'importe quelle forte demande de courant. Ceci [signifie q](https://www.clicours.com/)u'il a une courbe I-V qui est simplement une ligne droite comme la montre la figure (2.19). Une réelle batterie a une résistance interne très faible qui est souvent modélisée par un circuit équivalent qui se compose d'une batterie idéale de tension  $V_b$  en série avec une résistance interne  $R_i$  selon la figure 2.20. Pendant le cycle de charge, avec un courant positif qui circule dans la batterie, nous pouvons écrire :

$$
V = V_b + R_i \tag{2.7}
$$

Ce qui représente une ligne droite avec une pente égale à  $1/R_i$ . Pendant le stockage, la tension appliquée doit être plus grande que  $V_B$ , alors que le processus continu,  $V_B$ augmente donc la ligne I-V glisse vers la droite comme la montre la figure (2.20). Par contre pendant la décharge, la tension de sortie de la batterie est inferieur a  $V_B$ , la pente de la ligne I-V change d'inclinaison, et la courbe I-V déplace de nouveau a gauche comme la montre la figure (2.20) [13].

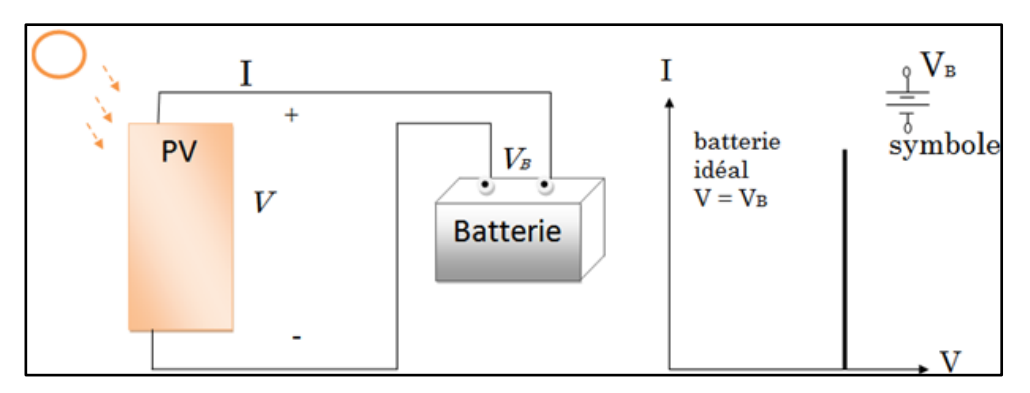

**Figure 2.19 :** Batterie idéale avec une courbe caractéristique courant-tension verticale.

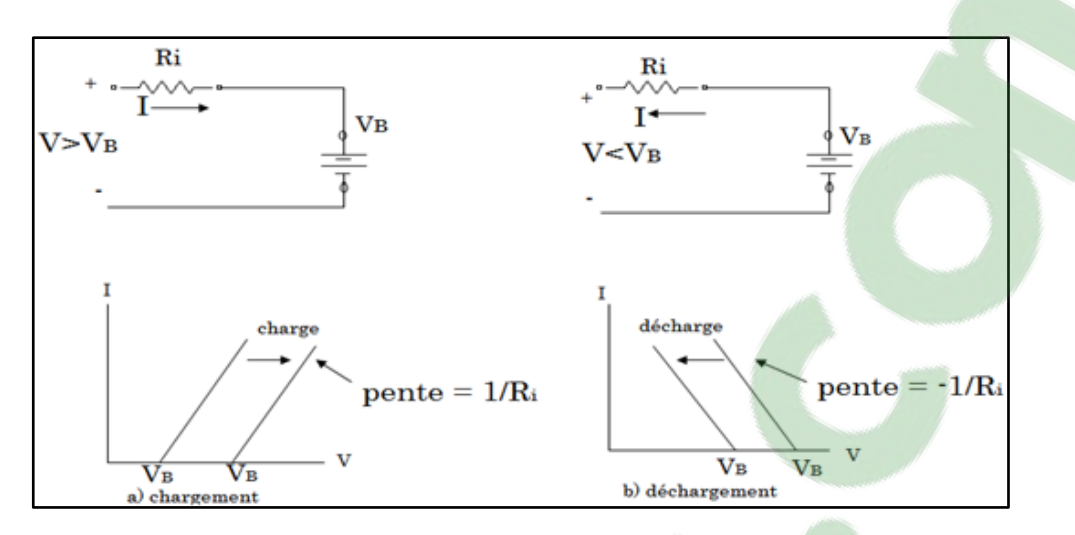

**Figure 2.20 :** Charge et décharge d'une batterie.

Il existe différent modèle mathématique pour décrire les performances de la batterie. Aucun de ces modèles n'est complètement précis. Cependant pour modéliser une batterie, plusieurs facteurs de performances de la batterie sont pris en comptes tel que :

- Etat de charge
- Capacité de stockage
- Rapport de charge et décharge
- Température environnemental
- Durée de vie

Une batterie est constituée de cellule. Une cellule est caractérisée par sa capacité, exprimé en Ah. Cette capacité varie selon les facteurs tels que l'intensité de la décharge, la température et la concentration électrolyte. Cette capacité peut être représentée par l'équation de Peukert comme suite :  $I_{batt}^n \times t = C$ 

Avec

I<sub>batt</sub>: Courant de décharge

n : constante de Peukert

t : le temps de décharge

C : la capacité selon Peukert a rapport de décharge de 1 ampère exprimé en Ah.

Plusieurs types de batterie existent. Parmi eux, nous avons choisi une batterie de type Lead Acid car elles sont les plus utilisée dans les systèmes photovoltaïques, moins cher, nombre de cycle allant de 600 à 1500 comme le montre la figure 2.21.

Les batteries Lead Acid sont constituées de deux électrodes immergées dans un système électrolyte d'Acide sulfurique.

La composition chimique de ces batteries est donnée comme suite :

Anode (-):  $Pb + H_2SO_4$  PbS $O_4 + 2H^+ + 2e^-$ Cathode (+):  $PbO_2 + H_2SO_4 + 2e^-$  PbS $O_4 + 2H^+$ Réaction : Pb + PbO<sub>2</sub> +2  $H_2SO_4$  +  $\longrightarrow$  2PbSO<sub>4</sub>+2H<sub>2</sub>O

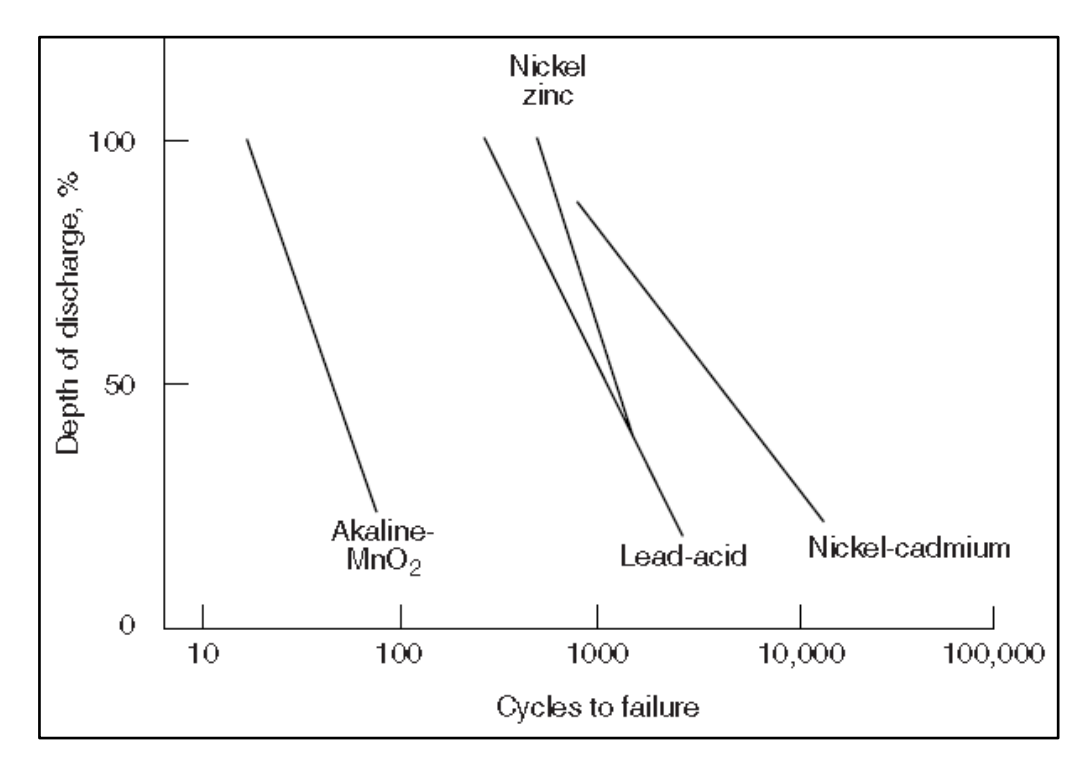

**Figure 2.21 :** Durée de vie des batteries [14].

La figure 2.22 montre la réaction chimique.

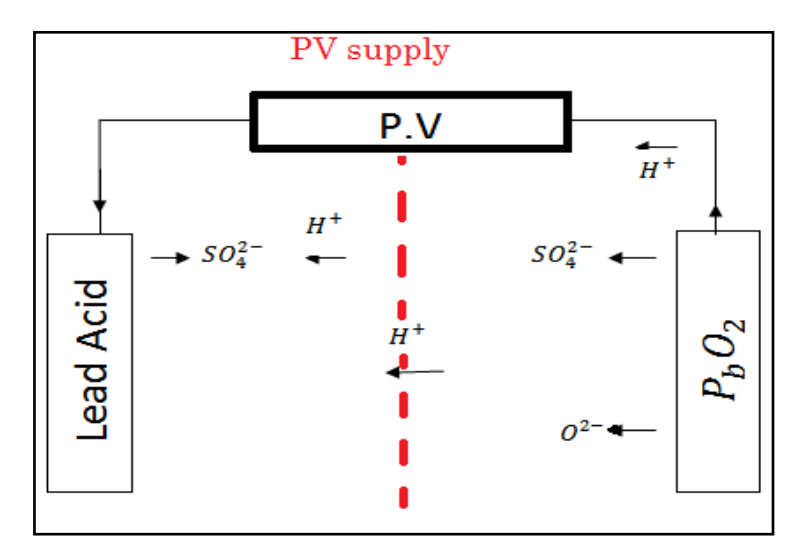

**Figure 2.22 :** Principe de fonctionnement des batteries Lead Acid.

Plusieurs modèles mathématiques existent qui décrivent le phénomène électrochimique en fonction de la tension et du courant, parmi eux nous trouvons le modèle de Shepherd. Pour obtenir la tension de la batterie et l'état de charge obtenue par la variation d'écoulement de la puissance, nous avons :

$$
E_t = E_c - K_i Q - R_{batt} I_{batt}
$$

 $E_t$ : Tension finale de la batterie,

 $E_c$ : Constante de potentiel

 $K_i$ : Coefficient de polarisation,

 $R_{batt}$ : Résistance interne de la batterie avec  $R_{batt} = R' + K_r \frac{1}{1 - k}$  $1-Q$ 

 $K_r$ : Résistance électrolyte a charge complète,

Q : Accumulation Ampère heure divisé par la capacité complète de la batterie.

Avec

$$
R'=R_0+K_r0
$$

Avec  $R_0$  étant une résistance initiale de la batterie a charge complète (Q=0)

Le calcul du courant pour une puissance P durant la décharge est :

$$
I_{batt} = \frac{E_{oc} - \sqrt{E_{oc}^2 - 4R_{batt}P}}{2R_{batt}}
$$

Durant la charge :

$$
I_{batt} = \frac{-E_{oc} - \sqrt{E_{oc}^2 + 4R_{batt}P}}{2R_{batt}}
$$

Nous pouvons améliorer notre modèle de la batterie en variant sa résistance. Ainsi,  $R_{batt}$  sera en fonction de l'état de charge (SOC), donné par l'expression suivante :

$$
SOC = 1 - \frac{I_{batt}.t}{C_{10}}
$$

SOC varie de 0 (complètement déchargé) à 1 (complètement chargé).

t : temps de décharge.  $C_{10}$  : La capacité

Grâce à la bibliothèque de Matlab, on a pu obtenir le modèle de batterie donné par la figure 2.23.

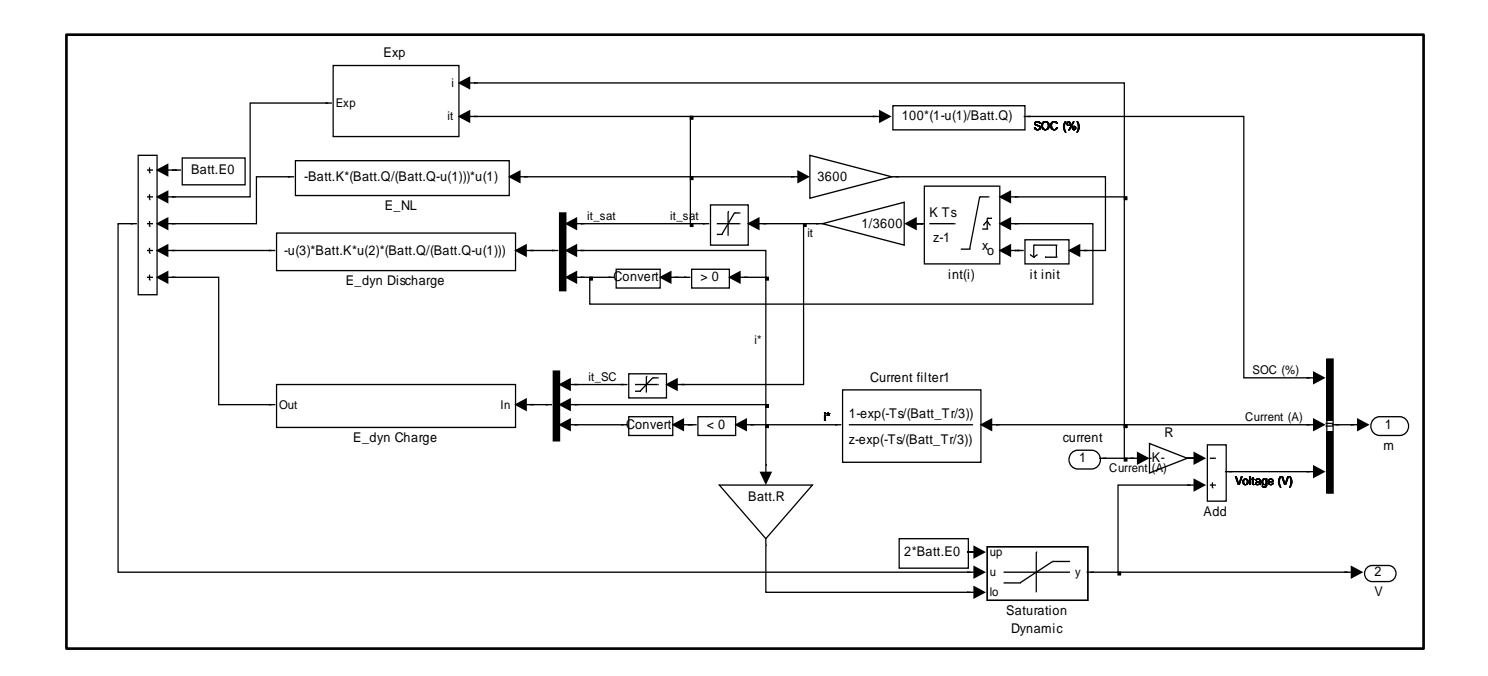

**Figure 2.23 :** Modèle de batterie lead-acid sous Matlab/Simulink.

#### **Conclusion**

Dans ce chapitre, nous avons montré les principales caractéristiques électriques d'un GPV. Nous avons ensuite présenté un modèle mathématique du GPV avec les résultats de simulation qui confirme la validité de notre modèle.

La deuxième étape de notre était sur la description des différents types de hacheur qui a été suivi de simulation qui nous montre l'efficacité de sa commande utilisant une MPPT.

Un système photovoltaïque ne peut fonctionner correctement qu'avec un système de stockage lorsque le système n'est pas branché au réseau électrique. Pour cela, une simulation a été entamée sous Matlab montrant quelques résultats validant le schéma mathématique d'une batterie.

Dans le dernier chapitre qui va suivre, nous allons montrer les différentes étapes entreprises pour réaliser notre hacheur dévolteur qui sera utilisé pour charger un accumulateur de batterie de 20v.

### **Chapitre 3**

### **Conception et réalisation du prototype**

#### **3.1 Introduction**

Dans ce chapitre, il s'agit de concevoir et de réaliser un chargeur de batterie à partir d'une source de tension continue obtenue par un générateur photovoltaïque. Pour l'obtention d'une tension de charge adéquate, un convertisseur commandé par une MPPT réalisé numériquement avec un microcontrôleur. Le schéma bloc de ce système est donné par la figure ci-dessous.

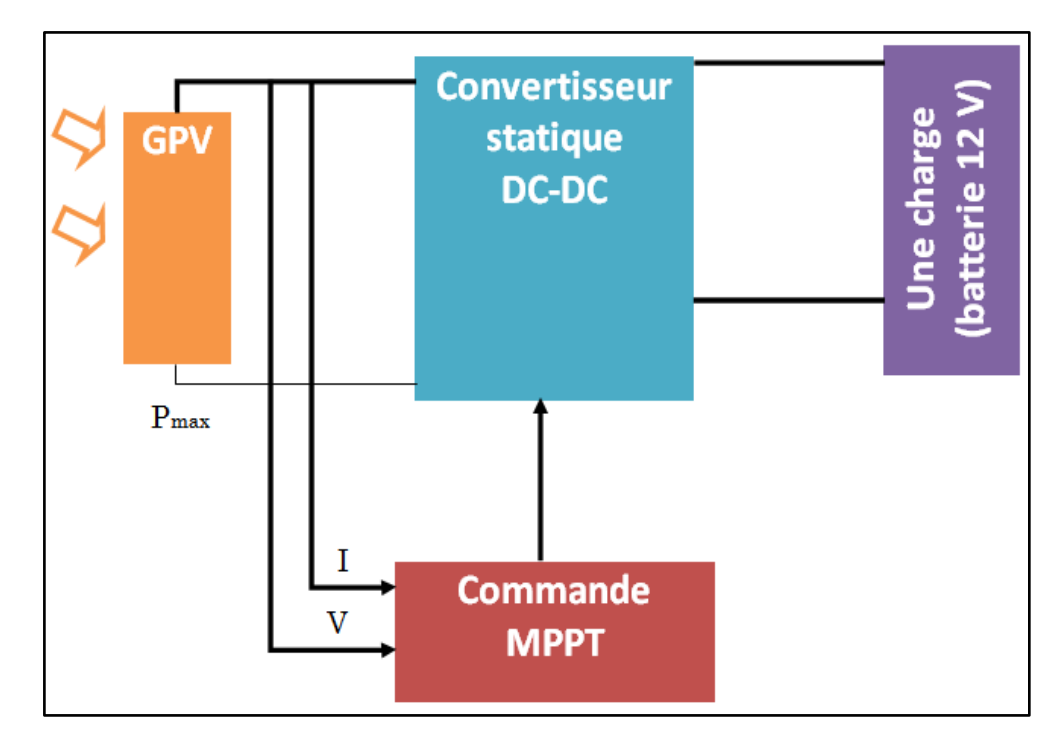

**Figure 3.1 :** Schéma block de prototype.

De nos jours, vu le prix des microcontrôleurs qui est devenu très abordable, la plus part des concepteurs l'adopte pour la conception des circuits électroniques sachant qu'elle contient plusieurs avantages comme :

- Un nombre de composants réduit, ce qui implique un encombrement, un coût et un poids moindres.
- Une robustesse vis-à-vis des perturbations.
- Une utilisation souple : les paramètres de réglage sont modifiés par programmation de préférence que par la modification du câblage dans la régulation analogique.
- Une amélioration de l'algorithme implémenté.
- Une possibilité d'utiliser facilement des algorithmes complexes.

Notre étude est basée principalement sur le panneau photovoltaïque disponible de marque Condor ayant comme caractéristique :

P=100 W V=18,5 V (tension nominale délivrée par le panneau) I=5.84 A (courant de court-circuit)

Vu la tension délivrée par le panneau photovoltaïque et sachant que la tension de charge de la batterie ne peut dépasser 12v, le système nous impose d'utiliser un convertisseur de type abaisseur pour diminuer la tension délivrée par le panneau.

### **3.2 Choix et description des composants de la carte de commande réalisée**

Afin de pouvoir commander notre système, il est nécessaire de l'implémenter dans une carte de commande, réalisée à base de différents circuits électroniques qui sont :.

#### **3.2.1 Bloc de mesure**

Pour la mesure de la tension au niveau de la sortie du panneau photovoltaïque nous avons utilisé un diviseur de tension, dont le schéma est donné dans la figure suivante :

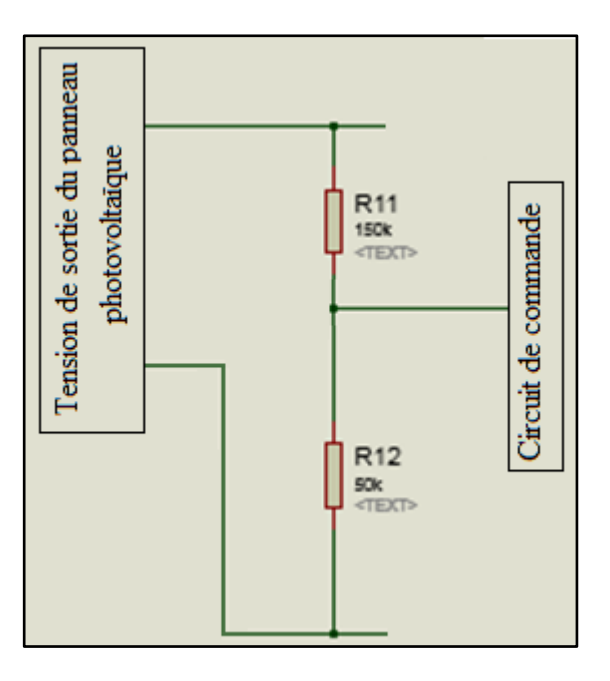

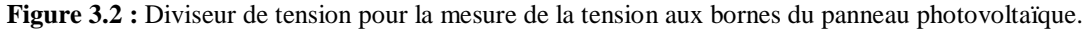

#### **3.2.2 Implémentation de la commande MPPT**

La commande MPPT est implémenté dans la mémoire programme d'un PIC16F877a. Ce choix est pris suivant la disponibilité du composant au niveau du magasin de notre faculté et particulièrement suivant les recommandations de nos encadrants.

Le microcontrôleur est un circuit intégré programmable possédant des circuits d'interface avec le monde extérieur. Il a une architecture RISC (Reduce Instructions Construction Set), en d'autre terme composant à jeu d'instructions réduit. Les principales caractéristiques du PIC 16F877a sont :

- Une mémoire vive de 368 octets
- Une Fréquence de fonctionnement élevée, jusqu'à 20 MHZ
- Une mémoire EEPROM pour sauver des paramètres de 256 octets
- Une mémoire morte de type FLASH de 8 Kmots (1mot = 14 bits)
- Un Chien de garde
- 33 Entrées et sorties
- Une tension d'alimentation entre 2 et 5.5 V
- Un courant maximum de 25 mA par sortie
- 03 TIMERS avec leurs Prescalers, TMR0, TMR1, TMR2
- 2 entrées de captures et de comparaison avec PWM (Modulation de largeur d'impulsions)
- Convertisseur analogique numérique 10 bits avec 8 entrées multiplexées maximum
- Une interface de communication série asynchrone et synchrone (USART/SCI)
- Une interface de communication série synchrone (SSP/SPI et I2 C) [16].

Dans notre prototype, deux modules nous intéresse qui sont : le module ADC (convertisseur analogique numérique) et le module PWM qui commande, suivant le rapport cyclique donné par l'algorithme de commande MPPTT, l'ouverture et la fermeture de l'interrupteur électronique de puissance. Concernant le convertisseur analogique numérique du PIC 16F877A, La fonction (CAN) consiste à transformer une grandeur électrique en une grandeur numérique exprimée sur N bits. On a besoin de cette conversion pour notre commande MLI. Le CAN intégré dans le 16F877 est un CAN 10 bits (1024). Par contre, la PWM est un module ayant pour objectif de générer un signal périodique de grande fréquence, carré avec une largeur d'impulsion variable suivant l'algorithme de commande (Figure 3.5).

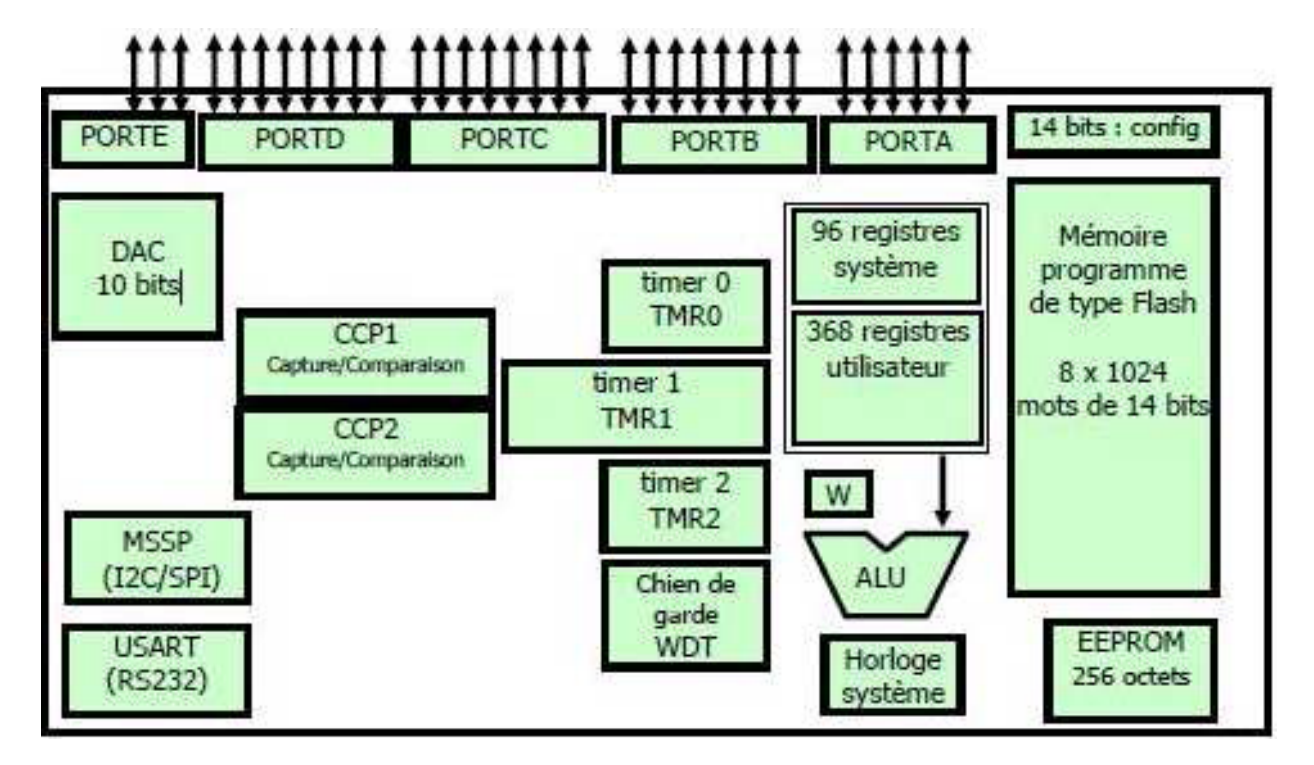

**Figure 3.3 :** Eléments constitutifs du PIC16F877a.

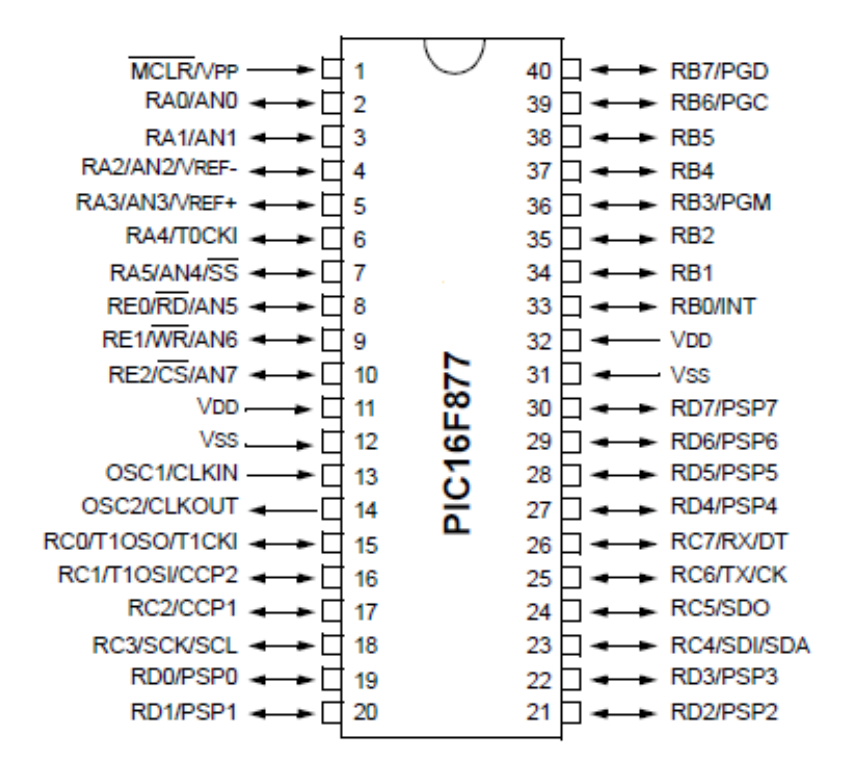

**Figure 3.4 :** Brochage du PIC 16F877a.

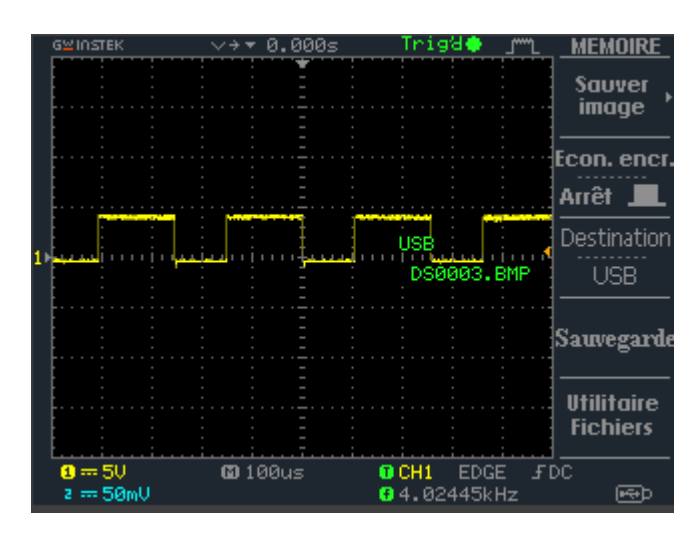

**Figure 3.5 :** Signal de sortie du PIC16F877a

#### **3.2.3 Optocoupleur**

Pour isoler le circuit de commande du circuit de puissance, nous avons dû utiliser un optocoupleur de type 4N35, disponible au magasin, donné par la figure ci-dessous.

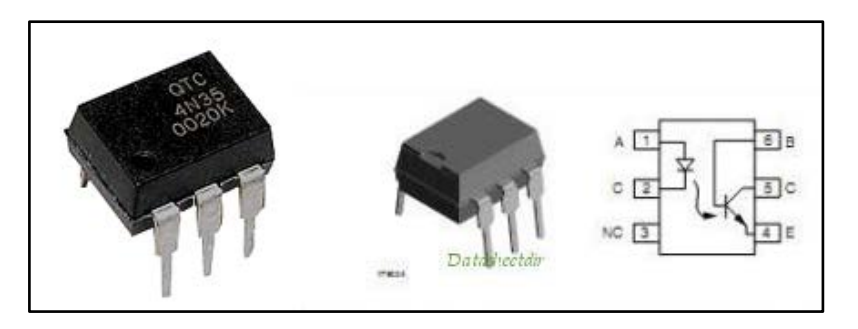

**Figure 3.6 :** Optocoupleur 4N35.

Son schéma, implémenté sur ISIS, est comme suit

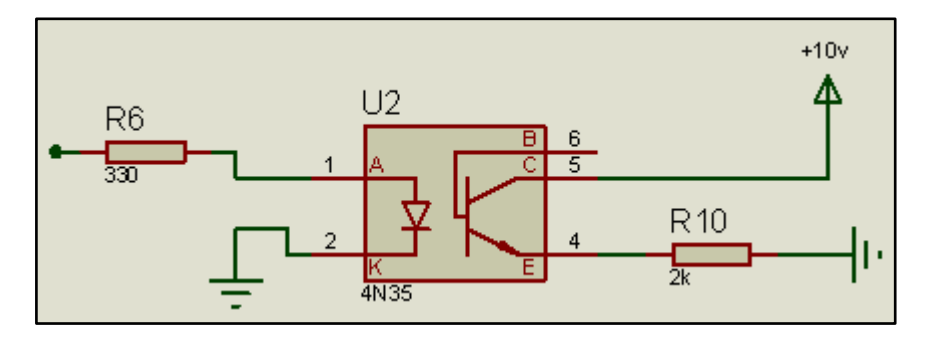

**Figure 3.7 :** Simulation d'un optocoupleur sous ISIS.

La figure ci-dessous montre le signal obtenu à la sortie de l'optocoupleur, visualisé par un oscilloscope numérique. Nous constatons que le signal est faiblement distordu.

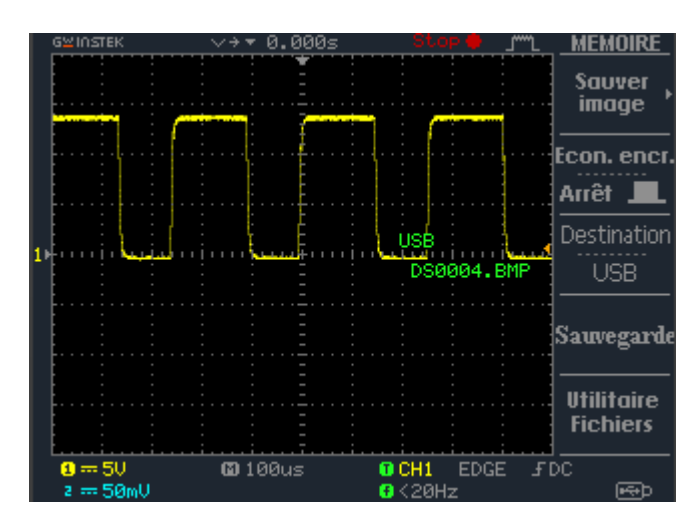

**Figure 3.8 :** Signal de sortie obtenu par notre prototype réalisé.

#### **3.2.3 Driver IR2110**

Le rôle principal du driver IR 2110 est d'améliorer le signal de sortie de l'optocoupleur comme le montre la figure 3.11. Son signal de sortie est connecté à l'étage de puissance constituée d'un MOSFET de type IRF530. La photo réelle du driver et son implémentation sur ISIS sont données par les deux figures ci-dessous.

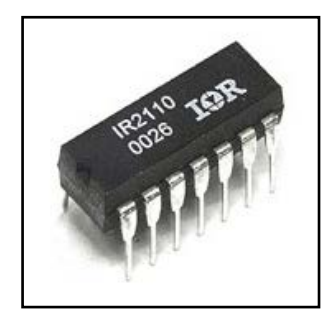

**Figure 3.9 :** Driver IR2110.

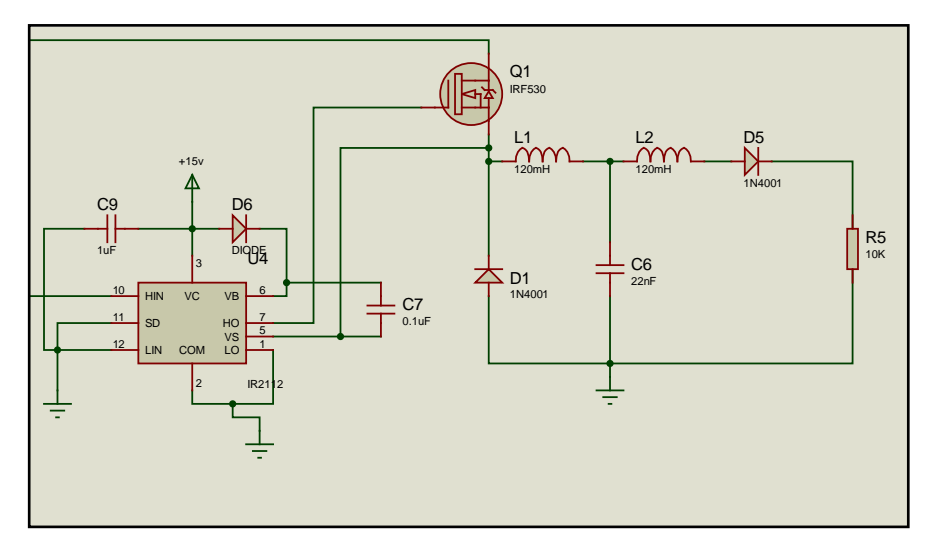

**Figure3.10 :** Schéma sur isis d'un DRIVER IR2110.

| <b>GWINSTEK</b> |                       |  | $\vee$ + |                | 0.000s |  |         | Triga |                                |            | MEM<br><b>Sauver</b>                 |
|-----------------|-----------------------|--|----------|----------------|--------|--|---------|-------|--------------------------------|------------|--------------------------------------|
|                 |                       |  |          |                |        |  |         |       |                                |            | image                                |
|                 |                       |  |          |                |        |  |         |       |                                |            | Econ. encr                           |
|                 |                       |  |          |                |        |  |         |       |                                |            | <b>Arrêt</b>                         |
|                 |                       |  |          |                |        |  | USB     |       |                                |            | Destination                          |
|                 |                       |  |          |                |        |  |         |       | DS0005.BMP                     |            | USB                                  |
|                 |                       |  |          |                |        |  |         |       |                                |            | Sauvegard                            |
|                 |                       |  |          |                |        |  |         |       |                                |            |                                      |
|                 |                       |  |          |                |        |  |         |       |                                |            | <b>Utilitaire</b><br><b>Fichiers</b> |
|                 | $0 = 50$<br>2 == 50mU |  |          | <b>@</b> 100us |        |  | $0$ CH1 |       | <b>EDGE</b><br>$0 - 1.9558kHz$ | <b>FDC</b> | l⊷b                                  |

**Figure 3.11 :** Signal de sortie du DRIVER.

#### **3.2.4 Carte d'alimentation**

Les différents éléments et circuits suivant :

- $\blacksquare$  Le PIC 16F877A ;
- **L'afficheur LCD**;
- Le phototransistor 4N35.

nécessitent des alimentations stabilisées de 5V. Par contre, les composants suivant :

- Driver IR2110;
- Optocoupleur.

ont besoin d'une tension entre 15V et 20Vpour bien fonctionner

Le circuit d'alimentation est composé des éléments suivants :

Le schéma du circuit d'alimentation est représenté dans l'annexe B.

#### **3.2.5 Circuit de commande**

En regroupant tout les composants decrit plus haut, nous obtenons le circuit de commande complet représenté par la figure suivante :

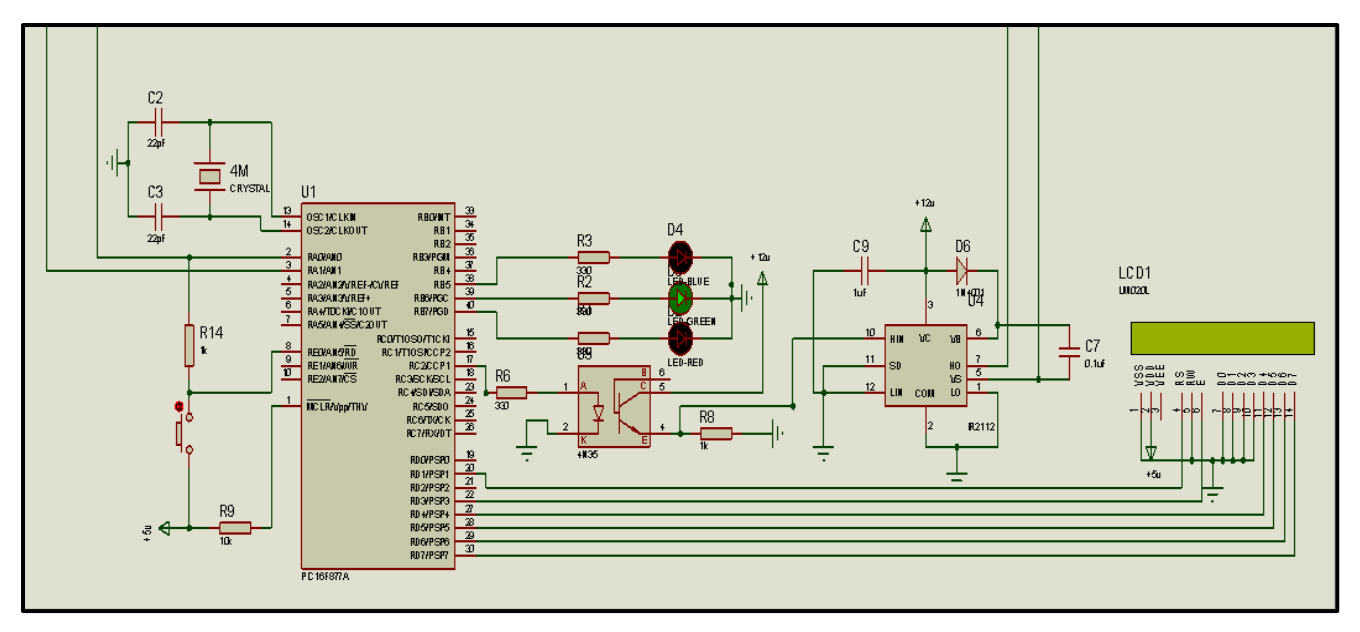

**Figure 3.10 :** circuit de commande

#### **3.3 Circuit de puissance**

A partir du signal de sortie du panneau photovoltaïque, le microcontrôleur (circuit de commande) fournira le signal PWM avec un rapport cyclique variable dû à l'algorithme de commande MIKIHIKO MATSUI (voir Annexe C) qui attaquera la grille de notre MOSFET qui est une partie du circuit de puissance (Figure 3.11).

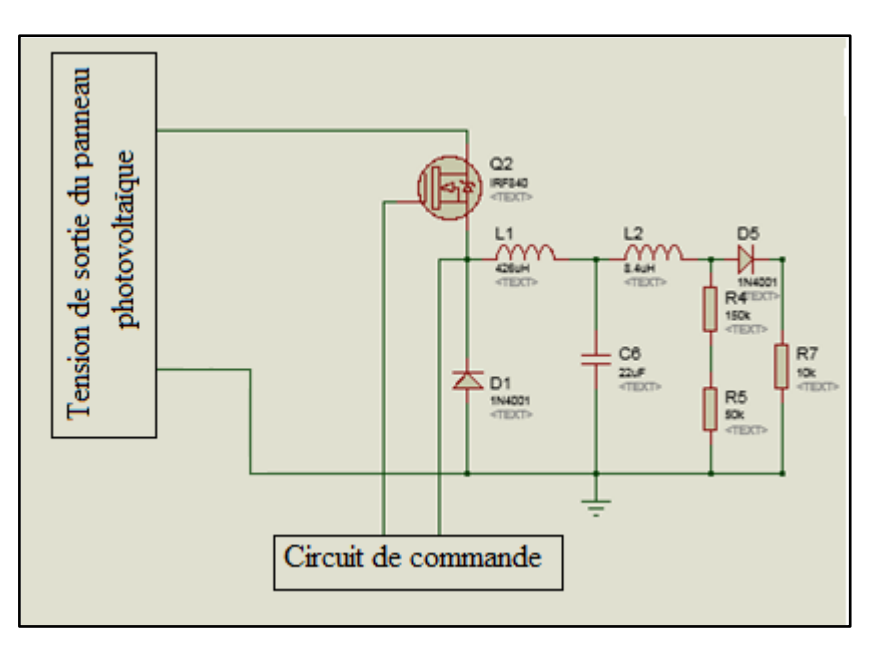

**Figure 3.11 :** circuit de puissance

D'après le signal visualisé sur oscilloscope (figure 3.12), nous constatons que notre prototype fonctionne correctement et nous donne les résultats définis dans notre cahier de charge qui est une tension 12,6V à vide quel que soit la tension de sortie de notre panneau photovoltaïque.

|  | <b>GWINSTEK</b> |  |             |  |  |  |  |  |  |       | 0.000s |  |  |   |                     |  |            |             |  |  | м                                    |  |
|--|-----------------|--|-------------|--|--|--|--|--|--|-------|--------|--|--|---|---------------------|--|------------|-------------|--|--|--------------------------------------|--|
|  |                 |  |             |  |  |  |  |  |  |       |        |  |  |   |                     |  |            |             |  |  | <b>Sauver</b><br>image               |  |
|  |                 |  |             |  |  |  |  |  |  |       |        |  |  |   |                     |  |            |             |  |  | Econ. encr.<br><b>Arrêt</b>          |  |
|  |                 |  |             |  |  |  |  |  |  |       |        |  |  |   | USB                 |  | DS0002.BMP |             |  |  | Destination<br><b>USB</b>            |  |
|  |                 |  |             |  |  |  |  |  |  |       |        |  |  |   |                     |  |            |             |  |  | Sauvegarde                           |  |
|  |                 |  |             |  |  |  |  |  |  |       |        |  |  |   |                     |  |            |             |  |  | <b>Utilitaire</b><br><b>Fichiers</b> |  |
|  | $0 = 50$        |  | $z = 50m$ U |  |  |  |  |  |  | 001us |        |  |  | O | $0$ CH1<br>$<$ 20Hz |  |            | <b>EDGE</b> |  |  | <b>FDC</b>                           |  |

**Figure 3.12 :** Signal de sortie du hacheur.

#### **Conclusion**

Dans ce dernier chapitre, nous avons présenté les différentes étapes et la méthodologie suivie pour la conception et la réalisation du hacheur utilisant la commande MPPT. Nous avons ensuite fait le choix des différents composants. Notons qu'on a trouvé des problèmes au niveau du choix de l'inductance ce qui nous a obligé de fabriquer notre propre inductance qui est de la valeur souhaitée qui est de l'ordre 400µH avec une résistance interne de 400 mΩ.

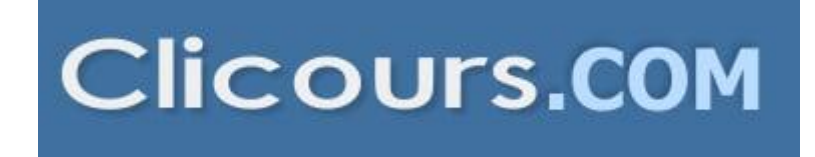

#### **Conclusion**

Le but de ce travail est de concevoir un chargeur de batterie 12V à partir d'un système photovoltaïque. Afin de le réaliser, nous avons fait notre étude de conception en modélisant et en simulant chaque composant du système sous MATLAB. Les résultats obtenus montrent que le module PV est assorti avec le datasheet.

L'utilisation de la bibliothèque Simpower System dans Simulink nous a permis de modéliser notre système. La simulation entière du système nous a permis de voir les avantages de MPPT et le comparer avec le système sans MPPT. Les résultats ont montré l'algorithme de MPPT joue un rôle efficace dans la production d'énergie photovoltaïque.

Grace à la réalisation de ce projet, certes que nous avons rencontré beaucoup difficulté sur la partie réalisation :

- Mauvais contact au niveau de la plaque d'essai
- Détérioration du PIC après avoir flashé plusieurs fois
- Problème de confection d'une inductance qui vérifie correctement les données calculées
- Grands problèmes d'incertitude au niveau des composants utilisés

mais ça valait la peine puisque c'est était un domaine nouveau pour nous. Cette réalisation nous a permis de connaitre plein de truc et comment gérer le problème. Cela nous a permis aussi de faire une recherche bibliographique plus approfondie en comparant avec celle entreprise durant la phase de simulation.

#### **Perspectives**

Durant la phase de réalisation, nous n'avons pas pris en compte :

- Les pertes dues aux composants de circuit particulièrement ceux du circuit de puissance (résistance de puissance, MOSFET, etc…).
- L'étude technico-économique.

Par conséquent, dans une étude future, nous devons prendre en considération ces deux points. Il sera aussi, plus judicieux d'utiliser de nouvelle technologie comme le DSPIC, carte Arduino pour l'implémentation d'autre algorithme plus performant comme le P&O.

### **Bibliographie**

[1] Antonio Luque and Steven Hegedus,"Handbook of Photovoltaic Science and Engineering", John Wiley & Sons Ltd, The Atrium, Southern Gate, 2003.

[2] http://www.sonelgaz.dz

[4] Ministère de lÉnergie et des Mines, "Guide des Énergies Renouvelables", Édition 2007

[3] L.Protin, S.Astier convertisseur photovoltaïque technique de l'ingénieur réf 3360

[5] F.Lasnier; TG.Ang. (Photovoltaic Engineering Handbook) IOP publishing Ltd

[6] F. Kininger, "Photovoltaic Systems Technology", University of Kassel, 2003

[7] M.BOUKLI-HACEN Omar THESE DE MAGISTER (Conception et Réalisation d'un Générateur photovoltaïque Muni d'un Convertisseur MPPT pour une Meilleur Gestion Énergétique) ,2011

[9]Angel Cid Pastor (Etude de l'intégrabilité d'une loi de commande MPPT pour Générateur Photovoltaïque) juin 2003.

[10] Antonio Luque and Steven Hegedus,"Handbook of Photovoltaic Science and Engineering", John Wiley & Sons Ltd, The Atrium, Southern Gate, 2003. La function n° (3.105) P n° 102.

[11] Gilbert M.Masters. Renewable and Efficient Electric Power Systems. John Wiley & Sons.2004

[12] HAMZA Azzedine (Modélisation et Commande d'un Système Photovoltaïque)

[13] BENHABIB Choukri cour (les énergies renouvelable) Faculté Aboubekr Belkaid Tlemcen département génie électrique et électronique.

[14] Prof. Marwan Mahmoud (Modeling and Simulation of Lead-Acid Storage Batteries withinPhotovoltaic Power Systems) An-Najah National UniversityFaculty of Graduate Studies .2012

[15] M.Angel Cid Pastor, "Conception et Réalisation de Modules Photovoltaïques Electroniques", Institut National des Sciences Appliquées de Toulouse, 2006

[16] MELIANI Sidi Mohamed cour (Architecture de base d'un ordinateur) ,2014-2015

[17] condor datasheet (annexe A)

# Annexe A Les datasheet

### Datasheet des PV

Aures Solaire

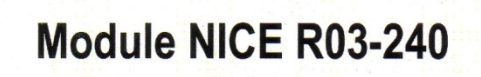

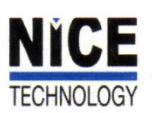

En utilisant la technologie NICE (New Industrial Cells Encapsulation), les modules Energy Industrie bénéficient de l'excellence technologique pour afficher une durabilité et performance à haute épreuve. De plus, ces modules sont faciles à intégrer dans les bâtiments, façades ou toitures et sont esthétiques.

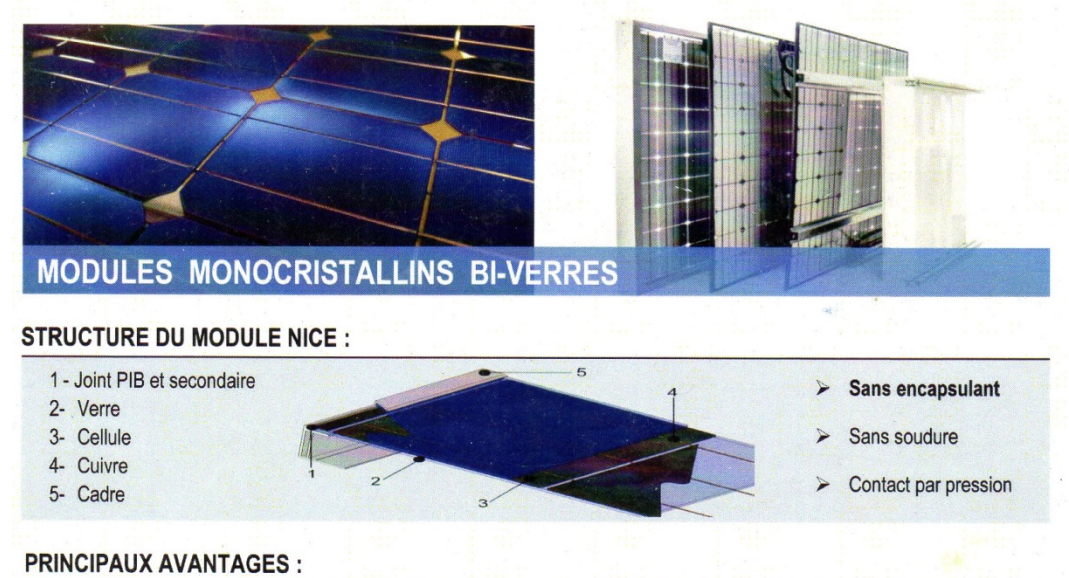

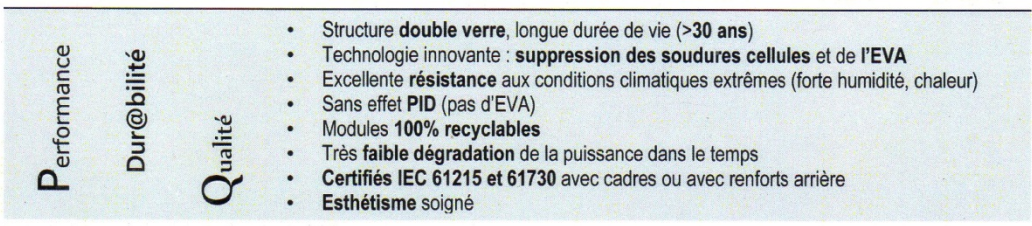

#### **TYPES DE MODULES:**

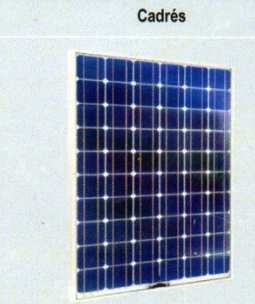

**CONTACT** Tél: +(213) 33 81 22 77/02 Fax: +(213) 33 81 33 64

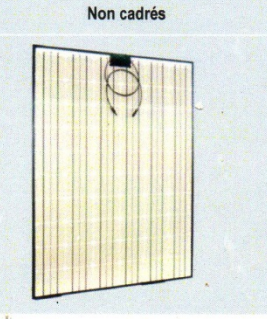

E-mail: infos@aures-solaire.com

Web: www.aures-solaire.com

Non cadrés avec renforts

V2.8-Août2013 **Aures Solaire** Cité EOTEC 05000 CE **Batna-ALGERIE** 

#### **SPÉCIFICATIONS MÉCANIQUES**

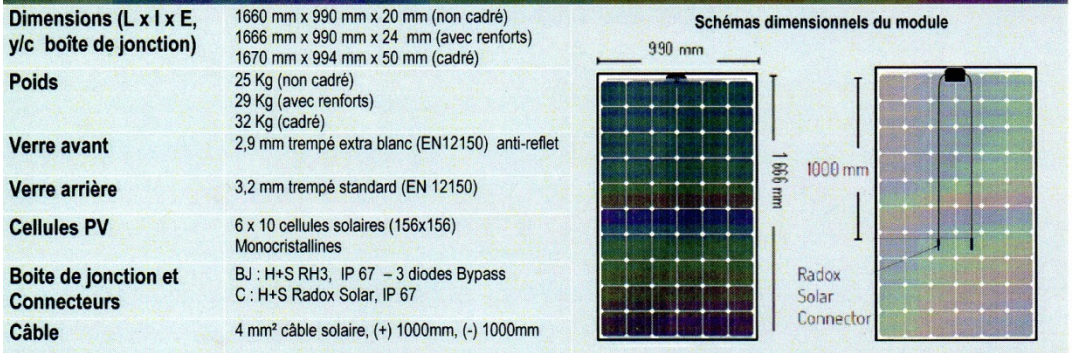

#### SPÉCIFICATIONS ÉLECTRIQUES

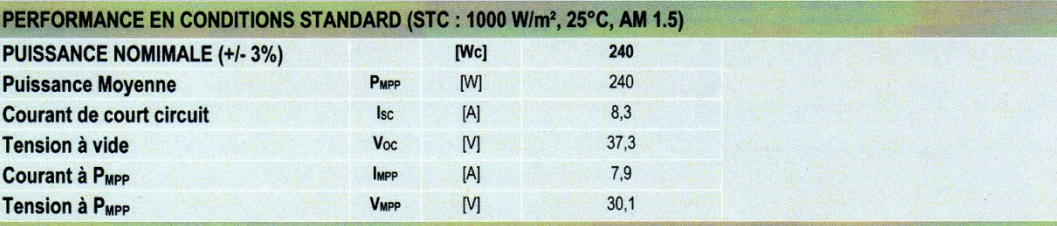

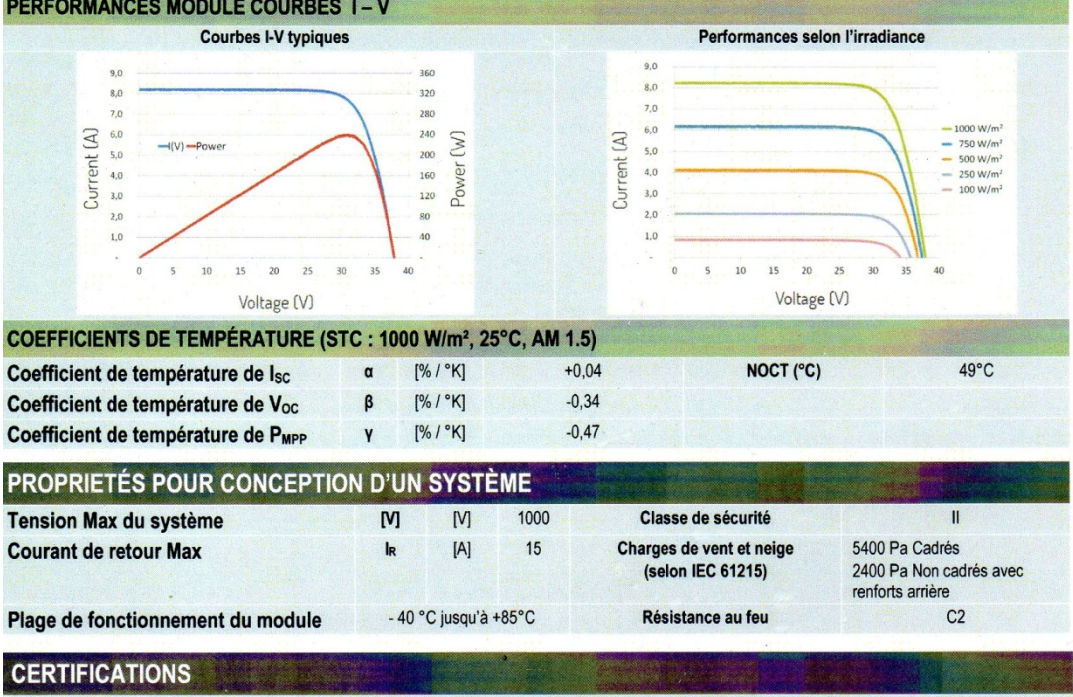

**IEC** 61 730-1, 61 730-2, 61 215

**CONTACT** Tél: +(213) 33 81 22 77/02<br>Fax: +(213) 33 81 33 64

E-mail: infos@aures-solaire.com Web: www.aures-solaire.com  $\sim 500$ 

Aures Solaire V2.8-Août2013 Cité EOTEC 05000 Batna-ALGERIE

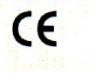

### Module Photovoltaïque Monocristallin **36 Cellules**

#### Caractéristiques physiques (mm) :

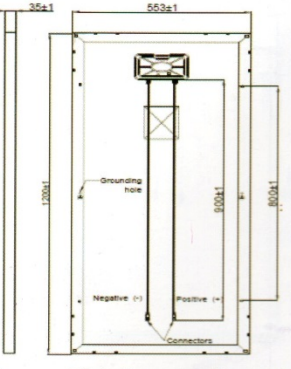

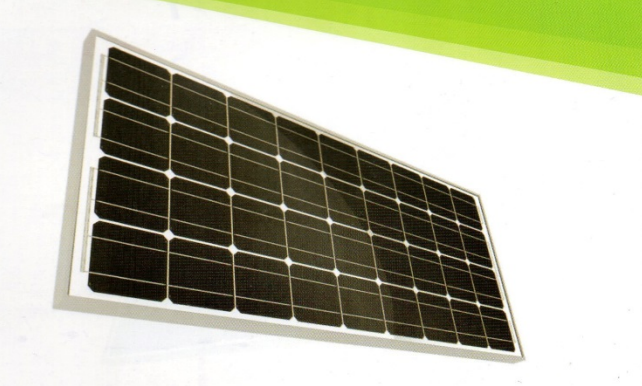

#### Caractéristiques électriques :

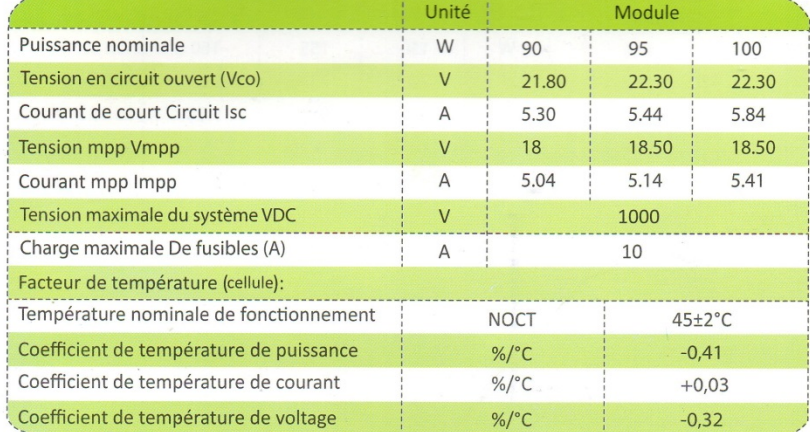

#### Caractéristiques mécaniques :

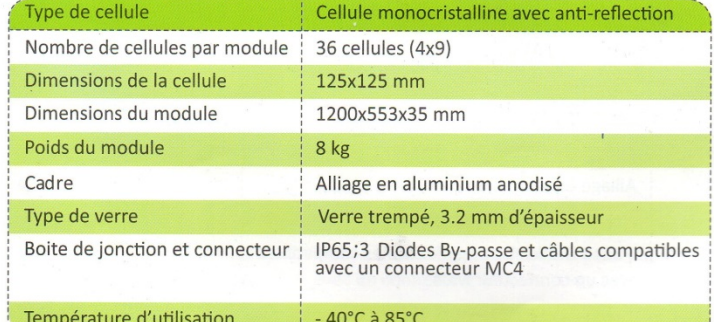

STC : 1000 w/m2, AM1.5 et 25°C température de la cellule; NOCT : Température nominale de fonctionnement de la cellule.

 $|www. condox. dz|$ 

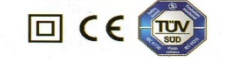

Catalogue des Kits Solaires 2014

03

### Détails IR2110

## International **IGR** Rectifier

Data Sheet No. PD60147 Rev.T

500V max.

600V max.

### IR2110(S)/IR2113(S) & (PbF)

HIGH AND LOW SIDE DRIVER

 $(IR2113)$ 

**Product Summary** 

VOFFSET (IR2110)

#### **Features**

- · Floating channel designed for bootstrap operation Fully operational to +500V or +600V Tolerant to negative transient voltage dV/dt immune
- · Gate drive supply range from 10 to 20V
- . Undervoltage lockout for both channels
- · 3.3V logic compatible Separate logic supply range from 3.3V to 20V Logic and power ground ±5V offset
- . CMOS Schmitt-triggered inputs with pull-down
- · Cycle by cycle edge-triggered shutdown logic
- · Matched propagation delay for both channels
- · Outputs in phase with inputs
- · Also available LEAD-FREE

#### Description

The IR2110/IR2113 are high voltage, high speed power MOSFET and IGBT drivers with independent high and low side referenced output channels. Proprietary HVIC and latch immune CMOS technologies enable ruggedized monolithic construction. Logic inputs are compatible with standard CMOS or LSTTL output, down to 3.3V logic. The

output drivers feature a high pulse current buffer stage designed for minimum driver cross-conduction. Propagation delays are matched to simplify use in high frequency applications. The floating channel can be used to drive an N-channel power MOSFET or IGBT in the high side configuration which operates up to 500 or 600 volts.

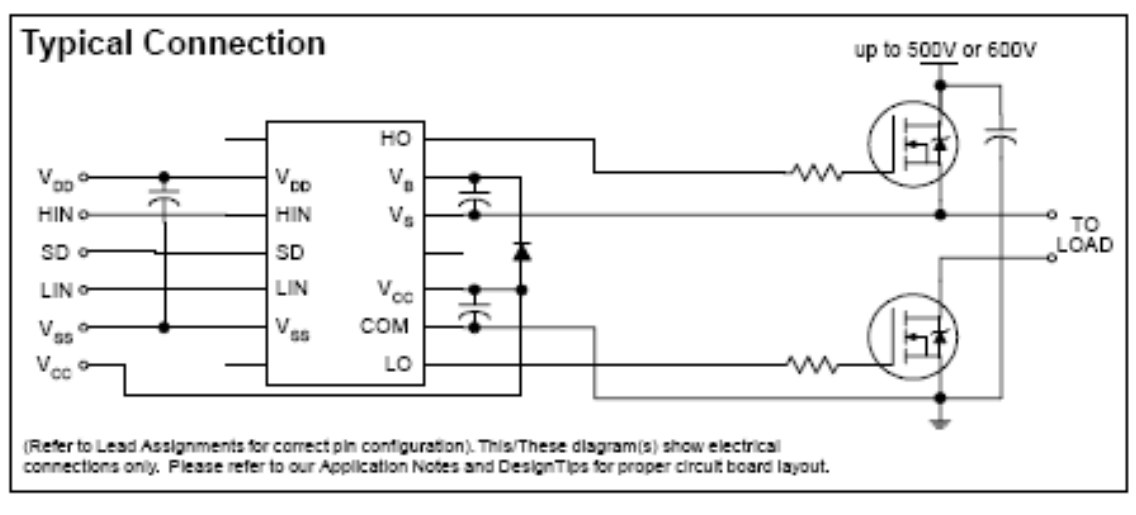

www.irf.com

#### $|0+/-$ 2A / 2A  $10 - 20V$ VOUT 120 & 94 ns ton/off (tVD.)

Delay Matching (IR2110) 10 ns max. (IR2113) 20ns max.

#### Packages

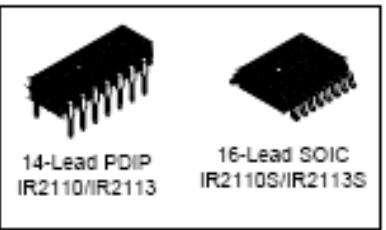

### Détails de MOSFET IRF 530

#### **Power MOSFET**

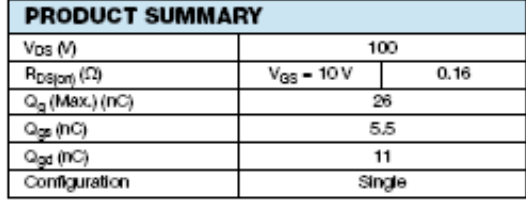

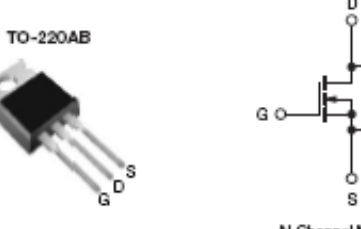

N-Channel MOSFET

#### **FEATURES**

- Dynamic dV/dt Rating
- · Repetitive Avalanche Rated
- . 175 °C Operating Temperature
- · Fast Switching
- · Ease of Paralleling
- · Simple Drive Requirements
- . Compliant to RoHS Directive 2002/95/EC

#### **DESCRIPTION**

Third generation Power MOSFETs from Vishay provide the<br>designer with the best combination of fast switching, ruggedized device design, low on-resistance and cost-effectiveness.

The TO-220AB package is universally preferred for all commercial-industrial applications at power dissipation<br>levels to approximately 50 W. The low thermal resistance and low package cost of the TO-220AB contribute to its wide acceptance throughout the industry.

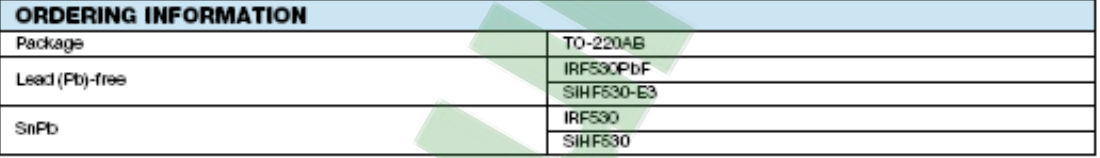

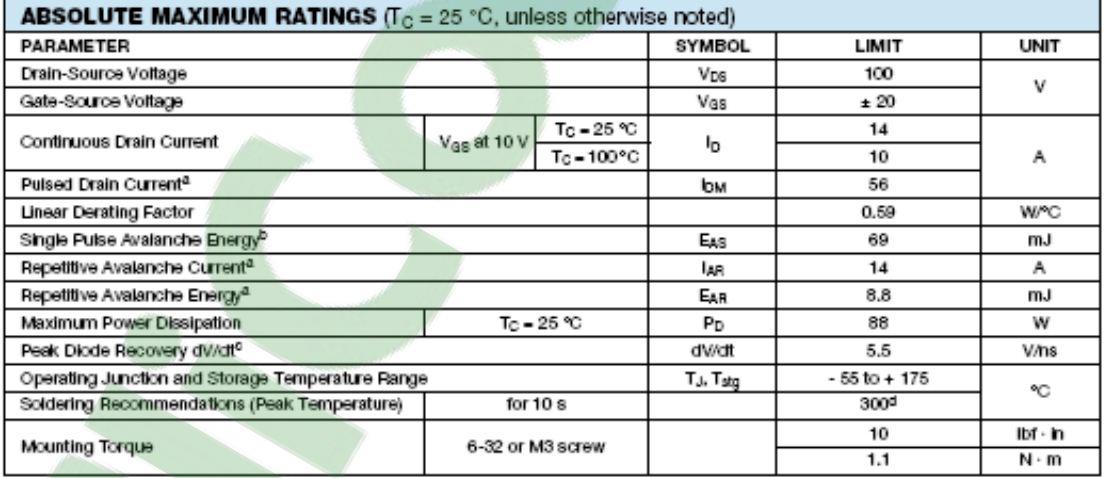

**Notes** 

Note:<br>
a. Repetitive rating; pulse width limited by maximum junction temperature (see fig. 11).<br>
b.  $N_{\text{DD}} = 25 \text{ V}$ , starting T<sub>J</sub> = 25 °C, L = 528 µH, R<sub>g</sub> = 25 Ω, I<sub>AS</sub> = 14 A (see fig. 12).<br>
c. I<sub>SD</sub> ≤ 14 A, dVdt ≤

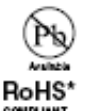

### Détails d'optocoupleur

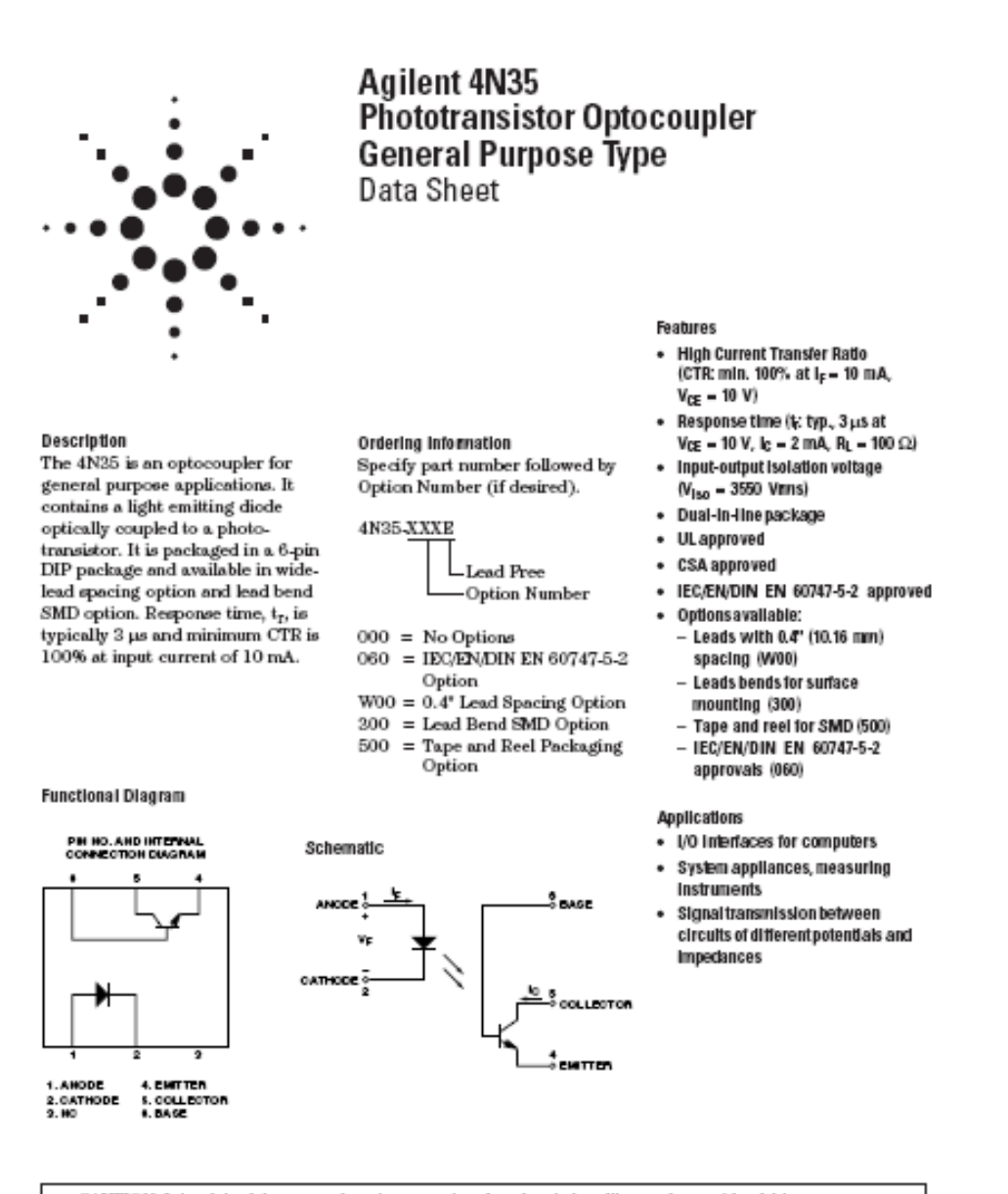

CAUTION: It is advised that normal static precausions be taken in handling and assembly of this component to prevent damage and/or degradation which may be induced by ESD.

 $\frac{1}{2}$  Agilent Technologies

# **Clicours.COM**

#### Package Outline Drawings

4N35-000E

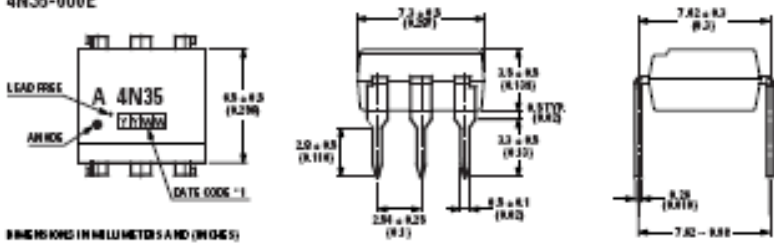

4N35-060E

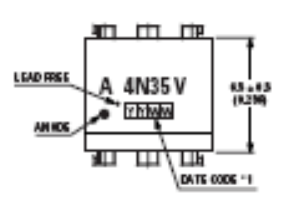

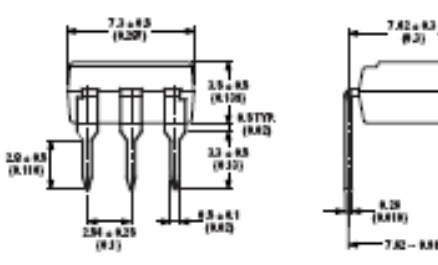

**BACKROIS IN MILLIMETERS AND (MIGGS)** 

4N35-W00E

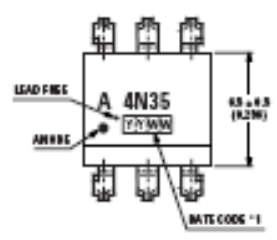

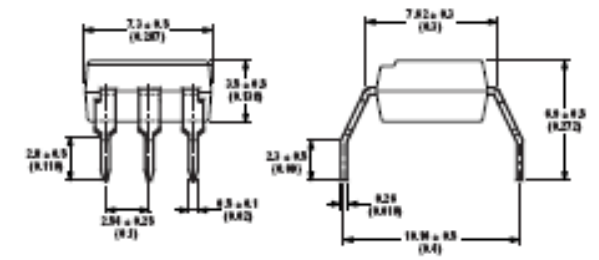

004 DISROIS IN MILLINE TERSAND (INCHES)

4N35-300E

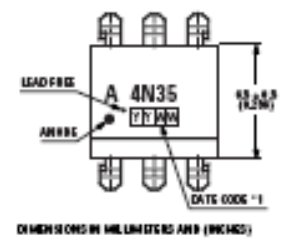

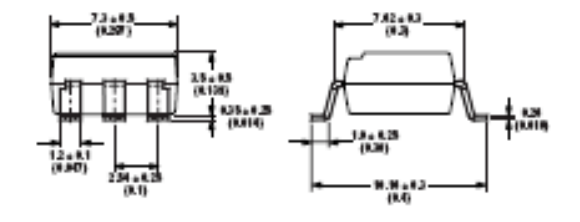

 $\mathbf 2$ 

## Annexe B

Circuit des différentes parties de notre réalisation implémenté sous ISIS

### Circuit des différents alimentations : 5v, 12v, -12v et 15v

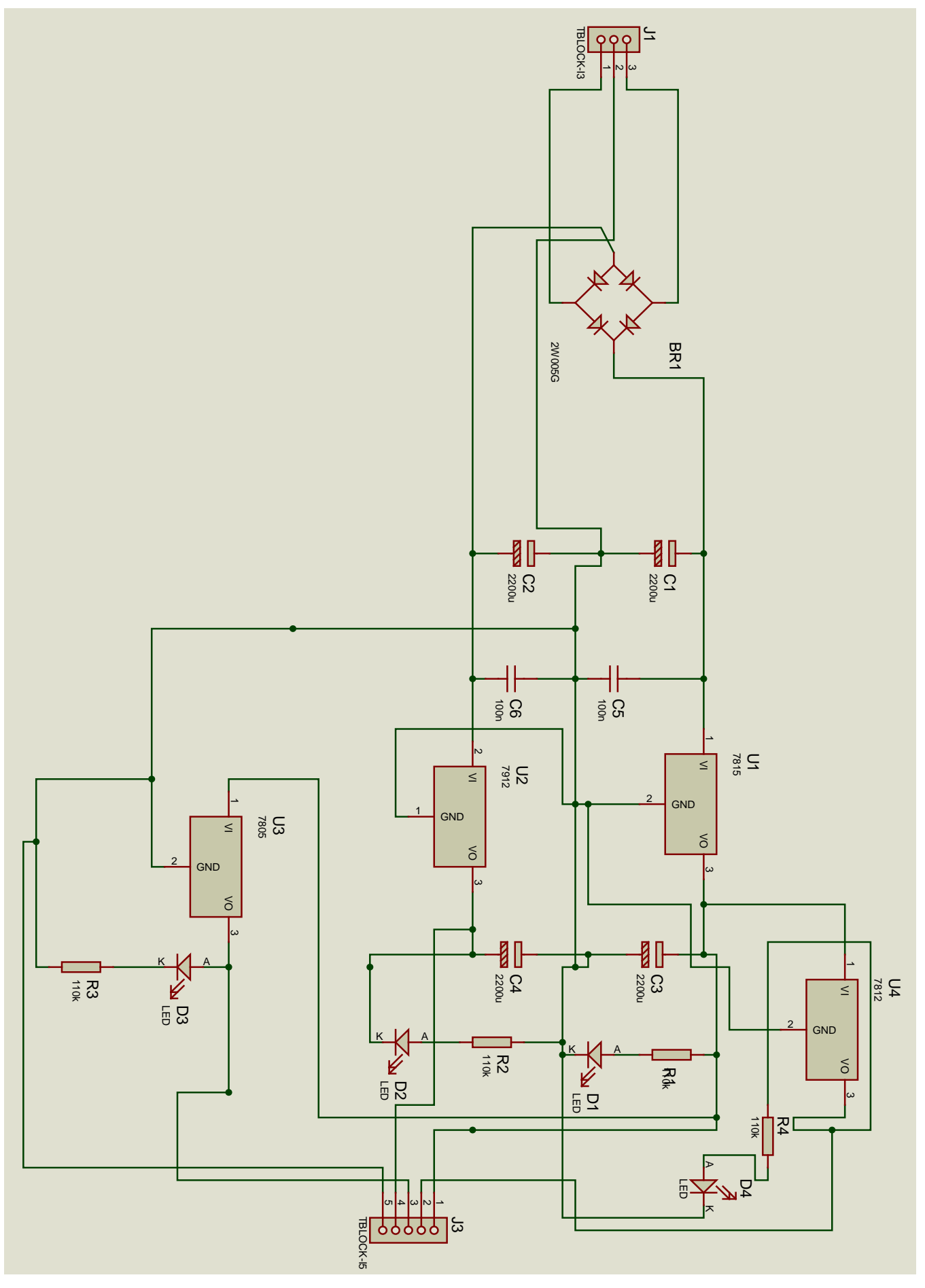

Schéma typon du circuit d'alimentation

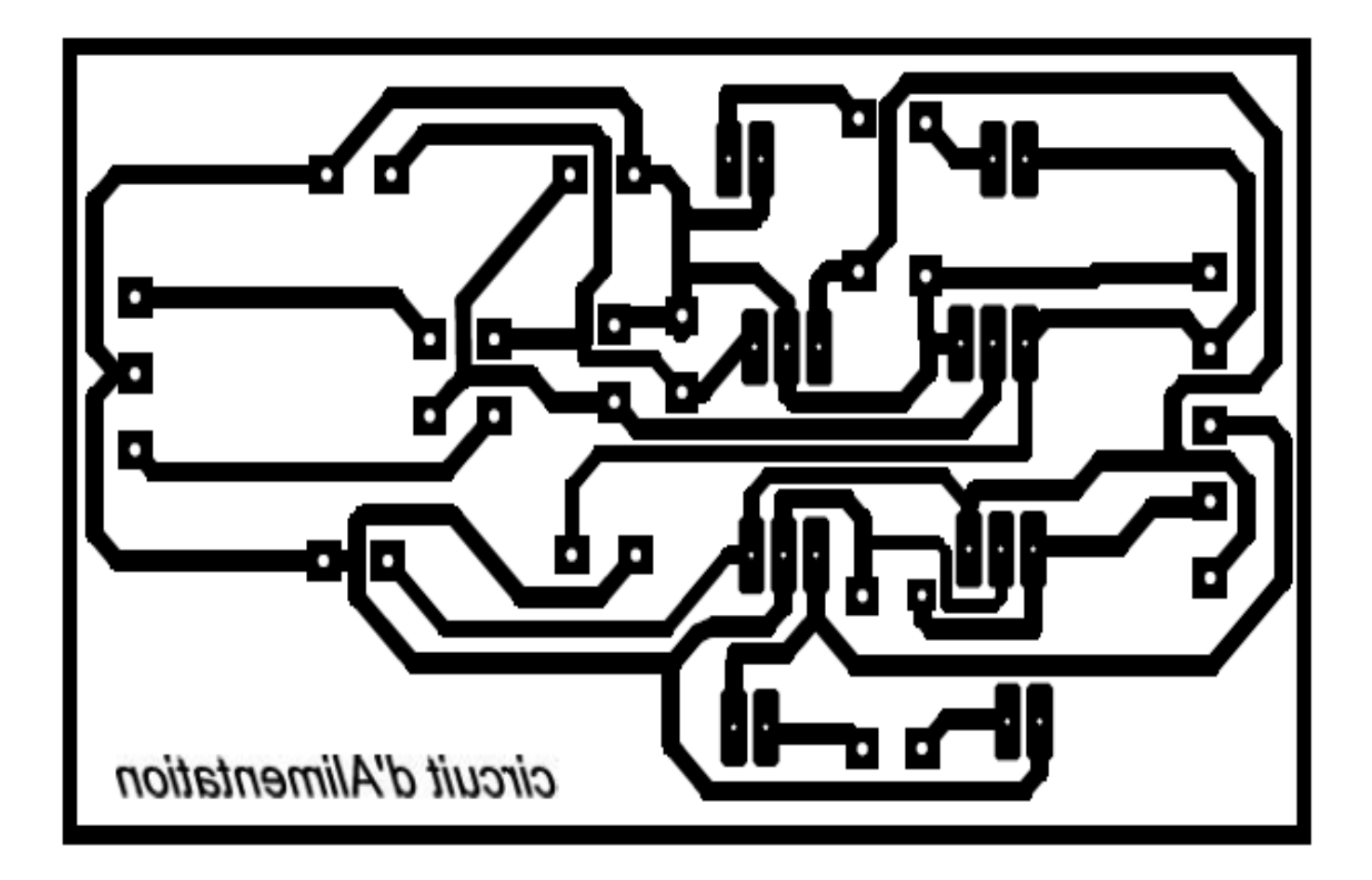

### Schéma de notre prototype complet

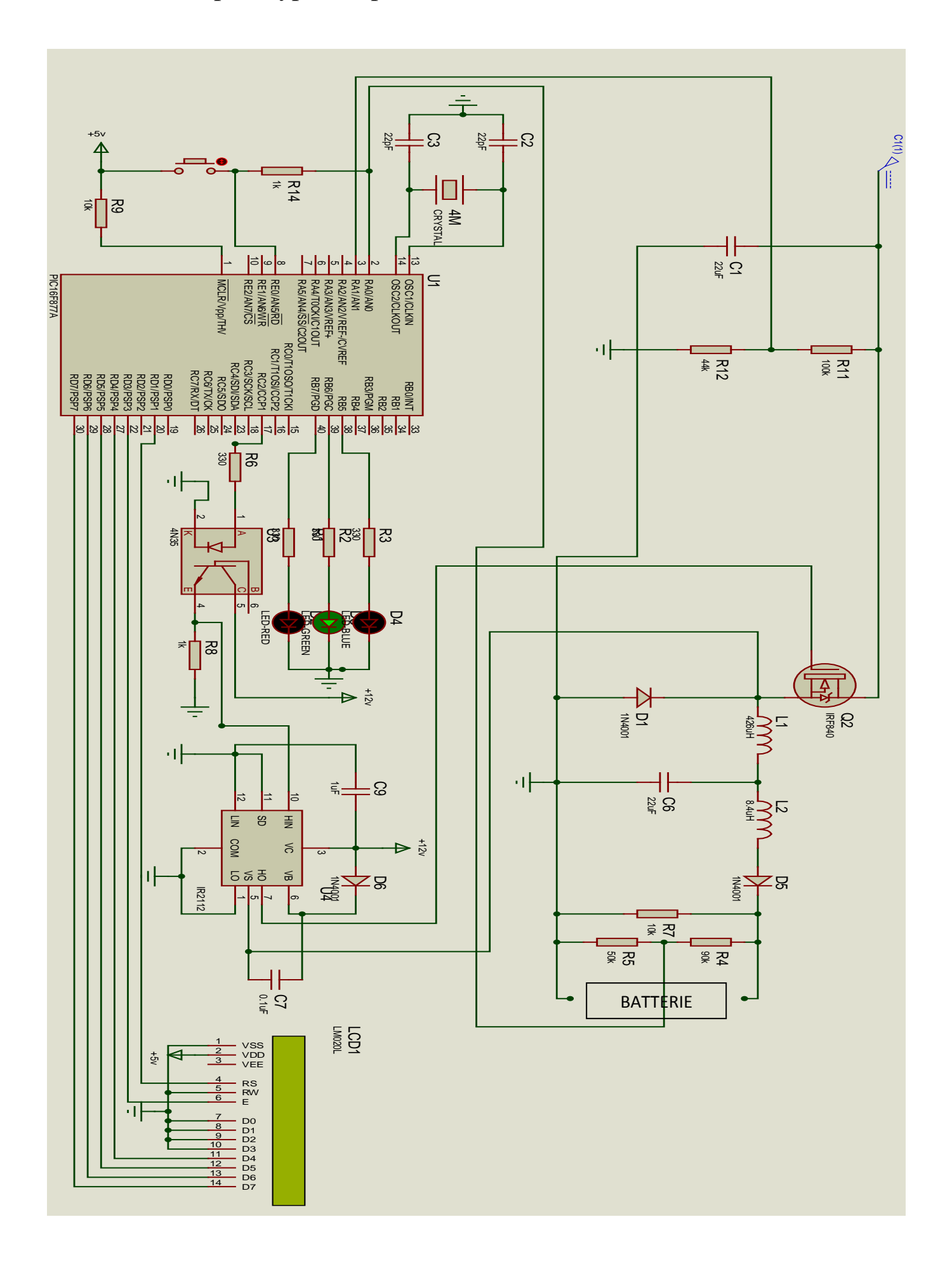

# Annexe C Algorithme

### Organigramme de Mikihiko Matsui

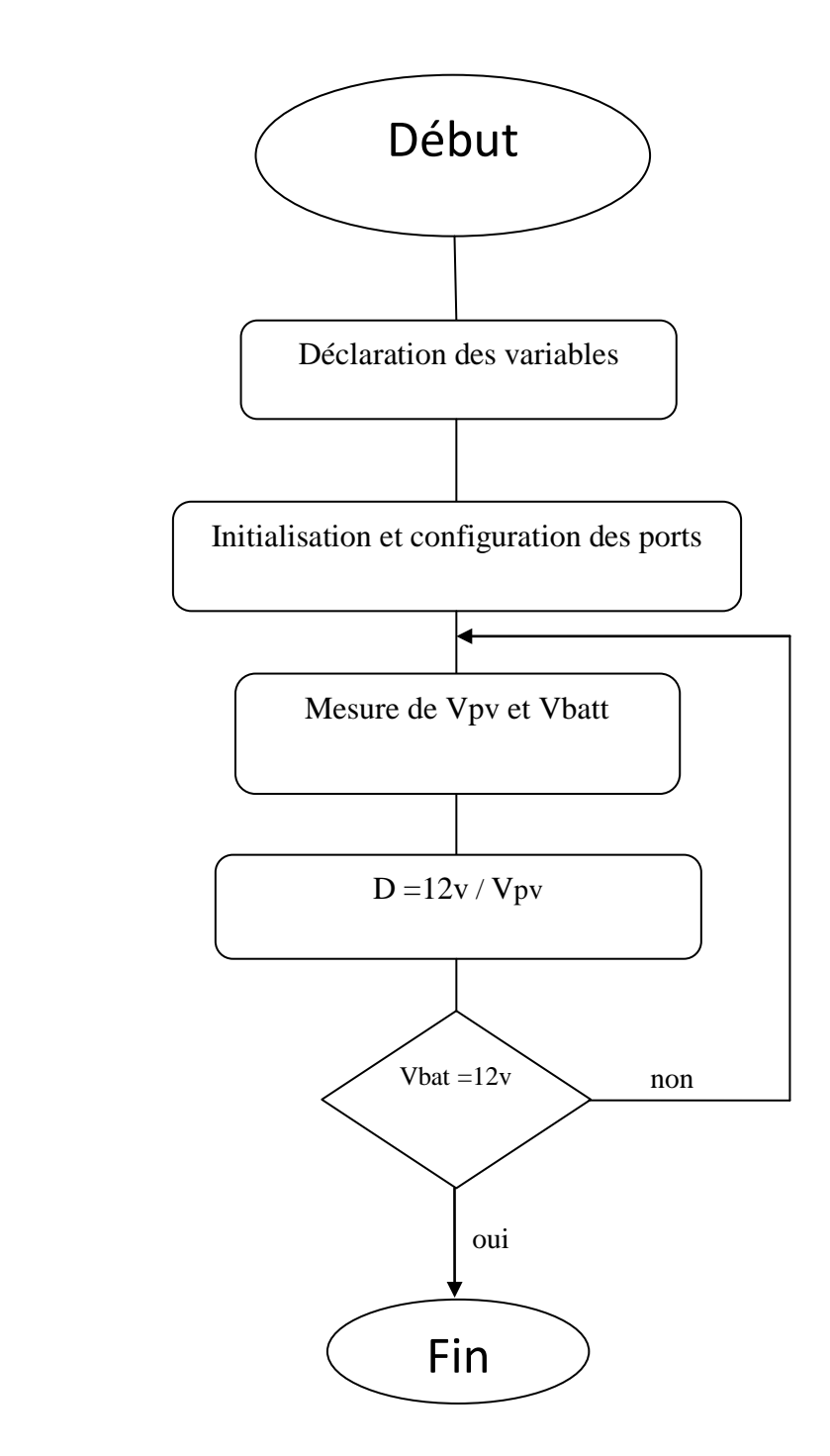

#### Programme des leds

- Si RB6 = 1 led Rouge allumer le système est en marche.
- Si RB7 = 1 led verte est allumé la batterie est chargée, sinon elle est au cour de chargement.
- Si RB5 = 1 led jaune est allumé la batterie est faible, elle doit êtres chargé.

### Résumé

 Grâce au développement durable, la technologie photovoltaïque a montré son potentiel comme source d'énergie renouvelable. Ce projet de fin d'étude est basé sur l'étude et la réalisation d'un circuit de [commande](https://www.clicours.com/) (chargeur de batterie) pour charger unebatterie, l'amélioration des performances et du rendement d'un système photovoltaïque à travers l'utilisation d'un algorithme pour la commande de de puissance. L'objectif principal est de trouver un algorithme ou une loi de commande efficace et optimale permettant d'extraire le maximum de puissance disponible à partir du générateur photovoltaïque (GPV). Ajoutons à cela, l'étude, la conception et la réalisation d'une unité regroupant un algorithme MPPT et la gestion de l'énergie transmise à la batterie. Les points essentiels traités dans cette étude sont : la modélisation d'un système photovoltaïque,et la modélisation des hacheur boost et buck , l'étude d'un algorithme de poursuite du point de puissance maximale, la simulation d'un convertisseur MPPT, enfin la conception et la réalisation d'un convertisseur MPPT( hacheur buck).

Dans cette étude, l'algorithme de Mikihiko Matsui permettant la poursuite du point de puissance maximale est amélioré. Les résultats de la simulation montrent que l'algorithme MPPT proposé permet d'améliorer le rendement du système photovoltaïque de manière particulier. Finalement, la conception et la réalisation d'un convertisseur MPPT à base d'un microcontrôleur pour charger une batterie.

#### Abstract

Through sustainable development, photovoltaic technology has shown its potential as a renewable energy source. This final project study is based on the study and implementation of a control circuit (battery charger) to charge a battery, improving performance and efficiency of a photovoltaic system through the use an algorithm for controlling power.

The primary objective is to find an algorithm or an effective and optimal control law to extract the maximum power available from the photovoltaic generator (GPV). Add to this, the study, design and implementation of a unit regrouping a MPPT algorithm and management of the energy transmitted to the battery. Essential points covered in this study are: the modeling of a photovoltaic system and modeling of boost and buck choppers, the study of a tracking algorithm of maximum power point, the simulation of a MPPT converter, finally the design and implementation of a MPPT converter (buck chopper).

In this study, the Mikihiko Matsui algorithm for continuing maximum power point has improved. The simulation results show that the proposed MPPT algorithm improves the efficiency of the photovoltaic system specific manner. Finally, the design and implementation of a MPPT converter based on a microcontroller for charging a battery.

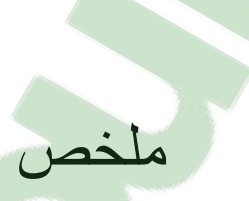

بفضل التنمية المستدامة قد أظهرت التكنو<mark>لوجی</mark>ا الضوئی<mark>ة إمك</mark>اناتها كمصدر للطاقة المتجددة. وتستند ھذه الدراسة النھائیة للمشروع على دراسة وتنفیذ دائرة التحكم لشحن البطاریة، وتحسین أداء وكفاءة نظام الضوئیة من خلال استخدام خوارزمیة لمراقبة الطاقة.

الھدف الرئیسي ھو العثور على خوارزمیة أو قانون فعال والسیطرة المثلى لاستخراج الطاقة القصوى المتاحة من المولد الطاقة الضوئیة .إضافة إلى ذلك، دراسة وتصمیم وتنفیذ وحدة تجمیع خوارزمیة MPPT وإدارة الطاقة المرسلة للبطاریة. النقاط الأساسیة المشمولة في ھذه الدراسة ھي: نمذجة نظام الضوئیة، ونمذجة المحول الرافع والمخفض ودراسة خوارزمیة تتبع نقطة الطاقة القصوى، ومحاكاة لتحویلMPPT ، وأخیرا تصمیم وتنفیذ المحولMPPT المخفض.

في ھذه الدراسة، تحسنت خوارزمیة Matsui Mikihiko لمواصلة نقطة الطاقة القصوى. وتبین نتائج المحاكاة أن الخوارزمیة المقترحة MPPT یحسن كفاءة الطریقة المحددة نظام الطاقة الضوئیة. أخیرا تصمیم وتنفیذ تحویل MPPT یعتمد على متحكم لشحن البطاریة.